AAS4140

UCAB **O** 

**.................** 

 $\bullet$ 

.......

 $\bullet$  $\bullet$ 

**UNIVERSIDAD CATOLICA ANDRES BELLO**  Facultad de Ingenierfa Escuela de Ingenierfa De Telecomunicaciones

Trabajo de Ascenso para optar a la categoría de Profesor Asistente

# **SENALES Y SISTEMAS CONTINUOS: TEORfA, EJERCICIOS RESUEL TOS, PROPUESTOS CON RESULTADO Y APLICACIONES CON SIMULADOS**

Datos personales:

María Gabriela Rodríguez Barreto

c.t. 10756710

Profesor Ordinario de la Escuela de Ingenierfa de Telecomunicaciones.

Caracas: 02 de julio de 2012

**TESIS ITC2012 R6** 

# **Resumen**

En este trabajo se presenta el material teórico/práctico que se enseñan en los capítulos I y II dictados de la Catedra de Sefiales y Sistemas Continuos en la Escuela de Ingenierfa de Telecomunicaciones de la UCAB.

Este material es una recopilación de los aspectos teóricos fundamentales en la enseñanza de esta materia, incluye ilustraciones y ejemplos resueltos para explicar los aspectos tratados Al final del capitulo II se encuentra la secci6n de ejercicios propuestos con resultados con el objetos de guiar a los estudiantes al momento de confirmar los conocimientos adquiridos.

Así mismo se incluyen una sección donde se propone el uso de una herramienta computacional para la simulación de algunas de las señales tratadas junto con los sistemas a través de los cuales son aplicados. La parte del simulador ha sido desarrollada en el lenguaje de programación LabVIEW, del cual se cuenta con la licencia para su utilización.

Este material se presenta como trabajo de asenso para entrar al escalafón como Profesor Asistente.

# ÍNDICE GENERAL

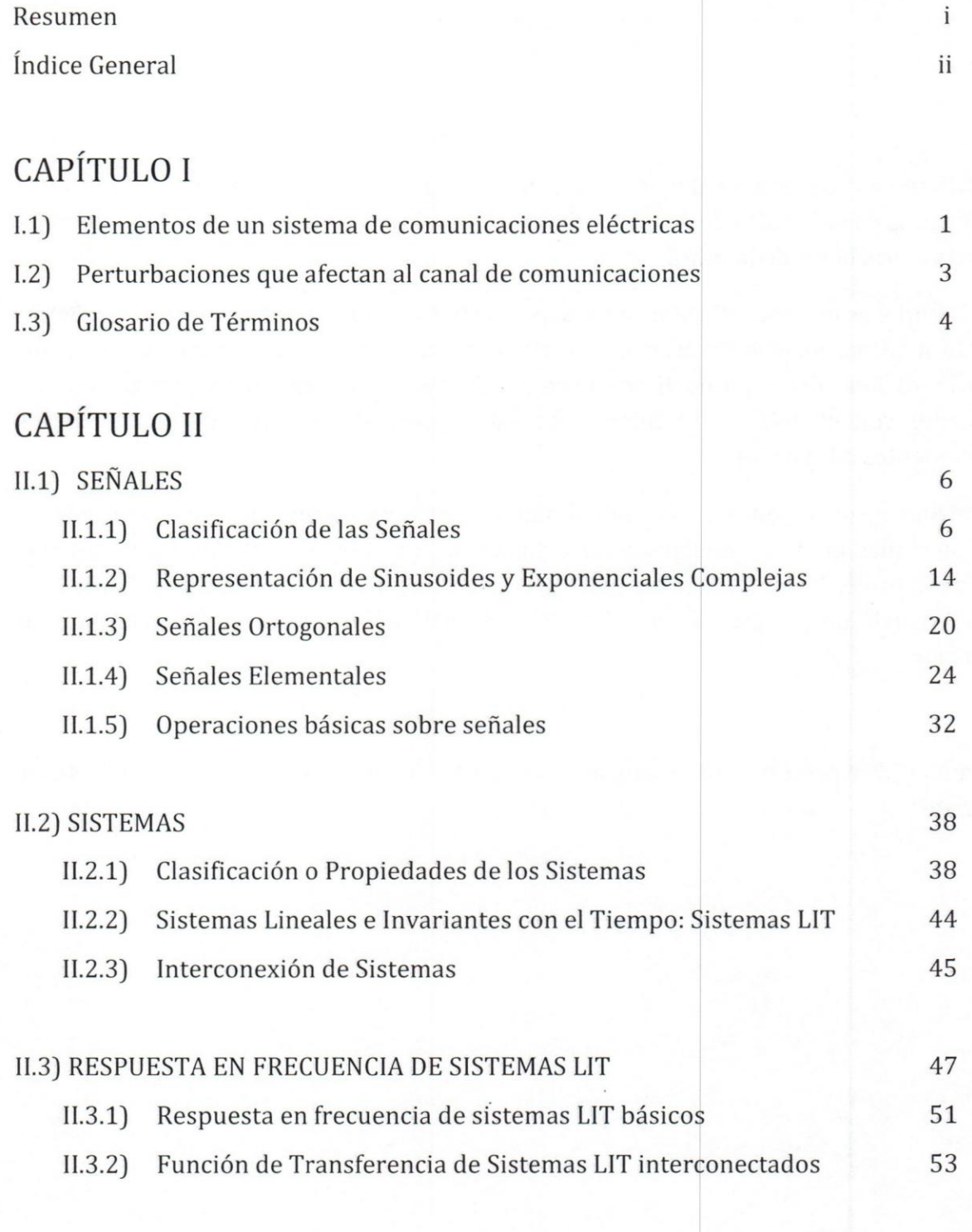

Ejercicios Propuestos con Resultados

60

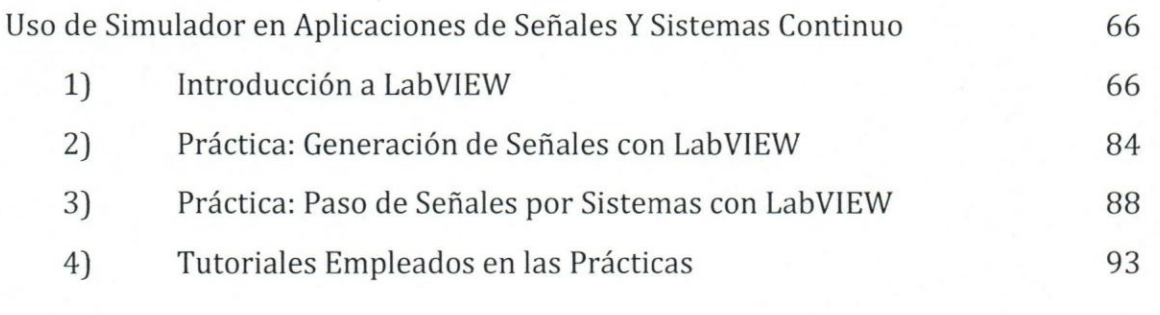

Referencias Bibliográficas

95

# **CAPITULO I**

# TEMAS QUE CONTIENE ESTE CAPÍTULO

1.1) Elementos de un sistema de comunicaciones electricas,

1.2) Perturbaciones que afectan al canal de comunicaciones.

I.3) Glosario de Términos

#### DESARROLLO

# 1.1) Elementos basicos **de un sistema de comunicaciones** electricas

la siguiente manera:

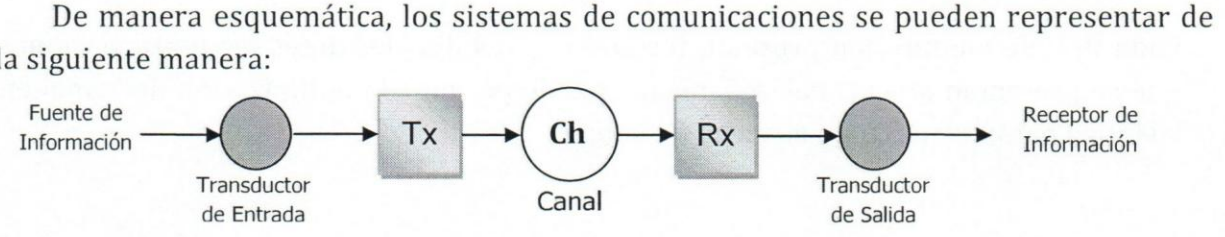

#### a) Transductor Entrada/Salida

Es el dispositivo encargado de convertir un determinado tipo de energfa en otra, con la finalidad de poder extraer "información útil para su posterior tratamiento".

Ejemplo: Un Micrófono; a través de él se puede obtener una representación análoga a la voz en su contraparte eléctrica ya sea por variaciones de corriente o voltaje.

Según ISA (Instrument Society of America): "Un transductor es un dispositivo que proporciona una salida utilizable en respuesta a una medici6n especffica, esta medición es una cantidad, propiedad o condición física medible".

El transductor de salida adapta la informaci6n que recibe a las condiciones que impone el "receptor de la información". Por lo general, este receptor son las personas o equip os (computadoras 0 maquinaria) por tanto, estos transductores pueden ser: cornetas, monitores, dispositivos de almacenamiento, etc.

b) Tx: Transmisor

Es la etapa que se encarga de adaptar la señal eléctrica obtenida desde el transductor de entrada al medio por el cual sera enviada la informaci6n. Esta adaptaci6n implica, generalmente, un proceso de modulación que no es otra cosa que modificar algún parámetro de una señal bien conocida, llamada portadora, de acuerdo a las variaciones del mensaje; entre los parámetros que pueden modificarse están: la amplitud, la frecuencia y la fase de la sefial,

La clasificación de los métodos de modulación depende del tipo de portadora utilizada, estos pueden ser: ,

i) Modulación de onda continua (C.W: por sus siglas en inglés)

Si la portadora es una señal sinusoidal.

ii) Modulación discreta en tiempo o de pulso

Si la portadora es un tren periódico de pulsos.

El tipo de modulación que se emplee dependerá de las necesidades del sistema y de la cantidad de información que se desea enviar de manera simultánea por él o los canales de comunicación.

Cada tipo de modulacion presenta fortalezas y debilidades antes las perturbaciones que se presentan en el canal. Así mismo, puede permitir la optimización del canal en cuanto a parámetros como el ancho de banda.

#### c) Ch: Canal de Comunicación

El canal es cualquier medio, guiado o no, que se emplea para transportar la información una vez que ha sido transformada por el Tx.

Los medios pueden ser: alambres o líneas de transmisión, fibra óptica, guías de onda (microondas) 0 el aire libre.

El canal de comunicaciones es un recurso limitado, por tanto se busca optimizar su uso. Un ejemplo clásico es el uso del aire como canal, la transmisión a través de éste ocurre en forma de ondas electromagnéticas, y aunque este canal permite la propagación de señales en muy diferentes frecuencias (desde señales con unos pocos Hertz de frecuencia hasta miles de GHz), centenares de equipos utilizan este medio para propagar su información. Debido a esto, se ha separado el "espectro" en diferentes bandas de frecuencia a las que se les hal asignado nombres y usos específicos de acuerdo a criterios de propagación de la señal, distancia de cobertura y cantidad de información que se desea enviar por el canal.

El organismo encargado de la regulación y estandarización de los usos de las frecuencias es una agencia adscrita a la Organización de Naciones Unidas llamada Unión Internacional de Telecomunicaciones (UIT), éste a su vez se subdivide en tres sectores:

- ITU-R: Sector para la Norrnalizacion de las Radiocomunicaciones (antes la CCIR)
- ITU-T: Sector para la Norrnalizacion de las Telecomunicaciones (antes la CCITT)
- ITU-D: Sector para el Desarrollo de las Telecomunicaciones (Nuevo).

Este organismo se encarga de elaborar "recomendaciones" para el uso de los diferentes medios de transmisión y de los equipos que pueden ser empleados para tal fin.

#### d) Rx: Receptor

Su función principal es tomar la señal desde el canal de comunicaciones y realiza las operaciones inversas que efectuó el transmisor para así obtener nuevamente el mensaje listo para ser pasado al transductor de salida. Se hace evidente que, para un mismo sistema de comunicaciones, se debe disefiar 0 seleccionar tanto el transmisor como el receptor de tal manera que puedan operar conjuntamente, de 10 contrario el receptor no será capaz de obtener de vuelta la señal de información.

# **1.2) Perturbaciones en canal de comunicaciones**

Las perturbaciones son alteraciones indeseadas que sufren las sefiales cuando es propagada por el canal o medio de comunicación.

Se destacan cuatro tipos:

- a) Atenuación: se asocia a la pérdida de amplitud o potencia que sufre una señal cuando se propaga por el canal. Esta podrfa ser de tal magnitud que la informacion podrfa perderse.
- b) Distorsión: es la "deformación" que sufre una señal cuando pasa por el canal o incluso por el sistema de Tx o Rx. La distorsión puede ser lineal o no lineal.
- c) Interferencia: "es la contaminación debida a señales externas de la misma naturaleza que el mensaje" que se desea transmitir; se puede decir que la interferencia en cualquier proceso altera, modifica 0 destruye una sefial durante su paso por el canal.
- d) **Ruido:** "Si un electron se encuentra a una temperatura diferente del "cero absolute" tendrá una energía térmica que se manifestará con movimientos aleatorios; si el medio donde se encuentra el electrón es conductor, se producirá un voltaje aleatorio conocido como "Ruido Térmico". Éste es inevitable en cualquier sistema, sin embargo se puede tratar de minimizar. Existen otras Fuentes de ruido como el *Sol,*  las estrellas, las descargas atmosféricas, el ruido "fabricado" por el hombre en sus industrias, etc."

# **1.3) Glosario de Términos**

INFORMACIÓN: La interpretación que comúnmente se da al término información es de algo que proporciona cierto conocimiento 0 tiene algun significado. Tal conocimiento puede afectar 0 no el comportamiento del sujeto que 10 recibe.

La transmisión de información mediante un sistema eléctrico de comunicaciones se hace utilizando ondas eléctricas. La información queda implícita en las variaciones de la onda; es decir, para la transmisión de información se necesita que la señal varíe en el tiempo.

**MENSAJE:** Una fuente de informacion se caracteriza por la manifestacion ffsica que la define como tal. La manifestacion ffsica de la informacion se conoce como mensaje. **EI**  tipo de fuente de informacion se determina por la naturaleza del mensaje que genera, la fuente puede ser el hombre o estar constituida por diferentes dispositivos o arreglos ffsicos. Algunos ejemplos de mensajes son: 1) serie de sfmbolos 0 letras, 2) palabras escritas, 3) perforaciones en clave sobre tarjetas, 4) la voz, 5) imágenes, 6) niveles de humedad, temperatura, etc.

**SEÑAL:** Para que un sistema eléctrico de comunicación pueda transmitir apropiadamente los mensajes, se requiere que éstos adopten la forma eléctrica. En consecuencia, cuando la fuente de informacion entre rnensaje no electricos se requiere el transductor adecuado para convertir el mensaje en sefial: es decir en una cantidad analógica o equivalente a la forma original del mensaje, en voltaje o corriente. Es evidente, que una vez pasada la señal que contiene el mensaje a través del sistema, se debe realizar el proceso inverso a la sefia para obtener el mensaje, es decir otro transductor que devuelva el mensaje. Es importante que el transductor afecte 0 altere 10 menos posible al contenido de frecuencia del mensaje original pues el transductor debe trabajar en la banda original de frecuencia de la información.

**COMUNICACI6N:** Es el proceso mediante el cual se transfiere informacion desde un punto llamado transmisor o fuente hasta otro punto llamado receptor o destino. En comunicación eléctrica se considera siempre al transmisor separado del receptor por distancias que van desde unos cuantos metros 0 kilometres hasta miles de millones de kilómetros.

El término comunicación implica reciprocidad en el proceso y por tanto se requiere la transferencia de informacion en el otro sentido para configurar un verdadero canal de comunicación.

SISTEMA DE COMUNICACIÓN: Es el conjunto de dispositivos, el eslabón de información entre la fuente y el destino. Un sistema eléctrico de comunicación es aquél que realiza esta función principalmente, aunque no exclusivamente, con dispositivos y fenómenos eléctricos.

# **CAPITULO II**

#### TEMAS QUE CONTIENE ESTE CAPÍTULO

- II.1) Señales: definición y clasificación. Sinusoides y su representación en tiempo y frecuencia. Sefiales ortogonales. Operaciones con sefiales, Sefiales elementales.
- II.2) Sistemas: definición y clasificación. Interconexión. Lineales e Invariantes con el Tiempo (LIT). Respuesta en Frecuencia "H(jω)". Conexión de sistema usando H(jω).

# **11.1) SENALES**

Se define como cualquier magnitud física que varía con el tiempo, el espacio o cualquier otra variable independiente. Matemáticamente describimos una señal como una función de una o más variables independientes, ejemplo:

 $S_{1(t)} = 5t \rightarrow$  señal que varía linealmente con el tiempo.

 $S_{2(t)} = 4t^2 \rightarrow$  señal que varía cuadráticamente con el tiempo.

También se puede tener señales que varían con dos variables independientes  $x \in y$  que pueden representar coordenadas en el espacio:

 $S_{(x,y)} = 3x+2xy+10y^2$ 

Para el primer caso, señales analógicas como la voz, electrocardiogramas, etc., son ejemplos de sefiales que dependen de una sola variable (tiempo).

Por su parte, una imagen es el típico ejemplo de una señal que se expresa en función de dos variables (coordenadas espaciales).

La generación de señales se encuentra asociada al "sistema" que responde a un estímulo o fuerza externa, ejemplo:

- La voz es el resultado del paso del aire por las cuerdas vocales.
- Una imagen es producto de la interacción de la luz con una superficie fotosensible.

# II.1.1) Clasificación de las Señales.

La clasificación es una manera sencilla de categorizar las señales, a continuación se presentan las 6 clasificaciones más importantes con las que se pueden caracterizar las señales:

# A) De acuerdo a la certidumbre de la señal:

A.1) Aleatorias: Son señales que no pueden ser descritas por una fórmula maternatica con un grado razonable precisi6n 0 su descripci6n resulta demasiado compleja para resultar práctica. La falta de relación en estas señales implica que evolucionan en el tiempo de manera no predecible.

Ejemplo 1:

- Señales sísmicas o de mediciones atmosféricas
- Serial de voz 0 video
- Encefalográficas o Cardíacas, etc.
- A.2) Determinísticas: es cualquier señal que pueda describirse unívocamente mediante una expresi6n matematica explfcita, una tabla de datos 0 una regIa bien definida. EI término se emplea para destacar el hecho de que todos los valores pasados, presentes y futuros de la sefial se conocen de forma precisa, sin incertidumbre.

Ejemplo 2:

•  $x_{(t)} = A^*Cos(\omega_c t)$ ; donde A y  $\omega_c$  son valores conocidos.

# **B) De acuerdo a la amplitud** *(A)* ya **la variable independiente (por 10 general t)**

**B.1)** Señales Continuas o Analógicas: son señales que se encuentran definidas para cada instante de tiempo y toma sus valores en un intervalo continuo  $(-\infty, \infty)$ . Matematicamente. estas sefiales pueden describirse mediante funciones de una variable continua.

#### Ejemplo 3:

- La señal eléctrica que corresponde a la voz.
- $X(t) = \cos(\pi t);$   $-\infty < t < \infty$
- $y_{(t)} = e^{-|t|}$ ;  $-\infty < t < \infty$
- **B.2)** Señales Discretas o secuencias: Sólo están definidas en determinados instantes especfficos de tiempo. Normalmente, estos valores de tiempo son equivalentes y por tanto, pueden expresarse como múltiplos enteros de la variable.

#### Ejemplo 4:

•  $x(tn) = e^{-|t_n|}$ ; donde  $t_n = n \cdot T$ ,  $n \in \mathbb{Z}$   $\forall$   $T \in \mathbb{R}$ 

Donde la función *x*(t<sub>n</sub>) puede tomar valores continuos en todo su rango.

Entonces, este tipo de sefial sera discreta en tiempo y continua en amplitud, tal como

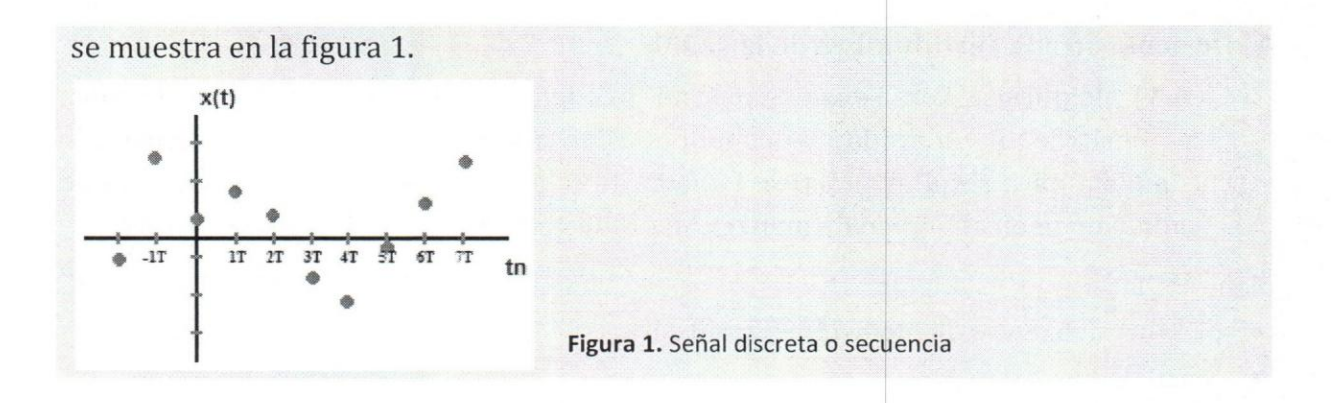

**B.3)** Señal cuantificada: son discretas en tiempo y rango, es decir, los valores que puede adoptar la variable dependiente en cada momenta "n" son igualmente discretas.

#### Ejemplo 5:

Para que una señal analógica pueda ser procesada en una PC, ésta se convierte en una señal digital muestreándola en instantes periódicos de tiempo y codificando sus valores de amplitud en un par de niveles discretos. En la figura 2, los puntos rojos representan el voltaje original luego de discretizar la señal en tiempo, mientras que los puntos verdes reflejan el voltaje cuantificado de ésta. El valor de "a" (en el rango) es una relación entre el voltaje máximo (en valor absoluto) que puede tomar la señal y el número de bit que se han de emplear en el proceso de codificación.

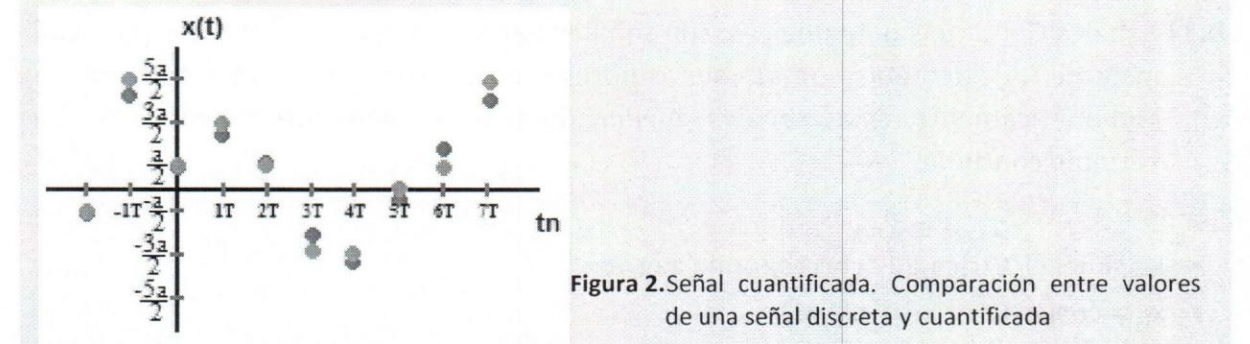

**B.4)** Señal Digital: son aquellas cuya información está contenida en los cambios discretos entre dos valores de rango, para valores discretos de la variable independiente.

Esta señal se puede ver como la consecuencia natural de una señal cuantificada. Para su generación se debe asignar a cada valor del rango cuantificado un código predeterminado, con el que se representará cada valor como una combinación de puisos.

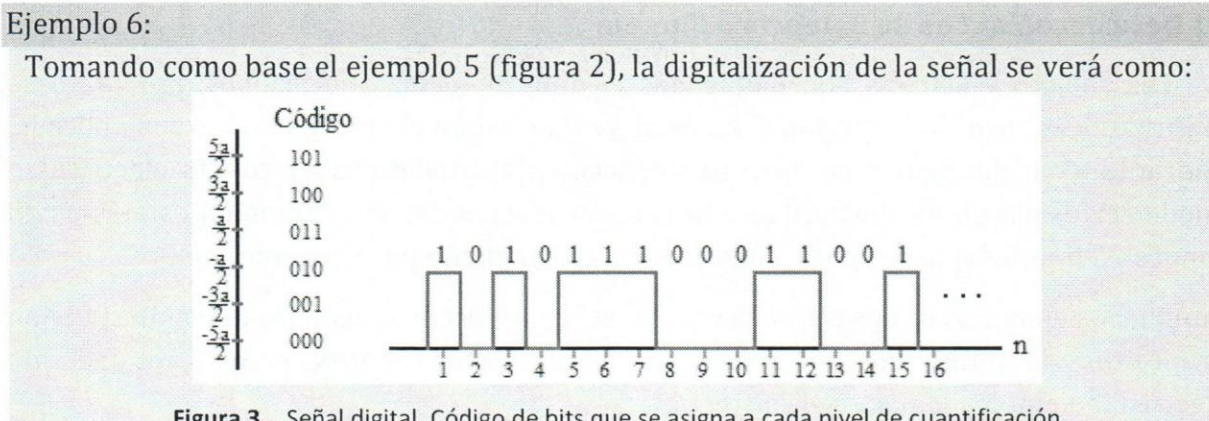

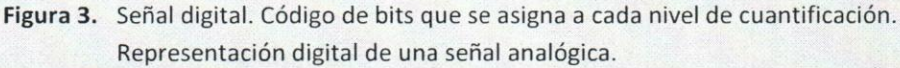

La codificación empleada para este ejemplo es de tres bits; es decir, se tomó el rango dinámico de la señal analógica y se dividió en 8 partes iguales ya que es la combinación entre dos posibles niveles (representación de cada bit) y los 3 dígitos que se emplean. No se abundará en más detalles a este respecto ya que estos temas serán tratados ampliamente en otros cursos.

#### **C) De acuerdo a si la** serial **es 0 no** Periodica:

La periodicidad de una señal se estudia según la naturaleza de ésta; es decir, si la serial es de variable continua 0 discreta, sin embargo en este curso solo se estudia para el caso de variable continua.

Una señal continua será periódica sí

$$
x(t) = x(t + kT) \quad \text{donde } T \in \mathcal{R} \text{ y } K \in Z \tag{1}
$$

#### Ejemplo 7:

Demuestre que  $x(t) = A \cos(2\pi ft)$  es una señal periódica

 $x(t) = A \cos(2\pi ft);$  donde  $-\infty < t < \infty$   $y \ f = \frac{1}{T}$ , entonces

$$
x(t + kT) = A \cos(2\pi f(t + KT)) = A \cos(2\pi f t + 2\pi f KT)
$$

$$
\Rightarrow x(t + kT) = A \cos(2\pi ft + 2\pi K) = A \cos(2\pi ft)
$$

En palabras sería: que una señal sea periódica significa que en intervalos iguales de tiempo se debe repetir los mismos valores de rango de la señal objeto de estudio.

#### D) De acuerdo a si es de Potencia 0 Energia

,------------- ---\_-------------- ------

Las señales eléctricas son empleadas en muy diversas aplicaciones, por tanto es importante conocer la "capacidad" de éstas ya que, según el sistema donde sea aplicada, podría tener o no algún tipo de consecuencia. Es apropiado saber cuánta electricidad puede ser usada en un desfibrilador sin causar efectos dañinos. También es apropiado conocer si la sefial que se aplica a una corneta es suficiente para generar sonido.

Aunque los ejemplos dados tratan acerca de señales eléctricas, es claro que ambas tienen propósitos distintos. Por tal razón, es conveniente cuantificar la "cantidad" de electricidad empleada para cada sistema.

Cuando se desea calcular la potencia instantánea disipada en una resistencia de valor **R**, inmediatamente se piensa en la ecuación  $P=V \cdot I$ , donde V e I son el voltaje y la corriente instantánea aplicadas sobre  $R$ , respectivamente. Sabiendo que, por ley de Ohm,  $V=I\cdot R$  se puede reescribir la formula de potencia como  $P = V^2/R = I^2 \cdot R$ . Ambas expresiones pueden ser empleadas para conocer la potencia instantánea sobre una resistencia para señales de voltaje o corriente que varían con el tiempo  $(x(t))$ , sin embargo otras son las expresiones para calcular la potencia promedio o energía que estas contienen.

D.1) Señal de Energía: ya que las señales son funciones que varían su amplitud a lo largo del tiempo, el procedimiento es integrar el cuadrado de la señal a lo largo de toda su duración. Sin embargo, ya que las señales podrían ser también de variable compleja, 10 correcto es aplicar el operador modulo a la serial para realizar la medición. Luego, la energía proporcionada por una señal se calcula con (2)

$$
\mathbf{E}_{x(t)} = \int_{-\infty}^{\infty} |x(t)|^2 dt \tag{2}
$$

Asi, la energfa es el area del cuadrado bajo la curva y su magnitud ffsica es el Joule [J] (en el sistema Internacional).

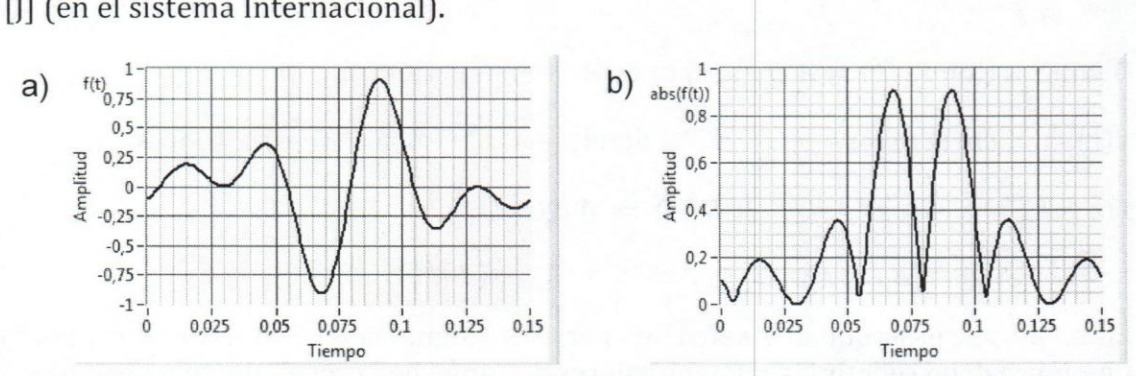

Figura 4. Cálculo de energía de una señal f(t). a) Señal a la que se desea calcular la energía. b) Cuadrado de la señal f(t).

D.2) Señal de Potencia: la definición dada para señales de energía aplica perfectamente cuando estas decaen con el tiempo pero [que ocurre si eso no sucede? Al observar la ecuación Ecua.3 se puede concluir que señales con duración infinita tendrán energía infinita. Sin embargo, ¿esto significará que una señal sinusoidal que sea aplicada a unos audífonos será tan fuerte como la señal de voltaje AC que se obtiene de un toma corriente en casa? La respuesta es, definitivamente, No.

La potencia es el promedio de la Energía por unidad de tiempo. Su magnitud ffsica, en el sistema Internacional, es el Vatio y se denota con la letra W [Joule/segundo], maternaticamente se calcula como:

$$
P_{x(t)} = \lim_{T \to \infty} \frac{1}{T} \int_{-T/2}^{T/2} |x(t)|^2 dt
$$
 (3)

A la potencia asi descrita se Ie denomina Potencia Promedio Total Normalizada, ya que está medida sobre una resistencia de 1 ohm.

De la ecuacion (3) se observa que para calcular la potencia de una sefial periodica x(t), de perfodo fundamental T, puede suprimirse el operador *lim.* y se tendra:

$$
P_{x(t)} = \frac{1}{T} \int_{-\frac{T}{2}}^{\frac{T}{2}} |x(t)|^2 dt
$$
 (4)

Debe destacarse que la potencia obtenida tanto de (3) como de (4) esta referida al valor de amplitud, en voltaje 0 corriente, de la sefial x(t). Existen instrumentos de medición que muestran los valores medidos en unidades rms (rootmean-square por sus siglas en ingles) 0 valor eficaz. Este se calcula mediante:

$$
\boldsymbol{P}_{rms} = \sqrt{\boldsymbol{P}_{x(t)}} = \sqrt{\lim_{T \to \infty} \frac{1}{T} \int_{-\frac{T}{2}}^{\frac{T}{2}} |x(t)|^2 dt}
$$
(5)

El Valor Eficaz o rms de una señal de AC (corriente alterna) se define como la magnitud que debe tener una corriente DC (corriente continua) que al circular por una resistencia determinada producirá igual disipación de potencia que dicha corriente alterna.

Tabla 1: Resumen de ecuaciones para el cálculo de Energía y/o de Potencia en una señal

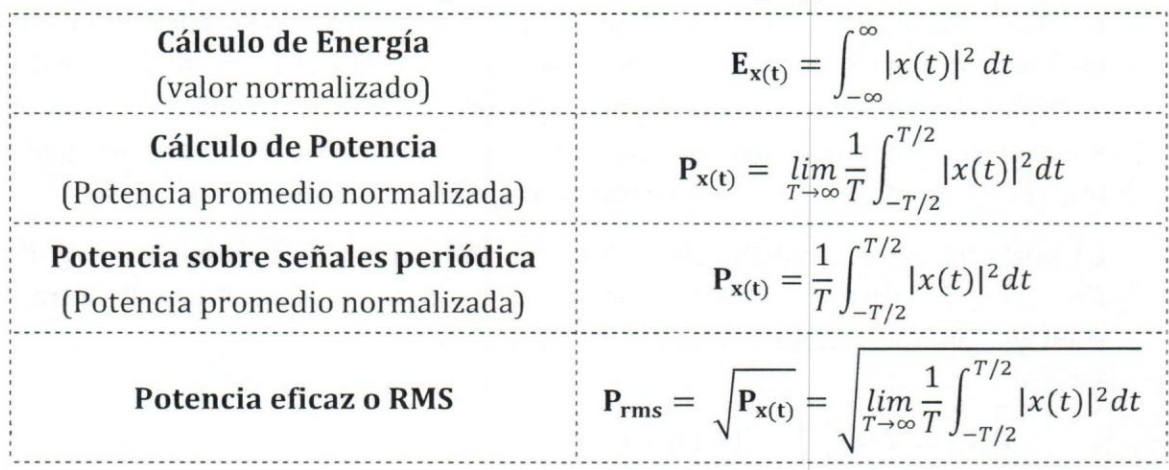

# **D.3)** Sefial de Energfa vs Sefial de Potencia

Resulta muy útil saber distinguir cuando una señal es de energía y cuando es de potencia, la tabla 2 contiene un resumen que permite conocer cuál es la caracterfstica de cada una de estas.

#### Tabla 2: Comparación entre señales de Energía y de Potencia

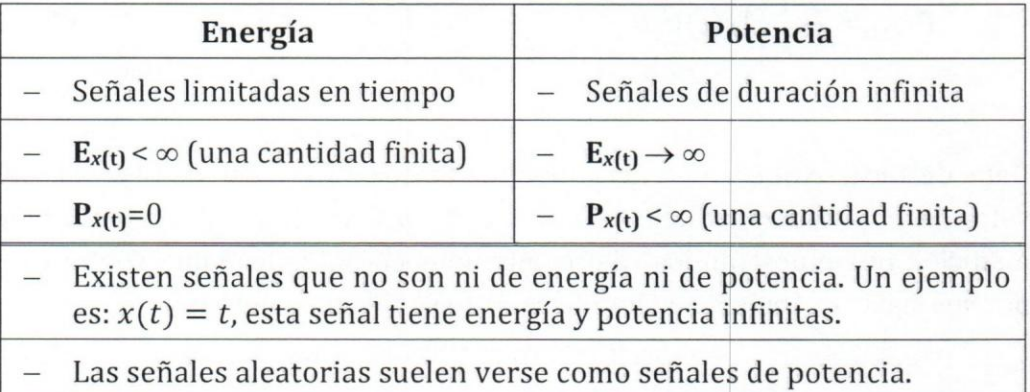

#### , I **E) Segun su** simetria: **Par 0 Impar**

**E.1)** Señal par: es cualquier señal que satisfaga la condición

$$
f(t) = f(-t), \forall t
$$
 (6)

Puede ser detectar fácilmente porque es simétrica respecto al eje vertical.

E.2) Señal Impar: es cualquier señal que satisfaga la condición

$$
f(t) = -f(-t), \quad \forall t \tag{7}
$$

Puede detectarse fácilmente porque es simétrica respecto al origen.

Usando las definiciones de par e impar es posible escribir cualquier serial como una combinación de una señal par e impar. Las ecuaciones (8) y (9) permiten extraer de una función *f(t)* sus componentes par e impar, respectivamente. La ecuación (10) permite reescribir la función a partid de estas componentes:

$$
f_{par}(t) = \frac{1}{2} [f(t) + f(-t)] \tag{8}
$$

$$
f_{impar}(t) = \frac{1}{2} [f(t) - f(-t)]
$$
\n(9)

$$
f(t) = \frac{1}{2}f_{par}(t) + \frac{1}{2}f_{impar}(t)
$$
\n(10)

#### Ejemplo 8:

Sea *f(t)* una señal como se muestra a continuación. Determine la componente par e impar de *f(t).* 

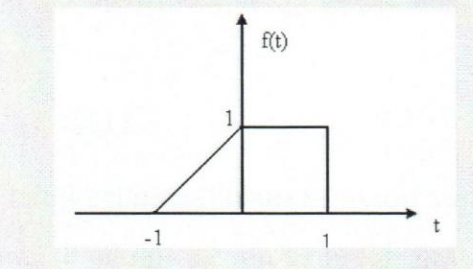

$$
f(t) = \begin{cases} t+1; & -1 \le t < 0 \\ 1; & 0 \le t \le 1 \end{cases}
$$

Solución:

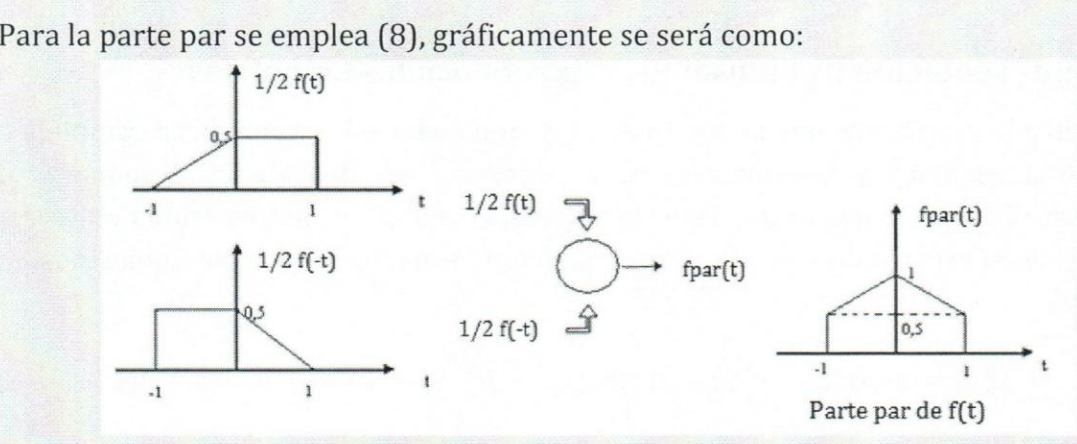

*Seiiales y Sistemas Continuos: Teoria, Ejercicios Resueltos, Propuestos can Resultado Y AP/iCranes can Simulados* 

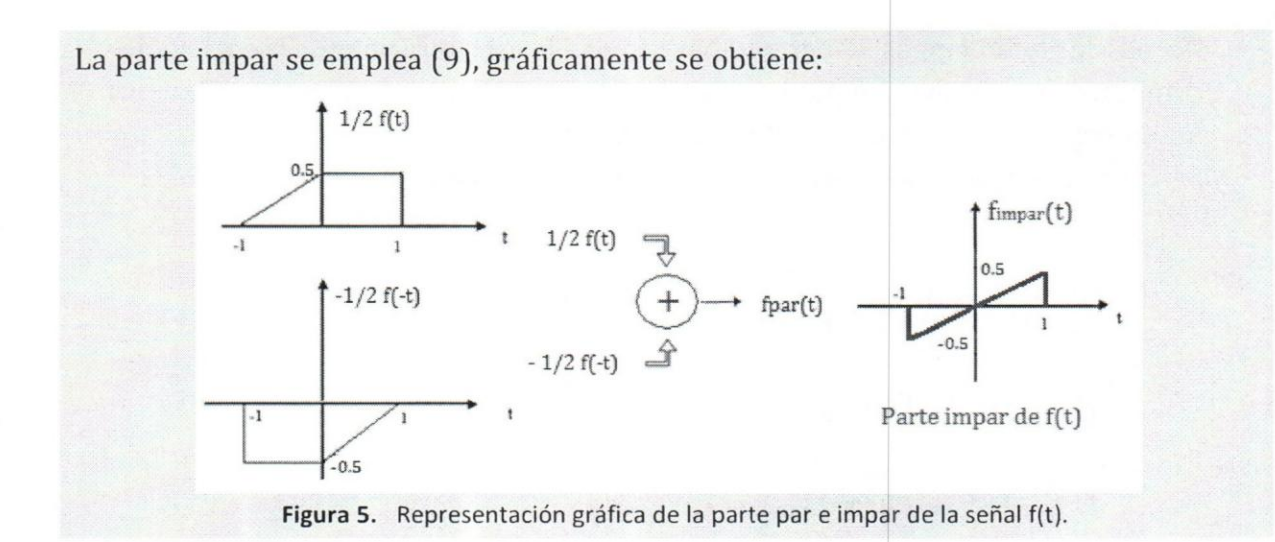

#### **F) De acuerdo a la variable dependiente: Reales 0 Complejas**

Una señal es real si todos sus valores pertenecen exclusivamente al conjunto de los números reales. Si alguno de ellos se encontrase en el conjunto de los números imaginarios, se estará en presencia de una señal de variable compleja, así la ecuación (11) es un ejemplo de este tipo de señal, donde la letra "j" denota la componente imaginaria de esa función.

$$
x(t) = e^{j\omega_0 t} = \cos(\omega_0 t) + j\sin(\omega t) \tag{11}
$$

Esta expresión se conoce como la identidad de Euler (en honor al suizo Leonhard Euler).

Esta identidad será extensamente utilizada en este curso, debido a que es empleada en el análisis de Fourier, que es una poderosa herramienta en el estudio de señales y sistemas.

#### **II.l.2)Representaci6n de Sinusoides y Exponenciales Complejas**

Debido a la gran importancia que tienen las sinusoides *r* la exponencial compleja en el estudio de Señales y Sistemas, se hace necesario estudiar distintas maneras de representar dichas señales, ya que éstas facilitarán el análisis y comprensión de diversos problemas en el estudio de esta materia. La siguiente ecuación representa una sinusoide cualquiera:

$$
x(t) = A\cos(\omega_0 t - \theta) = A\sin(\omega_0 t - \beta) \quad -\infty < t < \infty \tag{12}
$$

Donde A,  $\omega_0$ ,  $\theta$  y  $\beta$  son constantes definidas como:

A : amplitud

 $\omega_0$ : frecuencia angular,  $\omega_0 = 2\pi/T = 2\pi f_0$ ;

con T: Perfodo [segundo] y

*f*<sub>0</sub>: frecuencia [Hz=ciclos/segundo]

 $\theta$ ,  $\beta$ : fase o desplazamiento temporal de la función.

A continuación se estudiarán las tres formas de representación de estas señales:

#### A) Representación temporal de Sinusoides:

Para este tipo de representación se requiere conocer la amplitud, frecuencia o perfodo y la fase de la serial, se realiza sobre un plano tomando como variable independiente el tiempo (t), dibujando los valores de la función  $x(t)$ , vea la figura 6.

Las sefiales sinusoidales tienen las siguientes caracterfsticas:

• Para todo valor fijo de frecuencia *fa, x[t]* es periodica y se puede demostrar utilizando propiedades trigonométricas ya que  $x(t + T) = x(t)$ .

Para más detalles diríjase a la parte C) de la sección "Clasificación de Señales".

- Dos o más señales sinusoidales en tiempo continuo con frecuencias diferentes son diferentes.
- Incrementos en la *frecuenciafo* da lugar a incrementos en la velocidad de oscilacion de la señal, con lo cual disminuye el período. Al aumentar la frecuencia se incrementa el número de ciclos por unidad de tiempo.

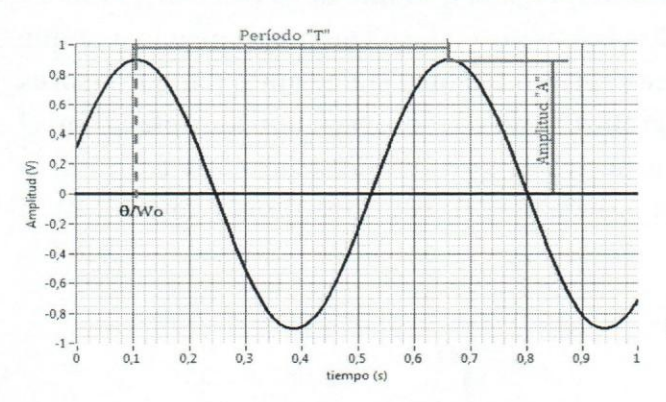

Figura 6. Representación temporal de una sinusoide.

#### **B)** Representacion **Fasorial de Sinusoides**

En este tipo de representación se requiere conocer la amplitud y el desplazamiento o desfasaje de la sefial, Se realiza sobre un eje de coordenadas bidimensional *"x, y",* en el cual para un mismo eje coordenado sólo se puede dibujar sinusoides que tengan la misma frecuencia angular; es decir, sefiales con frecuencias diferentes deben ser graficadas sobre ejes de coordenadas diferentes. Se puede ver como un vector de magnitud "A" girando en torno al origen con una velocidad angular constante "ωο", a la cual se le han tomado una serie de fotografías a intervalos de tiempo constante  $t = T$ .

Cuando T=1/f<sub>0</sub> entonces el vector mencionado se verá siempre en la misma posición respecto a los ejes. Gráficamente se vería como se indica en la figura 7.

Si  $\omega_0$  > 0, el vector girará en sentido anti-horario.

 $\text{Si } \omega_0$  < 0<sup>1</sup>, el vector girará en sentido horario.

El uso de esta representación facilita las operaciones matemáticas sobre sinusoides que tienen la misma frecuencia permitiendo aplicar el principio de superposición cuando se sumen sinusoides con la misma frecuencia pero fases diferentes.

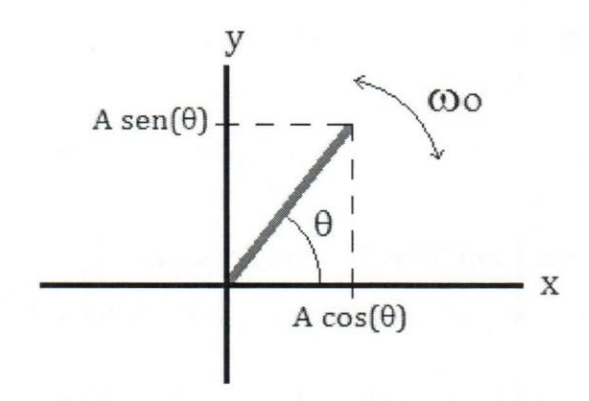

Figura 7. Representación fasorial de una sinusoide.

#### **C)** Representacion **Espectral: Dominio de la frecuencia.**

El fasor antes descrito puede ser representado en el dominio de la frecuencia (ahora la variable independiente será f) asociando la amplitud y fase con la frecuencia a la que está oscilando y además, a diferencia de esa representación, ésta permite dibujar fasores de distintas frecuencias en una misma grafica, Asl, una descripcion apropiada en el dominio de la frecuencia serfa las lfneas espectrales que se muestran en la Figura 8, la cual consiste en dos  $(2)$  representaciones gráficas: 1) es espectro de Magnitud y 2) el espectro de Fase.

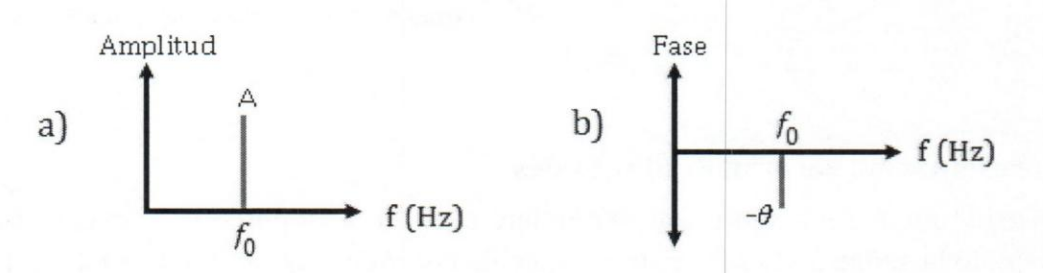

Figura 8. Representación Espectral de una sinusoide. a) Gráfica de Magnitud vs. Frecuencia. b) Gráfica de fase vs. Frecuencia

<sup>&</sup>lt;sup>1</sup> Si bien se considera un error tomar la magnitud física de la frecuencia como un valor negativa, ésta es de gran utilidad matemática y es ampliamente utilizada en el análisis de Fourier.

Aunque estas graficas parezcan simples, tienen un gran valor conceptual cuando es aplicada a señales más complejas.

Existen cuatro reglas que deben seguirse para realizar esta representacion:

- i) En todo grafica espectral la variable independiente es la frecuencia, sea en radianes/segundos  $\lceil \omega \rceil$  o en ciclos por segundo  $\lceil Hz \rceil$ . Nota: por lo general se emplea la notación "f" en lugar de Hz.
- ii) La representación espectral siempre es en término de funciones coseno o lo que es equivalente al eje real positivo del diagrama Fasorial. Por tanto, una señal  $sen(\omega_0 t)$  deberá ser expresada en función de una señal coseno de la manera siguiente:

$$
sen(\omega_0 t) = \cos (\omega_0 t - \frac{\pi}{2})
$$
 (Identidad trigonométrica) (13)

iii) Siempre se debe presentar la Amplitud como una cantidad positiva (+). Cuando en la expresión matemática aparece un signo negativo, éste será absorbido por la fase, asi:

$$
-A\cos(\omega_0 t + \beta) = A\cos(\omega_0 t + \beta \pm \pi)
$$
\n(14)

La decisión de asignar el signo  $(+)$  o  $(-)$  será tomada en función a que el resultado de la fase total  $(\beta \pm \pi)$  debe ser el valor más próximo a cero; es decir,  $|\beta \pm \pi| \rightarrow 0$ . Si  $\beta$  = 0 se podrá tomar cualquiera de los signos indistintamente.

iv) El valor de la fase será expresado en radianes. Debe recordarse que  $\omega$  (frecuencia angular  $\omega=2\pi f$ ) es una magnitud cuya unidad es en rad/seg, por tanto no debe confundirse con la notación en grados.

Existen dos tipos de representaciones espectrales, a saber:

# **C.1) Espectro Unilateral** (Ilamada también de un lado o frecuencia positiva (+))

Es como el que se presento inicialmente, solo contiene la parte positiva del espectro; es decir, el eje horizontal (que representa a la frecuencia) sólo cuenta con valores (+). Se utilizara un ejemplo para explicar el procedimiento a seguir.

#### Ejemplo 9:

Dibuje el espectro unilateral de la señal  $x(t)$ :

$$
x(t) = 7 - 10 \cos \left( 40 \pi t - \frac{\pi}{3} \right) + 4 \sin(120 \pi t)
$$

Aplicando las transformaciones correspondientes según las ecuaciones (13) y (14) se tendra:

*Seiiales y Sistemas Continuos: Teoria, Ejercicios Resueltos, Propuestos con Resultado y Aplicaciones con Simulados* 

$$
x(t) = 7\cos(2\pi 0t) + 10\cos\left(2\pi \cdot 20t - \frac{\pi}{3} \pm \pi\right) + 4\cos\left(2\pi \cdot 60t - \frac{\pi}{2}\right)
$$
  

$$
x(t) = 7\cos(2\pi 0t) + 10\cos\left(2\pi \cdot 20t - \frac{\pi}{3} + \pi\right) + 4\cos\left(2\pi \cdot 60t - \frac{\pi}{2}\right)
$$
  

$$
x(t) = 7\cos(2\pi 0t) + 10\cos\left(2\pi \cdot 20t + \frac{2\pi}{3}\right) + 4\cos\left(2\pi \cdot 60t - \frac{\pi}{2}\right)
$$

Gráficamente se tendrá:

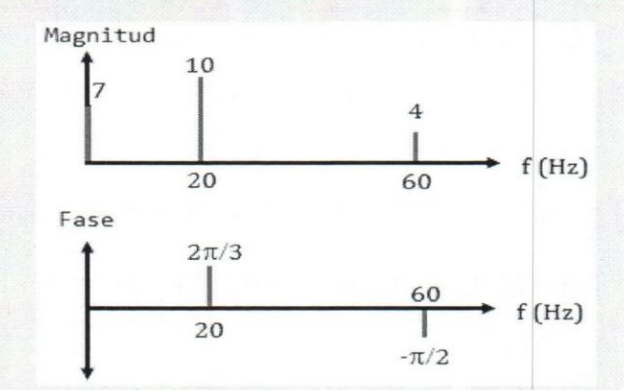

Figura 9. Espectro Unilateral de magnitud y fase del ejemplo 9

Nótese la conveniencia de escribir el número 7como el producto de él por un coseno de frecuencia 0, así se muestra que las constantes también pueden ser representadas en este dominio. Adicionalmente, para el resto de las sinusoides, deliberadamente se ha separado el término 2π de la frecuencia ω con el objeto de conocer de ante mano donde se graficarán las líneas espectrales respecto al eje de frecuencia  $f$ .

**C.2) Espectro Bilateral** (llamada también de doble-lado e incluye frecuencia negativa (-)).

Esta representación se apoya en la identidad de Euler (ecuación (11)), donde una función trigonométrica puede expresarse como la suma de exponenciales compleja, a saber:

$$
x(t) = A\cos(\omega_{ot} + \theta) = \frac{A}{2}e^{j(\omega_0 t + \theta)} + \frac{A}{2}e^{-j(\omega_0 t + \theta)}
$$
(15)

Lo cual da un par de fasores conjugados que, gráficamente se verá como se muestra en la figura 10:

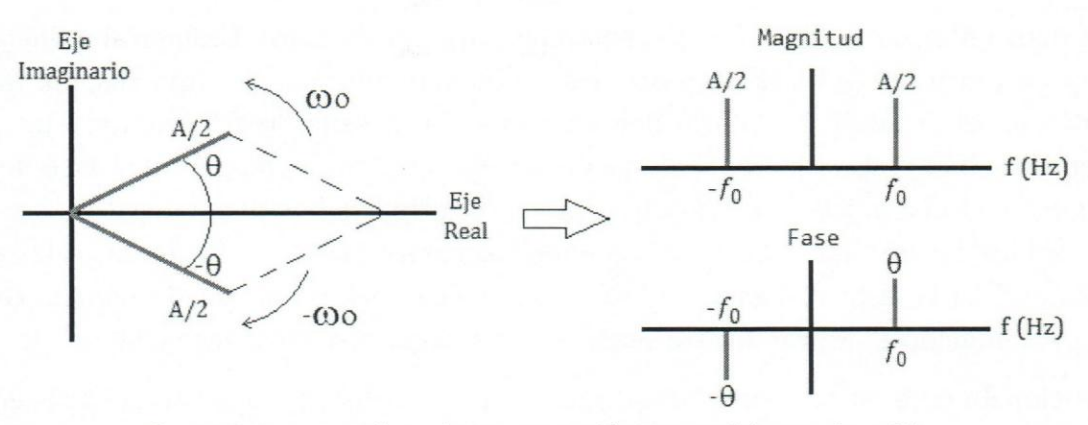

Figura 10. Espectro Bilateral: Representación Espectral de una sinusoide

El espectro en la parte negativa (-) de la frecuencia aparece como consecuencia del sentido de rotación de uno de los fasores, además cada uno de ellos tendrá la mitad de la amplitud total de la sinusoide que representan.

Siempre que la señal que se desea representar sea de variable real, tal como en la ecuación (15), el espectro de Magnitud tendrá simetría PAR, mientras que la gráfica de fase tendrá simetría IMPAR. A este tipo de simetría se le conoce como SIMETRIA HERMITIANA 0 HERMITICA.

#### Ejemplo 10:

Dibuje el espectro bilateral, de magnitud y fase, de la señal  $x(t)$  del ejemplo 9. Solución:

En el ejemplo 9, luego de realizadas las transformaciones correspondientes, se obtuvo la ecuación equivalente:

$$
x(t) = 7 + 10 \cos \left(2\pi \cdot 20 \cdot t + \frac{2\pi}{3}\right) + 4 \cos \left(2\pi \cdot 60 \cdot t - \frac{\pi}{2}\right)
$$

El par de graficas que se obtienen para representar el espectro bilateral son:

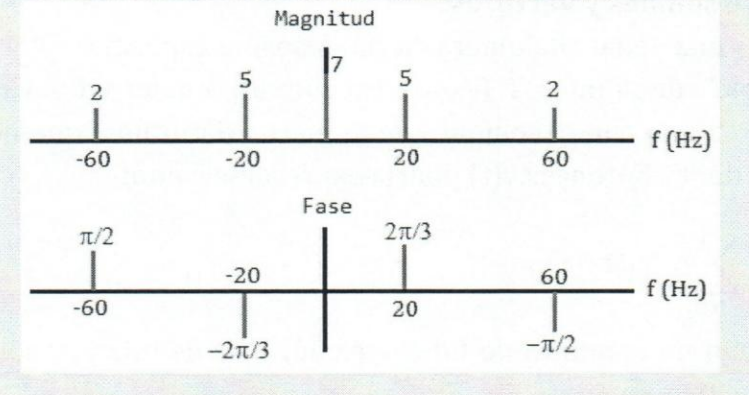

**Figura 11.** Espectro Bilateral de Magnitud y Fase del ejemplo 10

Se debe enfatizar que las líneas espectrales para ambos casos, Unilateral o Bilateral, son representaciones gráficas de funciones en tiempo continuo del tipo coseno. Una única línea en el espectro unilateral denota una señal coseno "real", mientras que para el espectro bilateral, si la representacion en el espectro de magnitud y fase solamente cuenta con una única línea espectral, sin su contraparte positiva o negativa respecto a *f*, se estará en presencia de una "exponencial compleja pura". En el caso del espectro bilateral, si se está representando una sinusoide real, no se puede olvidar colocar la representación espectral de esta señal en el eje negativo de la frecuencia.

Adicionalmente, si se desea hacer referencia a un intervalo de frecuencia entre dos valores  $f_1$  y  $f_2$ , se debe incluir el intervalo de frecuencia negativo (-) respectivo desde - $f_1$  a  $-f_2$ . La notación resumida sería los valores de frecuencia en el intervalo  $f_1 \leq |f| \leq f_2$ .

Finalmente, el espectro de magnitud, para cada caso, contiene más información que el de fase, aunque ambas gráficas (magnitud y fase) son necesarias para definir por completo la señal en el dominio del tiempo.

#### **II.l.3)Sefiales Ortogonales** <sup>1</sup>

Las señales ortogonales son un conjunto de funciones que facilitan la representación exacta de una amplia gama de sefiales determinfsticas y en el caso de sefiales aleatorias, permiten obtener una muy buena aproximación de ellas. El principal interés de poder representar cualquier señal a través de otro conjunto de señales más "simples" radica en la simplificación que se obtiene en la resolución de problemas cuando se estudia la interacción de las señales con los sistemas.

Para explicar el concepto de señales ortogonales es de gran utilidad compara las señales con vectores, a continuación se presenta una analogía útil entre estos tipos de representaciones.

#### **A) Analogia entre** sefiales **y vectores:** <sup>I</sup>

Sea la función  $f(t)$  una señal cualquiera. Sería deseable especificar  $f(t)$  por medio de un conjunto "contable" de números (es decir, con un número de valores tal que se correspondan uno a uno con el conjunto de números Naturales) que no dependan de la elección explícita de "t". Entonces, f(t) podría expresarse como:

$$
f(t) = \sum_{n} f_n \phi_n(t)
$$
 (16)

Donde  $\phi_n(t)$  forman un conjunto de funciones aún por definir y  $f_n$  son números reales independientes del tiempo.

Esta forma de expresar la función  $f(t)$  se corresponde a la manera de escribir vectores, donde se representa en términos de un conjunto contable de números. Para ilustrar esto con un ejemplo, se tomará un vector en  $\mathbb{R}^3$  que va desde el origen, P<sub>0</sub>:(0,0,0), hasta el punto P<sub>1</sub>:(1,1,1), éste tiene magnitud *R*= $\sqrt{3}$ (|*R*| =  $\sqrt{(x_1 - x_0)^2 + (y_1 - y_0)^2 + (z_1 - z_0)^2}$ ) y una inclinación de 55° con respecto a cada uno de los ejes coordenados del primer octante en el espacio vectorial, vea la figura 12. Por teorfa vectorial se sabe que los ejes coordenados en este espacio son perpendiculares entre sí. Por lo tanto, la proyección del vector  $\overline{P_0P_1}$ , sobre cada eje es completamente independiente de su proyección sobre los dos restantes. Por eso se puede escribir el vector en término de las respectivas proyecciones.

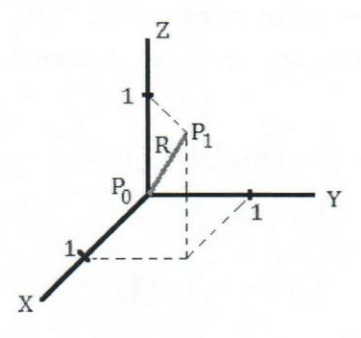

**Figura 12.** Representación Vectorial del vector  $\overline{P_1P_0}$  en el espacio  $\mathbb{R}^3$ 

Para garantizar la unicidad de la representación de cada vector en el espacio coordenado, debe existir un eje para cada dimension del vector. Si esto se cumple, entonces se dice que el espacio vectorial esta completo. Los ejes que conforman el espacio vectorial también son vectores cuya característica primordial es que ninguno de ellos puede ser representado como una combinación lineal de los otros vectores.

Para determinar si dos vectores son linealmente independientes se aplica el operador producto escalar o punto, de donde se obtendría que:

$$
\emptyset_n \cdot \emptyset_m = \begin{cases} K_n; & n = m \\ 0; & n \neq m \end{cases} \tag{17}
$$

donde  $K_n$  es el cuadrado de la longitud de  $\varphi_n$ .

Cuando se cumple esta condición se dice que los vectores son "perpendiculares" y se les llama base del espacio. Si se tiene un espacio vectorial de tres vectores, cualquier vector  $\overrightarrow{A_1}$  en ese espacio se puede expresar como una combinación lineal de la base de la forma:

$$
A_1 = A_{111} + A_{122} + A_{133} \tag{18}
$$

donde  $A_{1n}$  es la proyección de  $\overrightarrow{A_1}$  sobre la base correspondiente y se calcula como:

$$
A_{1n} = \frac{\overline{A_1} \cdot \emptyset_n}{\emptyset_n \cdot \emptyset_n} = \overline{A_1} \cdot \begin{pmatrix} \emptyset_n \\ K_n \end{pmatrix}
$$
 (19)

### B) Funciones Ortogonales:

Al igual que en el caso vectorial, cuando se trabaja con funciones el objetivo es expresar  $f(t)$  tal como se indicó en la ecuación (16), escogiendo adecuadamente el espacio coordenado (los  $\varphi_n(t)$ ) y hallando un conjunto de números *(fn*) para escribir la función unívocamente.

En general, para que dos funciones,  $\phi_1(t)$  *y*  $\phi_2(t)$ , se definan como ortogonales en el intervalo  $(t_1, t_2)$  se debe cumplir que:

$$
\int_{t_1}^{t_2} \emptyset_1(t) \phi_2^*(t) dt = \int_{t_1}^{t_2} \emptyset_1^*(t) \phi_2(t) dt = 0
$$
 (20)

donde \* es el operador conjugado y es la forma general de escribir la ecuación (20). Además, esta expresión es equivalente al producto punto que se aplica a espacios vectoriales.

Por tanto, si los miembros de un conjunto de funciones son mutuamente ortogonales en el intervalo (t<sub>1</sub>, t<sub>2</sub>) se tendrá que

$$
\int_{t1}^{t2} \varphi_n(t) \varphi_m^*(t) dt = \begin{cases} 0 & n \neq m \\ Kn & n = m \end{cases}
$$
 (21)

Y todas las funciones que cumplan con esta condición serán una base de la función  $f(t)$ . Así mismo, se dice que un conjunto de funciones base  $\varphi_n(t)$  está "normalizado" si

$$
K_n = \int_{t_1}^{t_2} |\phi_n(t)|^2 dt = 1, \qquad \forall n \tag{22}
$$

Si el conjunto es, a la vez, ortogonal y normalizado, se llama "orto-normal".

#### B.1) Condiciones suficientes para que dos o más señales sean Ortogonales

En lo que sigue, se enunciará las condiciones que hacen que dos o más señales sean ortogonales, la demostración de esto es sencilla y se deja al lector su desarrollo, bastará con aplicar la ecuación (21) en cada uno de los ejemplos que se presentan a continuación.

a) Que las señales No COINCIDAN EN TIEMPO

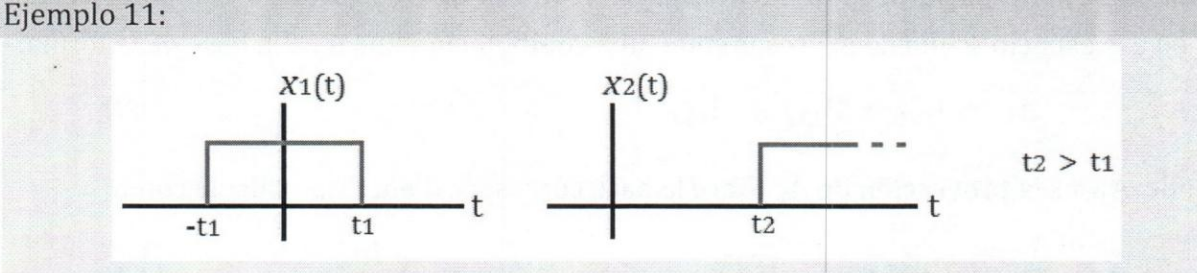

Figura 13. Señales ortogonales: no coinciden en tiempo

b) Que las señales No COINCIDAN EN FRECUENCIA

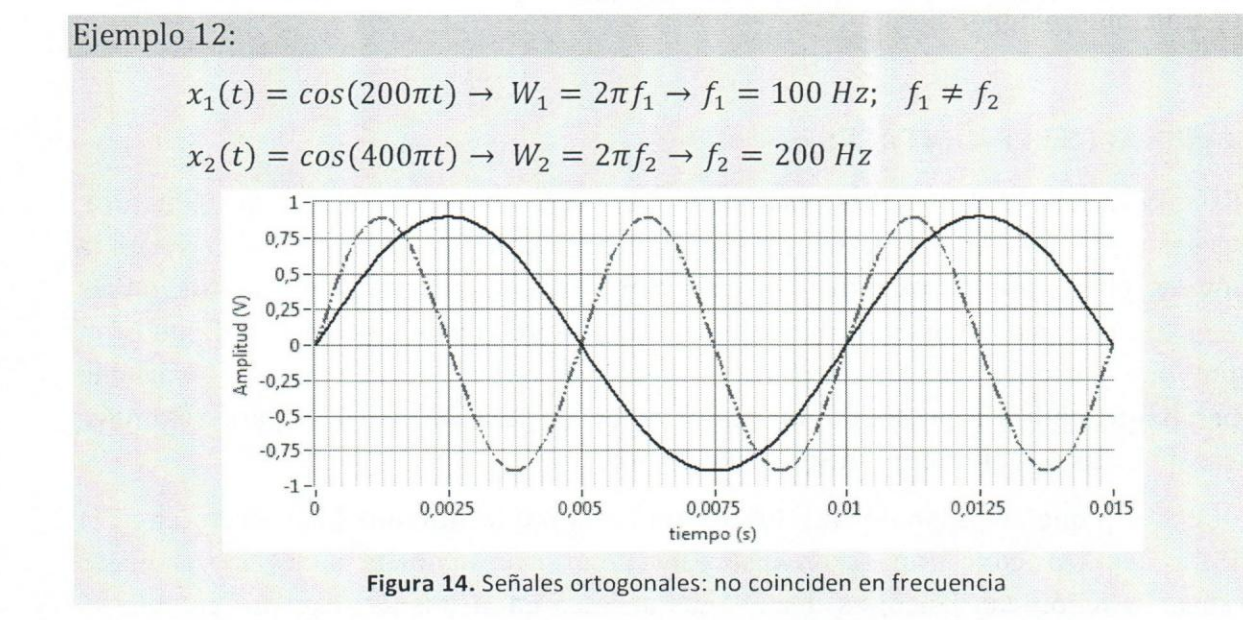

#### c) Que las señales TENGAN SIMETRÍA OPUESTA

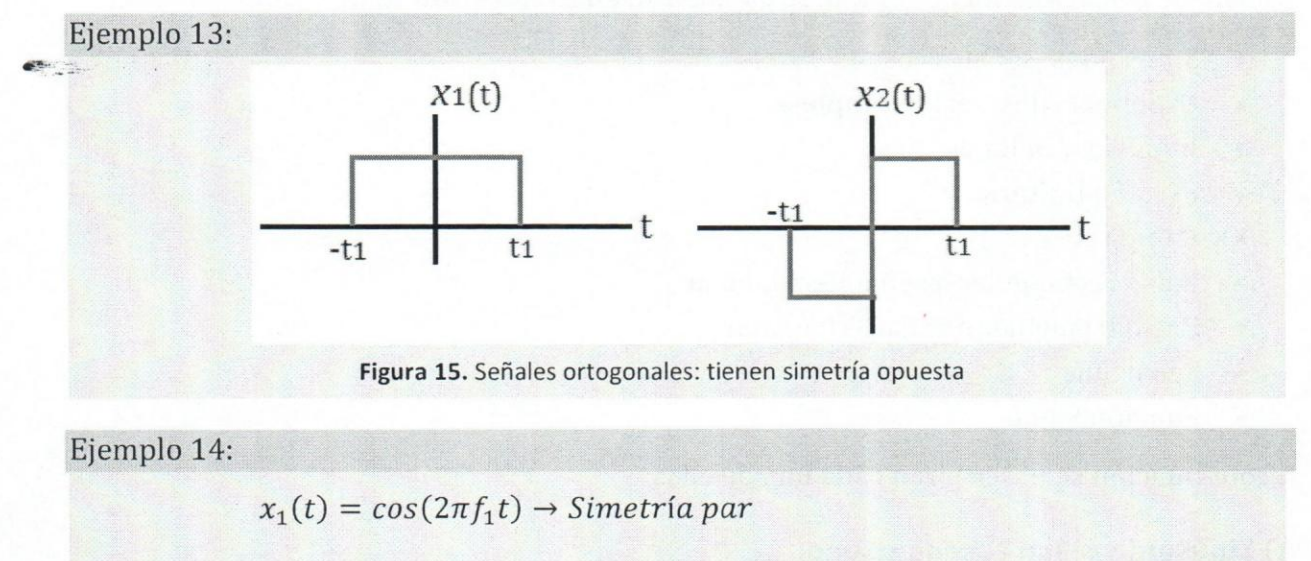

 $x_2(t) = \text{sen}(2\pi f_1 t) \rightarrow \text{Simetria impar}$ 

N6tese que, en el ejemplo 14, a pesar de que las dos sefiales tienen la misma frecuencia  $(f_1)$ , ambas son ortogonales por tener simetría opuesta.

#### Nota de Interés:

• Si se desea calcular la potencia consumida por un sistema que se encuentra alimentado por dos o más señales utilizando el teorema de superposición, solamente será posible si las señales son ortogonales.

• La representación que se consigue de una señal cuando se aplica serie de Fourier es de funciones ortogonales.

#### **II.l.4)SENALES ELEMENTALES** <sup>I</sup>

Existen varias sefiales que sobresalen notablemente en el estudio de esta asignatura. Recuérdese que una señal es la manifestación eléctrica de un fenómeno física y que la función es el modelo matemático que describe dicha manifestación. La función es definida con respecto a una variable independiente y regularmente, esta variable es el tiempo (que pertenece al conjunto de los números reales), sin embargo la variable independiente podrfa representar un fndice como en una secuencia 0 para cualquier número de cosas o cualquier número de dimensión.

Cabe destacar que, a pesar de que los términos señal y función hacen referencia a diferentes aspectos conceptuales, en 10 sucesivo se utilizaran ambas palabras para hacer referencia al fenómeno físico; es decir, a las señales en sí misma (excepto cuando se indique 10 contrario).

La lista de señales elementales que se estudiaran en esta sección son:

- Sinusoides: sefiales coseno y seno.
- Exponenciales: real y compleja.
- Impulso 0 Delta de Dirac
- Escalón Unitario.
- Rampa.
- Pulso rectangular 0 sefial Rectangular
- Pulso triangular 0 sefial Triangular
- Sefial Sinc
- Función Signo

A continuación se describirán cada una de ellas:

#### **A) Sinusoide,** sefial **coseno y seno:**

En la seccion 11.1.2) ya se hizo una descripcion algo extensa de este tipo de sefial incluyendo sus distintas formas de representación. Aquí se dará nuevamente un breve repaso de ésta. Su expresión matemática es:

$$
x(t) = A \cos(\omega t + \varphi), \text{ con } -\infty < t < \infty
$$
 (23)

Donde *A* es la amplitud,  $\omega$  es la frecuencia (en radianes/segundos) y  $\varphi$  representa el desplazamiento o defasaje en radianes. Una sustitución común para  $\omega t$  es:  $\omega t = 2\pi ft$ , donde *f* es la frecuencia medida en Hz o ciclos/segundos.

Estas **sefiales son peri6dicas,** siendo su perfodo:

$$
T = \frac{2\pi}{\omega} = \frac{1}{f} \tag{24}
$$

Se puede probar esta propiedad aplicando la ecuación (1). En el ejemplo 7 se resolvió un ejercicio donde se comprueba que toda sinusoide de duracion infinita es periodica con período  $\omega/2\pi$ , tal como en la ecuación (24).

En cuanto a si una sinusoide es una señal de energía o de potencia, si está definida como en (23) entonces **es de potencia**. Para su comprobación, aplique la ecuación (3) o directamente la ecuación (4) por tratarse de una señal periódica.

#### **B) Sefiales Exponenciales: Reales y Complejas**

Tal vez las exponenciales (reales y complejas) sean tan importantes como las sinusoides, éstas se convertirán en una parte fundamental para el estudio de señales y sistemas. A continuación se describen éstas y algunas otras relaciones interesantes entre elIas.

#### **B.l)** Exponencial reales

Para todo número "x", es posible definir una función exponencial en términos de la serie de Taylor como se presenta a continuación:

$$
e^{x} = 1 + \frac{x}{1!} + \frac{x^{2}}{2!} + \frac{x^{3}}{3!} + \cdots, \ -\infty < x < \infty
$$
\n
$$
e^{x} = \sum_{k=0}^{\infty} \left(\frac{1}{k!} x^{k}\right)
$$
\n(25)

Además, del análisis matemático, se sabe que ésta es una serie que converge y además es una función continua. Adicionalmente, se puede comprobar las siguientes propiedades de las exponenciales, que serán muy útiles en estudios posteriores:

$$
e^{(x_1+x_2)} = (e^{x_1})(e^{x_2})
$$
 (26)

$$
e^{(x_1)^{x_2}} = e^{x_1 x_2} \tag{27}
$$

En general, una función exponencial de variable real se escribe como:

$$
x(t) = Be^{at} \tag{28}
$$

donde  ${B, a} \in \mathcal{R}$ . *B* es la amplitud de la exponencial medida en *t*=0 y, en el caso de *"a"* se tienen tres condiciones de estudio:

- i. Si a > 0  $\Rightarrow$  la exponencial es creciente.
- ii. Si a <  $0 \Rightarrow$  la exponencial es decreciente, o
- iii. Si  $a = 0 \Rightarrow$  la exponencial se convierte en una constante (nivel DC) de valor *B*.

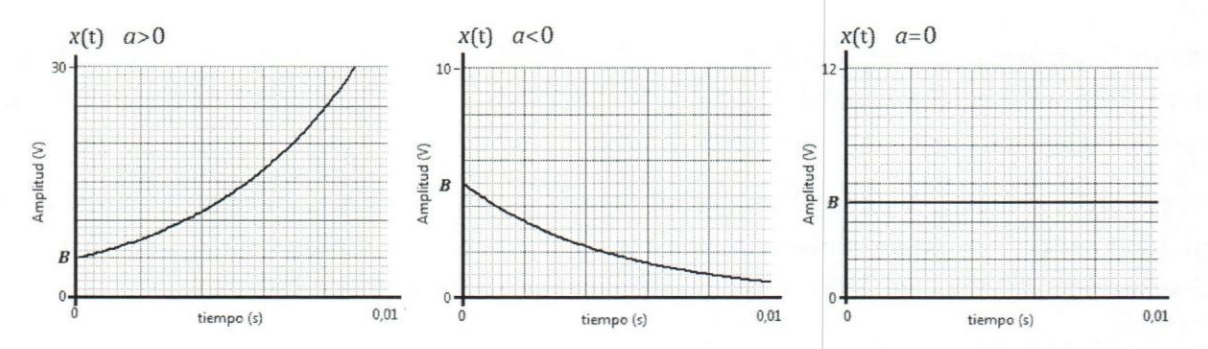

Figura 16. Señal exponencial para distintos valores de "a". En las tres gráficas sólo se muestra la exponencial pata valores de  $t \ge 0$ 

#### **B.2)** Exponencial complejas

Con relación a los números complejos la relación más importante a tener en cuenta es la identidad de Euler (como en (11)) que establece:

$$
f(t) = Ae^{\pm j\omega t} = A\cos(\omega t) \pm jAsen(\omega t)
$$
 (29)

Donde se escribe la función como la suma de dos componentes, la parte real y la parte imaginaria que es el término que acompaña a la  $j$   $(\sqrt{(-1)})$ .

Tal como se vio en la ecuación  $(15)$ , la parte real de esta función  $f(t)$  puede ser escrita en término de suma de exponenciales complejas; igual para la parte imaginaria, asi:

$$
Re\{f(t)\} = A\cos(\omega t) = \frac{A}{2} \left( e^{j\omega t} + e^{-j\omega t} \right)
$$
 (30)

$$
Im{f(t)} = Asen(\omega t) = \frac{A}{2j} (e^{j\omega t} - e^{-j\omega t})
$$
\n(31)

**B.3)** Combinación entre exponenciales real y compleja:

$$
f(t) = A e^{(\alpha + j\omega)t} = A e^{\alpha t} e^{j\omega t} = A e^{\alpha t} [\cos(\omega t) + j\sin(\omega t)] \qquad (32)
$$

donde  $\{\alpha,\omega\}$  con números reales y establecen un comportamiento importante en la función  $f(t)$ .

La descomposición en parte Real e Imaginaria de  $f(t)$  será:

$$
Re{f(t)} = Ae^{\alpha t} \cos(\omega t)
$$
 (33)  

$$
Im{f(t)} = Ae^{\alpha t} \sin(\omega t)
$$
 (34)

$$
x = \cos(\omega t)
$$

# **B.4)** Sinusoides amortiguadas exponencialmente

Este tipo de señal se obtiene de la multiplicación de una exponencial real por una sinusoide, así

$$
f(t) = Ae^{-\alpha t}sen(\omega t); \quad \alpha > 0
$$
 (35)

Gráficamente se verá como en la figura 17:

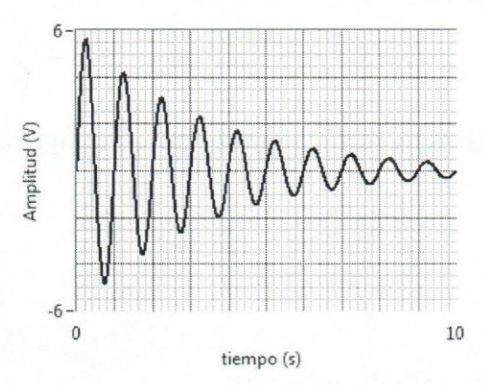

<sup>10</sup>**Figura 17.** Decaimiento exponencial de una sinusoide

#### **C) Impulso 0 Delta de Dirac:**

Si la variable independiente es continua la función impulso se denota con la letra griega Delta" *S"* y se define a partir del siguiente par de relaciones

$$
\delta(t) = \begin{cases} \infty & ; & t = 0 \\ 0 & ; & t \neq 0 \end{cases}
$$
 (a)  

$$
\int_{-\infty}^{\infty} \delta(t) dt = 1
$$
 (b) (36)

La ecuación (a) indica que el impulso es cero para todos los valores de *t* excepto en el origen (t=0) donde  $\delta(0) = \infty$  y la ecuación (b) señala que el área total bajo el impulso unitario es la uno. Rigurosamente hablando, la función Delta no puede ser catalogada como una señal, no es posible obtener en un laboratorio una señal que sea ceros y un instante infinitesimalmente pequeño después tenga una amplitud infinita.

La gráfica de esta función es:

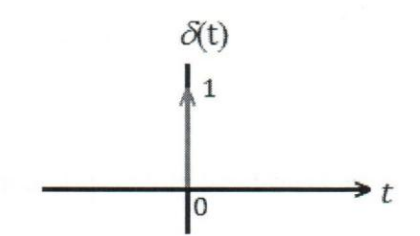

 $\rightarrow t$  Figura 18. Función Impulso o Delta de Dirac

Donde la fecha denota el valor infinito de su amplitud y el número "1" a su lado indica el área que ésta acumula; es decir, estrictamente hablando, la función Delta se obtiene de la ecuación (37):

$$
\delta(t) = \lim_{\tau \to 0} g_T(t) \tag{37}
$$

Donde  $g_T(t)$  es un pulso rectangular de **área unitaria** como se muestra en la figura 19.

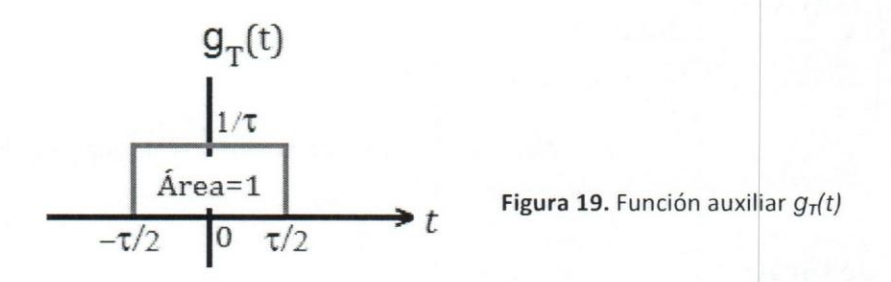

Al hacer tender  $\tau$  a cero, la amplitud asciende hasta alcanza una amplitud infinita ya que la condición es que se mantenga el área dentro del rectángulo. Además, nótese que como  $g_T(t)$  es una función par, entonces la función impulso exhibirá también la misma simetría, asf que:

$$
\delta(t) = \delta(-t) \tag{38}
$$

La función impulso,  $\delta(t)$ , puede escribirse como la derivada del escalón unitario (ver el numeral D) y la señal escalón como la integral del impulso, tal como (39)

$$
\begin{cases}\n\delta(t) = \frac{d}{dt}\mu(t) \\
\mu(t) = \int_{-\infty}^{t} \delta(\tau) d\tau\n\end{cases}
$$
\n(39)

Una particularidad interesante del impulso es su propiedad de MUESTREO. Asi, el producto de una función continua cualquiera con un delta centrado en cero o desplazado un *to* sera:

• 
$$
x_1(t) = x(t)\delta(t) = x(0)\delta(t)
$$
 (40)

• 
$$
x_1(t) = x(t)\delta(t - t_0) = x(t_0)\delta(t - t_0)
$$
 (41)

• 
$$
x_1(t) = x(t - t_1)\delta(t - t_0) = x(t_1 + t_0)\delta(t - t_0)
$$
 (42)

Además, si una función Delta es escalada por un factor *a* se tendrá que:

$$
\delta(at) = \frac{1}{a} \delta(t) \qquad a > 0 \tag{43}
$$

Esta ecuación es fácilmente demostrable si se tiene en mente que el área de la función  $g_T(t)$  en la ecuación (37) siempre deber ser uno (1). Véase también la sección II.1.5 (Operaciones basicas sobre sefiales] apartado B.2 sobre Escalamiento en tiempo para completar la demostración.

#### **D)** Sefial **Escalon Unitario**

La expresión matemática para esta señal es:

$$
\mu(t) = \begin{cases} 1; & t \ge 0 \\ 0; & t < 0 \end{cases} \tag{44}
$$

Observe que ésta presenta una discontinuidad en  $t=0$  puesto que el valor de  $\mu(t)$  cambia de manera instantánea de 0 a 1 cuando t=0.

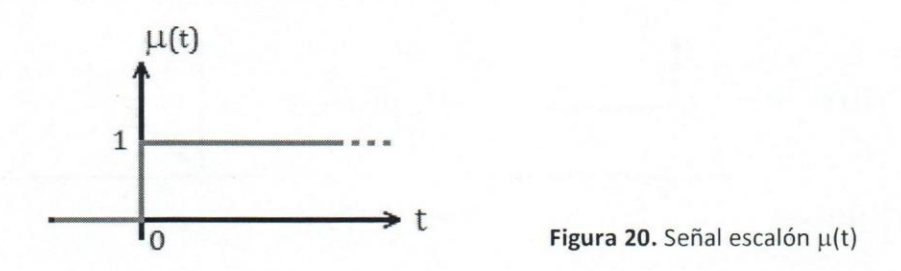

Esta función se puede generar eléctricamente, ocurre cuando se tiene un circuito alimentado por corriente continua o DC a través de un interruptor; el tiempo t=0 ocurrira cuando se accione el *switch* al modo de encendido. A pesar de que no es posible obtener un cambio instantaneo al momenta de accionar el interruptor es posible hacer que el tiempo de transición entre los dos estados sea lo suficientemente pequeño como para obtener una pendiente que parezca vertical.

Esta sefial se emplea como una sefial de prueba, ya que la salida de un sistema energizado por un escalón revela en buena medida qué tan rápido éste responde a un cambio abrupto en la sefial de entrada.

Un caso general de la función escalón unitario es el **escalón**, donde la amplitud de la discontinuidad es un valor *A* cualquiera (positivo 0 negativo).

## E) Sefial Rampa:

La expresión matemática de ésta será:

$$
r(t) = \begin{cases} t; & t \ge 0 \\ 0; & t < 0 \end{cases}
$$
 (45)

También puede escribirse en términos de un escalón  $\mu(t)$  como:

$$
r(t) = t\mu(t) \qquad \text{ó} \qquad r(t) = \int_{-\infty}^{t} \mu(\tau) d\tau \tag{46}
$$

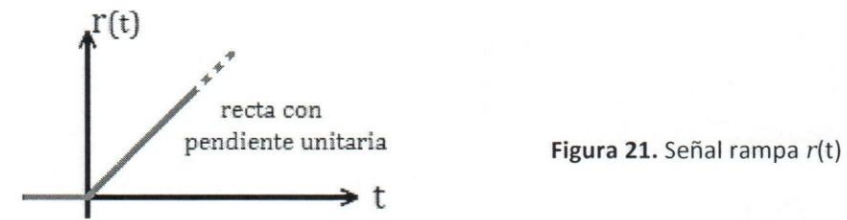

En este punto, es interesante destacar la relación que existe entre las tres últimas funciones que se han estudiado. En la siguiente imagen se muestra esquemáticamente como se relacionan entre sf:

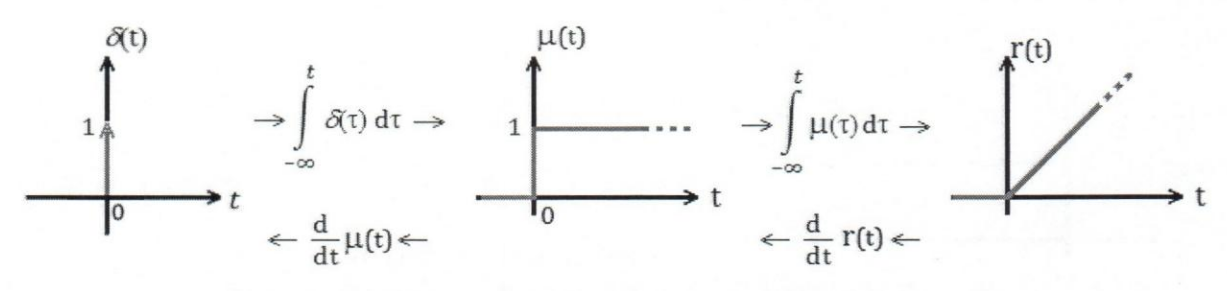

Figura 22. Relación entre las señales impulso, escalón unitario y rampa

## F) Pulso Rectangular:

Su ecuación se escribe como en (47):

$$
\prod_{\tau} \left(\frac{t}{\tau}\right) = \begin{cases} 1; & -\tau/2 \le t \le \tau/2 \\ 0; & \text{el resto} \end{cases}
$$
(47)

Gráficamente se verá como:

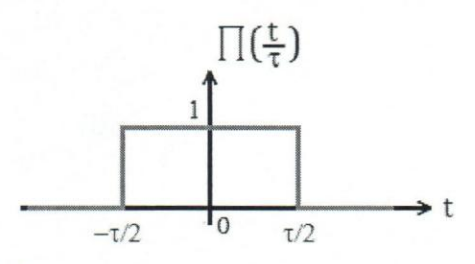

Figura 23. Pulso Rectangular  $\Pi(t/\tau)$ 

# **G) Pulso Triangular:**

Su ecuación se escribe como en (48):

$$
\bigwedge \left(\frac{t}{\tau}\right) = \begin{cases} \frac{t}{\tau} + 1; & \tau \le t < 0\\ -\frac{t}{\tau} + 1; & 0 \le t < -\tau\\ 0; & \text{else} \end{cases}
$$
(48)

Gráficamente se verá como:

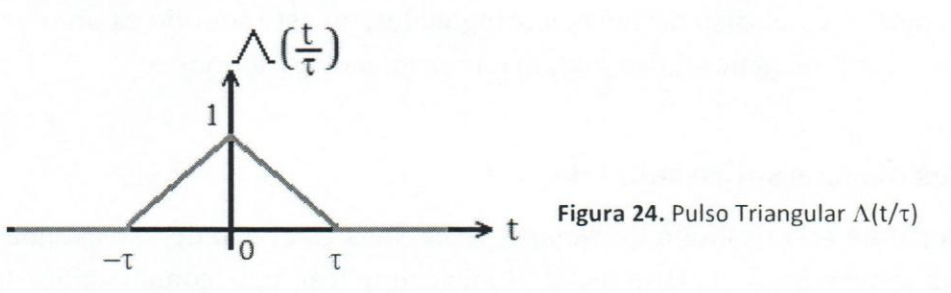

# **H)** Sefial **Sinc(t)**

La función Sinc(t) se escribe como en (49):

$$
Sinc(t) = \frac{sen(\pi t)}{\pi t} \qquad \infty < t < \infty \tag{49}
$$

Y su gráfica es:

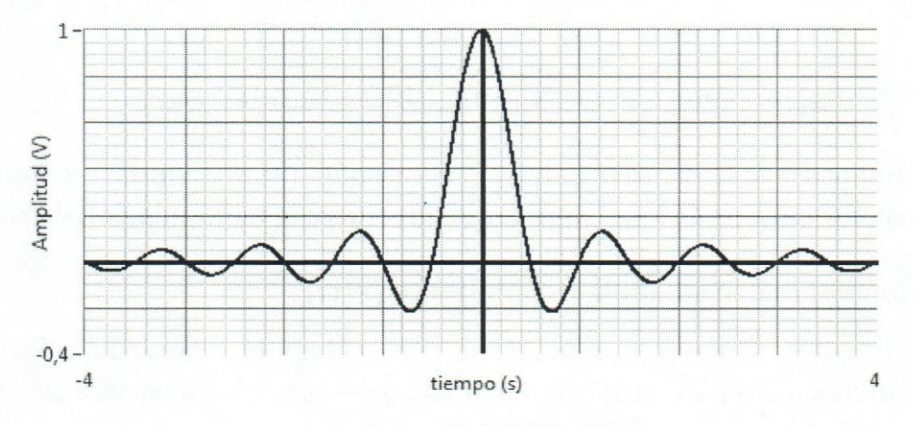

Figura 25. Señal Sinc(t)

#### **I)** Función Signo

Su definición matemática es:

$$
sign(t) = \begin{cases} 1; & t > 0 \\ 0; & t = 0 \\ -1; & t < 0 \end{cases}
$$

Y su gráfica es:

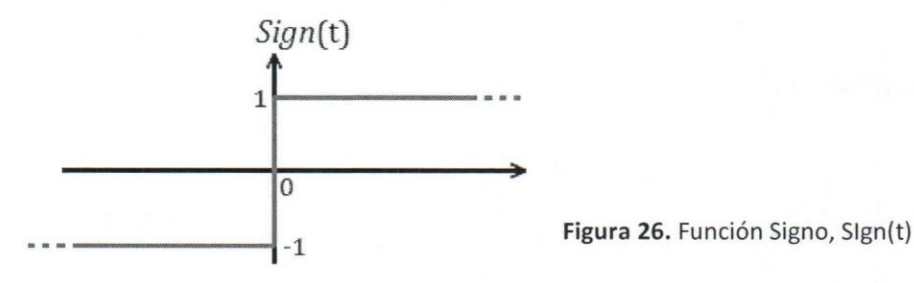

Por último, es de gran utilidad poder escribir una determinada función es términos de otra, tal como se mencionó en el caso de señales ortogonales, en este sentido es un buen ejercicio tratar de escribir las señales pulso y signo en termino de escalones.

#### II.l.5)Operaciones basicas sobre sefiales

Un aspecto importante en el estudio de señales y sistemas es el uso de los sistemas para procesar o manipular señales. Este aspecto suele implicar una combinación de algunas operaciones básicas. Las operaciones pueden ser realizadas sobre la variable dependiente y sobre la variable independiente de la función que describe a la señal.

Para ilustrar el paso de una señal a través de un sistema se emplea el diagrama que se muestra en la figura 27,

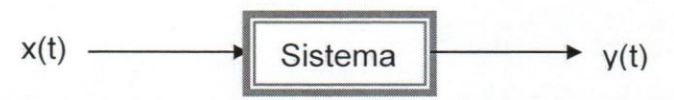

Figura 27. Diagrama en bloque de un sistema, esquema general

Sin entrar todavía en la descripción y clasificación de sistemas, a continuación se presenta aspectos basicos de los sistemas que involucra la manipulaci6n de sefiales.

#### A) Operaciones sobre la variable dependiente (x(t))

Se trata de transformaciones que se realizan directamente sobre la o las señales de entrada que involucra la magnitud sin modificaciones sobre de la variable tiempo.

(50)
*Seiiales y Sistemas Continuos: Teoria, Ejercicios Resueltos, Propuestos con Resultado y Aplicaciones con Simulados* 

#### A.l) Escalamiento en Amplitud:

Sea x(t) una señal en tiempo continuo; cuando ésta es aplicada a un sistema escalador, con factor de escala "C", se obtiene a la salida una nueva señal y(t) que ha cambiado su amplitud en un factor tal que: x(t) una señal en tiempo continuo; cuando ésta es aplicada a un siste ador, con factor de escala "C", se obtiene a la salida una nueva señal y(t) qu<br>
iado su amplitud en un factor tal que:<br>  $y(t) = Cx(t)$  (51)<br>  $x(t)$  Figura 2

$$
y(t) = \mathbf{C}x(t) \tag{51}
$$

Si 
$$
|C| > 1 \Rightarrow y(t)
$$
 es una versión ampliada de  $x(t)$  con o sin inversión de ella.

Si  $0 < |C| < 1 \Rightarrow y(t)$  es una versión reducida, con o sin inversión, de la señal x(t).

#### A.2) Suma:

Sean  $x_1(t)$  y  $x_2(t)$  un par de señales en tiempo, la salida y(t) será la suma de las señales:

$$
y(t) = x_1(t) + x_2(t)
$$
\n
$$
x_1(t) + \sum_{x_2(t)} y(t)
$$
\nFigure 29. Diagrama en bloque de un sistema sumador

Los signos en las entradas del diagrama de bloque serán asignados de acuerdo a la operación de la ecuación.

#### A.3) Multiplicación:

Sean las señales x<sub>1</sub>(t) y x<sub>2</sub>(t) descritas anteriormente, la salida y(t) será el producto de ambas.

$$
y(t) = x_1(t).x_2(t)
$$
 (53)

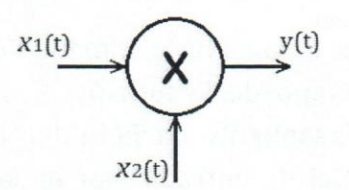

Figura 30. Diagrama en bloque de un sistema multiplicador

Un ejemplo de esto sería la señal de radio difusión AM donde  $x_1(t)$  puede ser una señal de audio y  $x_2(t)$  es una señal sinusoide con frecuencia, por lo menos, diez veces mayor a la máxima frecuencia  $x_1(t)$ .

*Seiialesy Sistemas Continuos: Teoria, Ejercicios Resueltos, Propuestos con Resultado y Aplicaciones con Simulados* 

#### A.4) Diferenciación:

Sea  $x_1(t)$  una señal en tiempo,  $y(t)$  será la derivada de  $x(t)$  respecto al tiempo t.

$$
y(t) = \frac{d}{dt}x(t)
$$
 (54)

*Teoría, Ejercicios Resueltos, Propu*  
\n
$$
x_1(t)
$$
 una señal en tiempo, *y*(t  
\n
$$
y(t) = \frac{d}{dt}x(t)
$$
\n
$$
x(t)
$$
\n
$$
x(t)
$$
\n
$$
y(t) = \frac{d}{dt}x(t)
$$
\n
$$
y(t)
$$
\n
$$
y(t)
$$
\n
$$
y(t)
$$
\n
$$
y(t)
$$
\n
$$
y(t)
$$
\n
$$
y(t)
$$
\n
$$
y(t)
$$
\n
$$
y(t)
$$
\n
$$
y(t)
$$
\n
$$
y(t)
$$
\n
$$
y(t)
$$
\n
$$
y(t)
$$
\n
$$
y(t)
$$
\n
$$
y(t)
$$
\n
$$
y(t)
$$
\n
$$
y(t)
$$
\n
$$
y(t)
$$

Figura 31. Diagrama en bloque de un sistema derivador

Electricamente, es el voltaje a los extremos de una bobina cuando por ella circula una corriente *i*(t) que varía en el tiempo, es decir:  $v(t) = L \frac{d}{dt} i(t)$ 

#### A.5) Integración:

Si  $x(t)$  es la señal a la entrada de un sistema integrador, entonces  $y(t)$  se puede escribir como:

$$
y(t) = \int_{-\infty}^{t} x(\tau) d\tau
$$
 (55)

$$
X(t) \longrightarrow \left[\int_{-\infty}^{t} x(\tau) d\tau\right] \longrightarrow Y(t)
$$

Figura 32. Diagrama en bloque de un sistema integrador

Eléctricamente, es el voltaje a los extremos de una condensador cuando en sus terminales se aplica una corriente variable *i*(t), es decir:  $v(t) = \frac{1}{c} \int_{-\infty}^{t} i(t) dt$ .

#### B) Operaciones sobre la variable independiente (t)

Se trata de transformaciones que se realizan directamente sobre la variable tiempo sin alterar la magnitud de la señal de entrada.

#### **B.1)** Desplazamiento o corrimiento en tiempo:

El efecto es trasladar la sefial en el eje del tiempo. Esto se hace sumando 0 restando la cantidad del desplazamiento a la variable tiempo de la función. Restando una cantidad fija a la variable "t" se tendrá un desplazamiento hacia la derecha que se entiende como un retardo temporal sobre la sefial de entrada, por el contrario, al sumar una cantidad fija a la variable tiernpo, la sefial se desplaza hacia la izquierda <sup>10</sup>que representa un avance 0 adelanto de la sefial de salida respecto a la entrada.

*Sefialesy Sistemas Continuos: Teoria, Ejercicios Resueltos, Propuestos con Resultado y Aplicaciones con Simulados* 

Entonces, si x(t) es una señal en tiempo, la señal y(t) será una versión desplazada en tiempo respecto a la primera cuando:

$$
y(t) = x(t - to) \quad \text{con to = contact}
$$
 (56)

si  $t_0 > 0$ , el desplazamiento es a la derecha  $\rightarrow$  la señal se RETRASA

si  $t_0$  < 0, el desplazamiento es a la izquierda  $\rightarrow$  la señal se ADELANTA

El diagrama de bloques de este sistema será:

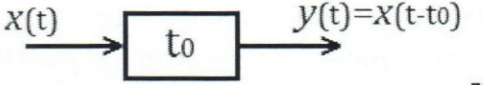

Figura 33. Diagrama en bloque de un sistema desplazador

#### **B.2)** Escalamiento en tiempo:

El efecto que causa es de expansión o compresión de la señal de entrada cuando se multiplica la variable tiempo por una cantidad constante. Si esa cantidad es mayor a uno (a>1) la señal se comprime en tiempo pero cuando la cantidad es menor que uno (0<a<1) la señal se ensancha, lo que se conoce como expansión.

Si x(t) es la señal de entrada que se aplica al sistema, la salida y(t) será escalada en tiempo por un factor "a" de la siguiente manera:

$$
y(t) = x(at) \tag{57}
$$

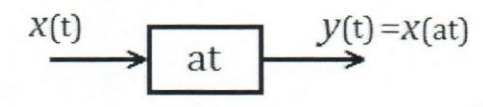

Figura 34. Diagrama en bloque de un sistema escalador en t

Si  $a > 1 \rightarrow y(t)$  es una versión comprimida de  $x(t)$ , así visto gráficamente se tendrá:

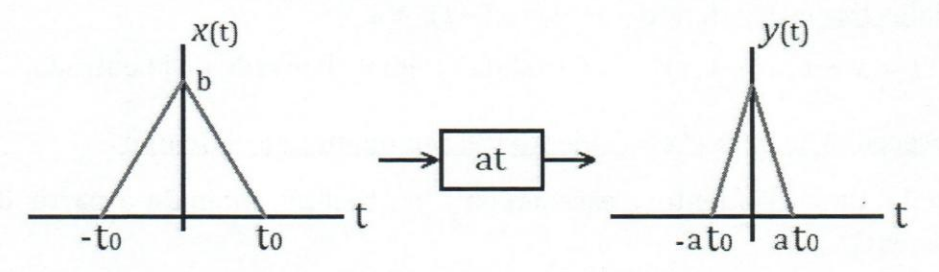

Figura 35. Señal de entrada y salida del sistema escalador en tiempo, compresión

Si  $0 < a < 1 \rightarrow y(t)$  es una versión expandida de  $x(t)$ , con lo cual se tendrán las siguientes gráficas:

*Sefialesy Sistemas Continuos: Teoria, Ejercicios Resueltos, Propuestos con Resultado y Aplicaciones con Simulados* 

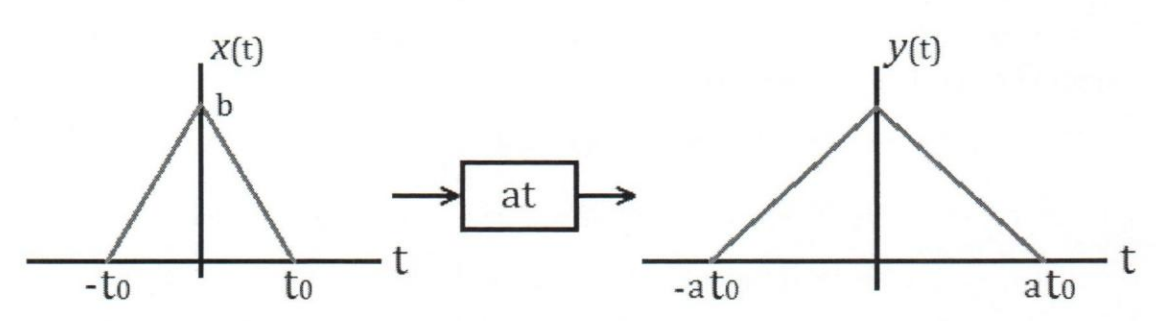

Figura 36. Señal de entrada y salida del sistema escalador en tiempo, expansión

Normalmente toma un tiempo comprender esta operacion ya que, de manera intuitiva, se asocia multiplicar por un número grande a obtener una expansión y a compresión cuando se multiplica por un número menor a 1.

#### **B.3)** Reflexión:

Una pregunta natural que se considera, cuando se está aprendiendo a escalar en el tiempo, es *i*qué ocurre cuando la variable "t" es multiplicada por un número negativo? La respuesta es: la señal se invierte en el tiempo. Esta operación causa el efecto de invertir el eje temporal; en otras palabras, cambia la serial respecto al eje de la ordenada.

Sea x(t) la señal de entrada a un sistema, y(t) será la señal de reflexión obtenida al sustituir  $t = -t$ .

 $y(t) = x(-t) \rightarrow y(t)$  es la versión reflejada de x(t) en torno al eje de amplitud.

#### **Casos de** interes **para el caso de** reflexion:

- $\text{Para señales PARES;}$  donde  $x(t) = x(-t) \forall t$ 
	- $\Rightarrow y(t) = x(-t) = x(t)$  La salida es igual a la señal de entrada.
- Para señales IMPARES; donde  $-x(t) = x(-t)$   $\forall t$ 
	- $\Rightarrow$   $y(t) = x(-t) = -x(t)$  La salida es igual al negado de la entrada.

#### **8.4)** Reglas de precedencia para el corrimiento y escalamiento en el tiempo:

Sea y(t) la señal de corrimiento y escalamiento en tiempo obtenida a partir de la señal continua  $x(t)$ 

$$
y(t) = x(at - b)
$$
 (58)

La relación entre *y*(t) *y x*(t) cumple con la siguiente condición:

Para  $t = 0$ , se tiene que

 $y(0) = x(-b)$  Este par de igualdades brindan útiles comparaciones para  $y\left(\frac{z}{a}\right) = x(0)$  *j*  $y(t)$  en términos de valores de x(t)

Para obtener correctamente *y*(t) a partir de *x*(t) el orden a seguir será:

- 1. Operación de corrimiento en tiempo  $\Rightarrow t = t b$
- 2. Operación de escalamiento en tiempo  $\Rightarrow t = at$

Un método que facilita la realización de estas operaciones es seleccionar en la señal x(t) puntos apropiados en los que aplicar dichas operaciones, y obtener los nuevos puntos (del eje temporal) en la serial de salida. Vease el siguiente ejemplo:

Ejemplo 15:

x(t) es la serial de entrada a un sistema tal como se muestra en la figura 37. Esta sefial tiene tres puntos apropiados de estudio *(-to,* 0 y *to)* sobre los cuales se puede realizar el desplazamiento y escalamiento para obtener y(t) de manera eficiente.

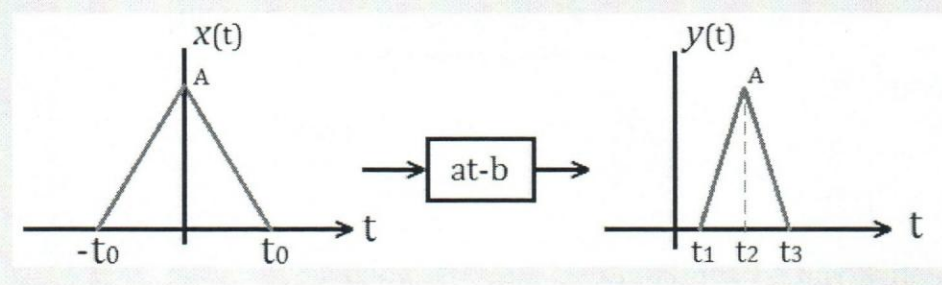

Figura 37. Señal de entrada y salida del ejemplo 15

Entonces para hallar los valores  $t_1$ ,  $t_2$  y  $t_3$  se resuelven las siguientes igualdades:

$$
t_0 = at_1 - b \implies t_1 = \frac{-t_0 + b}{a}
$$
  

$$
0 = at_2 - b \implies t_2 = \frac{b}{a}
$$
  

$$
t_0 = at_3 - b \implies t_3 = \frac{t_0 + b}{a}
$$

Observe que la amplitud de la señal  $y(t)$  es igual a la de la señal de entrada; es decir, las operaciones sobre la variable independiente no modifican la amplitud de la sefial.

Usa vez establecidas las bases y fundamentos primordiales acerca de las sefiales elementales y las operaciones que con elias se pueden realizar, ya es posible tratar el tema de los sistemas, sus caracteristicas y clasificaciones, este sera abordado desde la misma perspectiva que se estableció en el desarrollo de las señales.

*Seiiales y Sistemas Continuos: Teoria, Ejercicios Resueltos, Propuestos con Resultado y Aplicaciones con Simulados* 

## **11.2) SISTEMAS**

Los sistemas son entidades que manipulan una o más señales para llevar a cabo una transformación "T" en éstas, produciendo a su salida nuevas señales.

Los sistemas físicos, en el sentido más amplio, son una interconexión de componentes, dispositivos 0 subsistemas. Pueden ser desde dispositivos que realizan mediciones rutinarias, como voltaje 0 intensidad de corriente sobre una resistencia, hasta complejos dispositivos que se encarguen del control y mando de sondas espaciales para la exploración de la superficie de Marte, en los que se ven involucrados sistemas de navegación, energía, propulsión, etc., todo ellos controlados a través de sistemas de comunicación.

En general, el esquema de un sistema al cual se le aplica una señal de entrada  $x(t)$  y con señal de salida  $y(t)$  se representa de la siguiente manera:

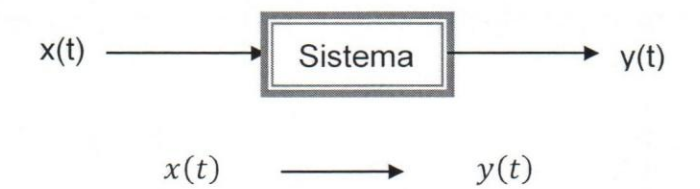

6, simplemente

Donde  $y(t) = T{x(t)}$ 

#### **11.2.1)** Clasiflcacion **0 Propiedades de los Sistemas:**

Las propiedades de un sistema describen las características del operador que representa al sistema. Existes diversas clasificaciones para los sistemas, sin embargo en esta secci6n solo se estudiarán seis (6) de éstas, a saber: Linealidad, Invariabilidad Temporal, Causalidad, Estabilidad, Memoria e Invertibilidad de sistemas.

#### **A) Lineales vs. No-Lineales**

Un sistema lineal obedece las propiedades de A.1) adición y A.2) escalado (homogeneidad); es decir, si la entrada a un sistema consiste de la suma pesada de varias señales, la salida será la superposición o suma ponderada de la respuesta del sistema a cada una de esas sefiales de entrada multiplicadas por igual escalamiento.

#### A.1) Adición o Aditividad:

Sean *Xl(t)* y *x2(t)* dos sefiales de entrada a un sistema lineal y *yl(t)* y *Y2(t)* las respectivas salidas del sistema. Un sistema será aditivo si se cumple que:

$$
x_1(t) + x_2(t) \longrightarrow y_1(t) + y_2(t)
$$

38

*Seiiales y Sistemas Continuos: Teoria, Ejercicios Resueltos, Propuestos can Resultado y Aplicaciones can Simulados* 

De manera esquemática se vería de la siguiente manera:

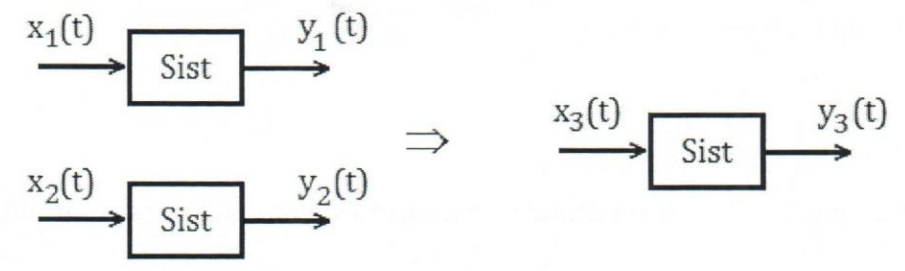

Figura 38. Esquema de la propiedad de adición de los sistemas

Donde la entrada  $x_3(t) = x_1(t) + x_2(t)$  y la salida  $y_3(t) = y_1(t) + y_2(t)$ 

A.2) **Homogeneidad o Escalamiento:** 

Sea *x<sub>1</sub>(t)* la señal de entrada en tiempo continuo al sistema y  $y_1(t)$  su respuesta correspondiente, el sistema será homogéneo si al aplicar la misma señal  $x_1(t)$ multiplicada por un factor "a", la salida  $y_1(t)$  también estará escalada por el mismo factor.

$$
ax_1(t) \longrightarrow ay_1(t)
$$

El esquema general será:

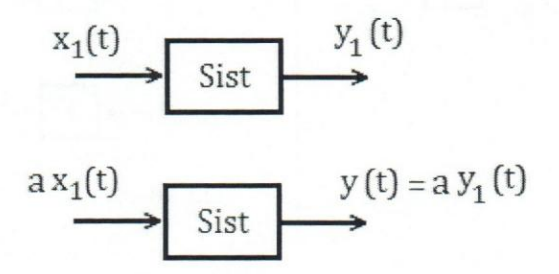

**Figura** 39. Esquema de la propiedad de escalamiento de los sistemas

Para expresar de forma general la propiedad de linealidad de sistemas, primero se escribira la entrada *x(t)* de la siguiente manera:

$$
x(t) = \sum_{i=0}^{N} a_i x_i(t)
$$
 (59)

donde  $x_i(t)$  es cada una señal de entrada y  $a_i$  los factores de ponderación o pesos de las entrada; al aplicar esta señal al sistema, se tendrá que  $y(t) = T{x(t)}$ , donde

$$
y(t) = T\left\{\sum_{i=1}^{N} a_i x_i(t)\right\} \tag{60}
$$

*Sefialesy Sistemas Continuos: Teoria, Ejercicios Resueltos, Propuestos con Resultado y Aplicaciones con Simulados* 

Si el sistema es lineal, entonces será posible escribir la salida como la suma de las salidas individuales de sistema, es decir:

$$
y(t) = \sum_{i=1}^{N} a_i y_i(t)
$$
 (61)

Sabiendo que  $y_i(t) = T\{x_i(t)\}\$ entonces, para todo sistema Lineal se cumplirá que:

$$
y(t) = T\left\{\sum_{i=1}^{N} a_i x_i(t)\right\} = \sum_{i=1}^{N} a_i T\{x_i(t)\} = \sum_{i=1}^{N} a_i y_i(t)
$$
 (62)

El operador *T* (transformación) puede conmutarse con el operador sumatoria gracias al carácter lineal de ambas operaciones.

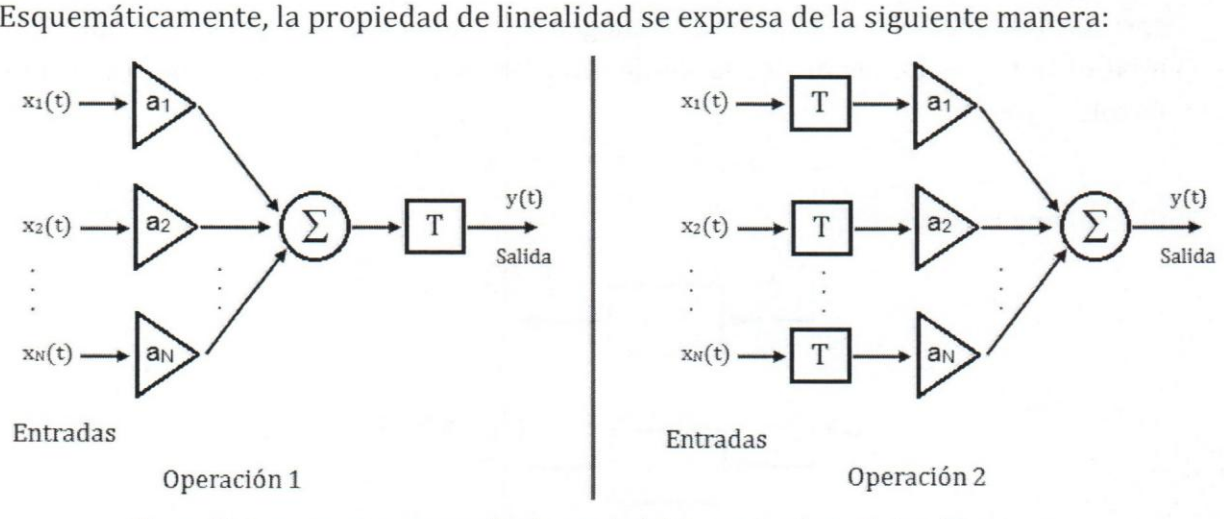

Figura 40. Esquema para comprobar la propiedad de escalamiento de los sistemas

Si estas dos operaciones dan como resultado la misma sefial *y(t),* entonces el operador *T,*  que describe la transformaci6n que realiza el sistema, es **lineal.** 

Ejemplo 16:

A un sistema lineal se le aplica dos señales (de manera independiente) y a la salida se obtiene para cada una:

$$
x_1(t) = 2 \prod \left(\frac{t}{4}\right) \rightarrow y_1(t) = \prod \left(\frac{t-2}{2}\right)
$$

$$
x_2(t) = 2 \prod \left(\frac{t-2}{2}\right) \rightarrow y_2(t) = \bigwedge (t-2)
$$

Determine la salida si a la entrada se tiene  $x_3(t) = 2x_1(t) - 0.5x_2(t)$ 

Solución: como se indica que el sistema es lineal, bastará con aplicar la ecuación (62) para obtener que:

$$
y_3(t) = 2y_1(t) - 0.5y_2(t) \Rightarrow
$$

$$
y_3(t) = 2 \prod \left(\frac{t-2}{2}\right) - 0.5 \bigwedge (t-2)
$$

## **B) Invariabilidad Temporal:**

Un sistema es **IT** (invariante en el tiempo) si un desplazamiento en tiempo de la sefial de entrada lleva a un corrimiento en el tiempo identico en la serial de salida. Esto implica que si un sistema es invariante con el tiernpo, la salida tendra la misma respuesta a la misma entrada no importando en qué momento ésta se aplique.

Así, sea *x<sub>1</sub>(t)* la señal de entrada a un sistema, si ésta se aplica a un sistema IT, se deberá cumplir que:

$$
x_1(t) \longrightarrow y_1(t)
$$
  
\n
$$
x_1(t - t_0) \longrightarrow y(t) = y_1(t - t_0)
$$
\n(63)

Con 10 cual se afirmar que si el sistema es **IT** se debe cumplir:

$$
y(t) = T\{x_1(t - t_0)\} = y_1(t - t_0)
$$
\n(64)

Siguiendo el mismo enfoque que el propuesto para el caso de linealidad, el esquema se verá como:

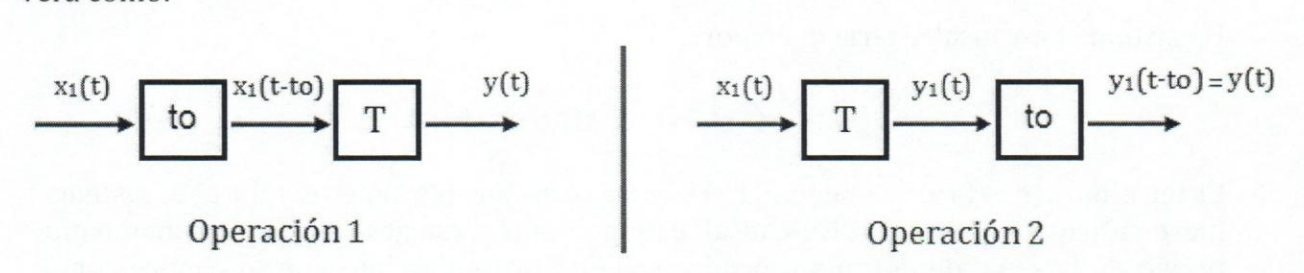

**Figura 41.** Esquema para la propiedad de invariabilidad temporal de los sistemas

Es decir, para que el sistema descrito por el operador "T" sea invariante con el tiempo, el operador del sistema y el operador de corrimiento temporal deben conmutar entre sf para cualquier t<sub>0</sub>.

## Ejemplo 17:

Un sistema al ser alimentado con  $x(t) = \text{Sgn}(t)$  produce una salida  $y(t) = 2 t u(t)$ . Si el sistema es Invariante con el Tiempo, determine  $y(t)$  cuando  $x_1(t) = Sgn(t - 1)$ 

Solución: Aplicando la ecuación (64) a la nueva señal de entrada se tendrá que la nueva salida será

$$
y_1(t) = y(t-1) = 2(t-1) u(t-1)
$$

## **C) Causalidad:**

Un sistema es causal si su salida en cualquier instante de tiempo depende únicamente de los valores presentes y/o pasados de la señal de entrada; es decir, el sistema no requiere de valores futuros de la serial de entrada para poder calcular el valor actual de la salida. Entonces, si un sistema causal tiene dos entradas iguales hasta cierto momenta en el tiempo, su salida será todo el tiempo igual hasta el punto donde alguna de las señales de entrada cambie.

Visto estos se puede afirmar que todo sistema que trabaje en tiempo real debe ser causal pero, para aquellos que procesan las sefiales luego de haber side adquiridas podrfan ser o No-causales.

Ejemplo 18:

Un sistema causal sería aquel definido por la siguiente expresión:

$$
y(t) = \frac{1}{3}(x(t) + x(t-1) + x(t-2))
$$

Un sistema no-causal estaría dado por:

$$
y(t) = \frac{1}{3}(x(t+1) + x(t) + x(t-1))
$$

El término  $x(t + 1)$  de la segunda ecuación sería posible tenerlo solo si el sistema fuese anticipativo; es decir, No-causal. Este podrfa tenerse gracias al almacenamiento previo de la sefial de entrada 0 producto de un procedimiento que se conoce como predicci6n, donde el sistema es capaz de anticipar el valor gracias a un algoritmo predictivo.

## **D) Estabilidad:**

Se dice que un sistema es estable de "entrada acotada-salida acotada" (BIEO: Bounded input-bounded output, por sus siglas en Ingles] si y s610 si para toda entrada acotada la salida también lo es. Esto implica que la salida no diverge a un valor infinito si la entrada no 10 hace.

Para poner la condición para estabilidad BIBO en una base formal, considere un sistema en tiempo continuo cuya relación entrada-salida es como se describe a continuación:

$$
y(t) = T\{x(t)\}\tag{65}
$$

Luego, si la entrada es acotada se cumplirá que

$$
|x(t)| \le Mx < \infty, \ \forall t \tag{66}
$$

Es decir, el valor máximo que puede tomar *x*(t) en cualquier instante de tiempo t no excede en número finito *Mx*. Por tanto, si el sistema es estable, la salida será

$$
|y(t)| \le My < \infty, \ \forall t \tag{67}
$$

Donde *My* es cualquier número positivo finito.

#### Ejemplo 19:

Indique si el sistema del ejemplo 17 es un sistema Estable 0 No Estable.

Solución: Siendo la entrada  $x(t) = Sgn(t)$ , se observa claramente que esta señal es acotada para todo valor de t, es decir, su valor máximo (en valor absoluto) no supera la unidad. Así que:

$$
|x(t)| = |Sgn(t)| \le 1 < \infty
$$

Sin embargo, cuando se analiza el comportamiento de la serial de salida, esta no cumple la regia dada en (67), con 10 que se concluye que ese sistema es No **Estable** ya que:

 $|\gamma(t)| = |2 \, t \, u(t)| \rightarrow \infty$  para cuando  $t \rightarrow \infty$ 

## **E) Memoria**

Se dice que un sistema posee memoria si la señal de salida,  $y(t)$ , depende de los valores pasados de la serial de entrada. En contraste, se dice que un sistema es sin-memoria si su salida, para cada valor de la variable independiente en un tiempo dado, depende solamente de la entrada en ese mismo tiempo.

#### Ejemplo 20:

Un sistema será sin memoria si su relación entrada/salida está dada por la siguiente expresión:

 $y(t) = (2x(t) - x^2(t))^2$ 

Obsérvese que el valor de *y*(t) sólo depende del valor presente de la variable

independiente "t".

Por otra parte, un sistema será con memoria si su relación entrada/salida viene dada por:

$$
y(t) = y(t-1) - x(t)
$$

Nótese que en este caso se está en presencia de un sistema acumulador ya que la salida actual, *y*(*t*), requiere de un valor previamente obtenido por el sistema, en el instante de tiempo $(t - 1)$ .

## **F) Invertible 0 No Invertible**

Se dice que un sistema es Invertible si la entrada del sistema puede recuperarse de la salida del mismo. Si un sistema es invertible, entonces existe un sistema inverso tal que, conectado en cascada con el primero, produce una salida igual ala inicial. Entonces:

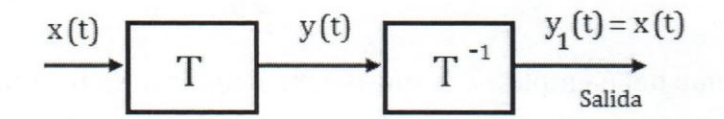

Figura 42. Diagrama para la propiedad de invertibilidad de sistemas

El operador de transformación del sistema "T" será invertible si existe un sistema T<sup>-1</sup> capaz de recuperar  $x(t)$ , tal que  $T T^{-1} = I$ , donde *I* es el operador Identidad.

## **11.2.2) Sistemas Lineales e Invariantes con el Tiempo: Sistemas LIT**

Una familia muy importante de sistemas son los que cumplen con las propiedades de Linealidad e Invariabilidad Temporal, estos sistemas son tan relevantes que reciben una clasificación especial y son conocidos como sistemas LIT (Lineales e Invariantes en el tiempo) o LTI por sus siglas en inglés.

Existen varias razones por las cuales los sistemas LIT reciben tanta atención, a continuación se mencionan las dos más importantes:

- i) Muchos procesos ffsicos poseen estas propiedades por 10 que pueden modelarse como sistemas lineales e invariantes en el tiempo.
- ii) Los sistemas LIT pueden analizarse con suficiente detalle para proporcionar tanto el conocimiento de sus propiedades como un conjunto de poderosas herramientas que conforman el núcleo del análisis de señales y sistemas.

Una de las principales razones por la que los sistemas LIT son accesibles al analisis es que todos estos sistemas poseen la propiedad de superposici6n descrita anteriormente. Como consecuencia, si se puede representar la entrada a un sistema LIT en terrninos de una cornbinacion lineal de un conjunto de sefiales, entonces se puede utilizar el teorema de superposicion para calcular la salida del sistema en terrninos de la respuesta individual del sistema a cada entrada por separado, tal como se presentó en los ejemplos 16 y 17. En posteriores capítulos se volverá a retomar este concepto.

## 11.2.3) Interconexion de Sistemas

Existen tres formas básicas de interconectar sistemas: en serie, en paralelo o con realimentación. En esta sección se tratará de manera general esta idea, dejando para la sección II.3.2 un tratamiento formal que permitirá conocer con precisión las expresiones matemáticas que describen cada conexión y, en consecuencia, la ecuación que describe al sistema.

#### A) Serie 0 Cascada:

Esta conexión consiste en colocar sucesivamente los sistemas, uno seguido del otro. El diagrama de bloques de dos sistemas conectados en cascada serfa con el mostrado a continuación:

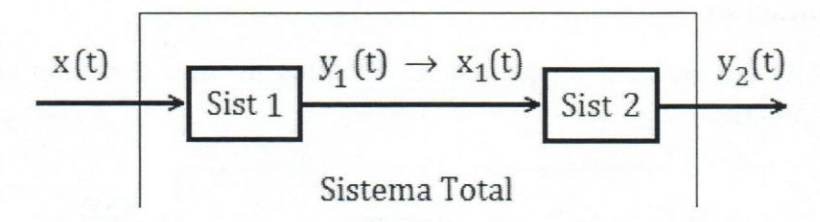

Figura 43. Sistemas conectados en Cascada

En este case. la salida del sistema 1 se convierte en la entrada del sistema 2 y la salida total del sistema se expresará como se indica en (68).

$$
y_2(t) = T_2\{y_1(t)\} = T_2\{T_1\{x(t)\}\}\tag{68}
$$

Sabiendo que  $y_1(t) = T_1\{x(t)\} = x_1(t)$ 

En general, la conexión de *N* sistemas en serie se escribiría como en (69):

$$
y_N(t) = T_N \left\{ T_{N-1} \left\{ \dots \left\{ T_1 \{ x(t) \} \right\} \right\} \right\} = y_T(t) \tag{69}
$$

#### B) ParaIelo

Esta conexion consiste en la colocacion equivalente de los sistemas involucrados, alimentando a un sumador común que integra todas las salidas individuales. El diagrama de bloques de la interconexión de dos sistemas en paralelo se verá como:

*Sefialesy Sistemas Continuos: Teoria, Ejercicios Resueltos, Propuestos con Resultado y Aplicaciones con Simulados* 

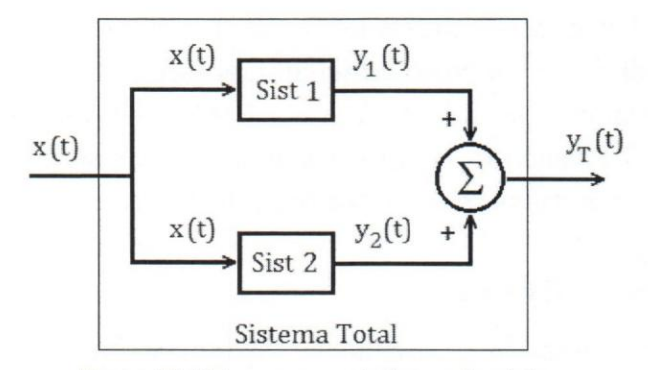

**Figura 44.** Sistemas conectados en Paralelo

Para este caso la salida total del sistema se escribirfa como:

$$
y_T(t) = T_1\{x(t)\} + T_2\{x(t)\}\tag{70}
$$

En general, la interconexión de *N* sistemas en paralelo se escribiría como en (71):

$$
y_T(t) = \sum_{i=1}^{N} T_i\{x(t)\}\tag{71}
$$

#### **C)** Retroalimentacion

A continuación se presenta el diagrama de bloques de dos sistemas conectados con realimentación positiva:

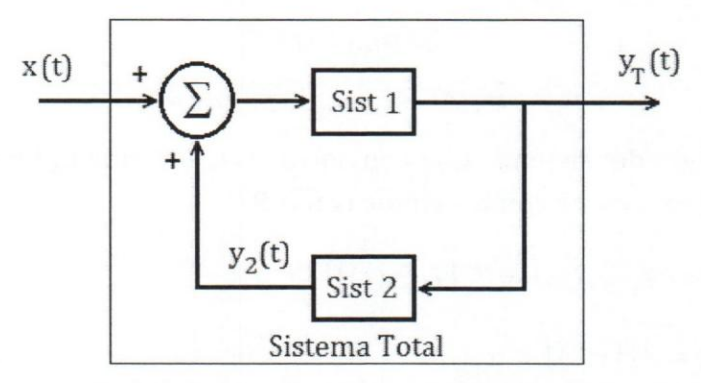

Figura 45. Sistemas con conexión Realimentada

A diferencia de los dos tipos de conexiones anteriores, los sistemas con realimentación se deben resolver comenzando desde la salida. En general, el método a emplear será:

> $y_2(t) = T_2\{y_T(t)\}$ (72)

$$
y_T(t) = T_1\{x(t) + y_2(t)\}\tag{73}
$$

$$
y_T(t) = T_1\{x(t) + T_2\{y_T(t)\}\}\tag{74}
$$

Es posible que, en este punto, la ecuación (74) parezca un poco ambigua, esto quedará completamente aclarado cuando se vea más adelante el apartado c) de la sección **II.3.2**.

Habiendo tratado los principales conceptos que sirven de fundamento para el tema de Sefiales y Sistemas Continuos, en este punto ya se tendrfa la posibilidad de introducir y desarrollar las herramientas que permiten conocer cual sera la respuesta de un sistema cuando a éste se apliquen diferentes tipos de señales.

A este respecto, existen dos metodos de calculo 0 herramientas que se pueden utilizarse para conocer cuál será la señal de salida de un sistema al ser excitado por cualquier señal de entrada, a saber:

- 1) Herramientas en el dominio del Tiempo. que incluye: (1) resolucion de ecuaciones diferenciales con coeficientes constantes y (2) la integral de convolución, y
- 2) Herramientas en el dominio de la Frecuencia, donde se trata con la transformada de Fourier.

A pesar de que cada uno de estos dominios esta muy bien delimitado, en este punto es pertinente introducir el concepto de **Respuesta en Frecuencia** de sistemas (concepto que pertenece a las herramientas frecuenciales), debido a 10 simple de su explicacion y a la enorme ventaja que supone familiarizarse con este concepto desde este momento.

## **11.3)** RESPUESTA EN FRECUENCIA 0 FUNCION DE TRANSFERENCIA DE SISTEMAS LIT

Existen dos vias para determinar la respuesta en Frecuencia de un Sistema LIT, a saber:

- i) Hallando la función de transferencia cuando la entrada es una exponencial compleja 0,
- ii) A través de la Transformada de Fourier cuando lo que se conoce es la respuesta impulsiva del sistema.

En lo que resta de capítulo, se desarrollará con cierto detalle el primero de estos puntos, dejando para otro capitulo el segundo de ellos.

Cuando un sistema LIT es alimentado con una señal del tipo exponencial compleja, su salida será de la misma naturaleza que la primera pero con variaciones en su amplitud y /0 en su fase. Asi, se dice que la respuesta en frecuencia es la caracterizacion del sistema cuando la entrada es del tipo exponencial compleja, con lo cual se tendrá que:

 $x(t) = e^{j\omega t} \rightarrow y(t) \stackrel{\text{def}}{=} H(j\omega)e^{j\omega t}$  (75)

Donde *HUro)* se denomina **Respuesta en Frecuencia,** Funcion de Transferencia 0 Respuesta en régimen permanente del sistema. En general,  $H(j\omega)$  es una función de valor complejo cuya variable independiente es la frecuencia  $\omega = 2\pi f$ . Se puede demostrar que *ejmt* es una funcion propia de los sistemas LIT y que la respuesta en frecuencia, *HUro),* es un valor propio del mismo, sin embargo para la demostración rigurosa de ésta afirmación, se requiere de la integral de convolución y de la transformada de Fourier, por <sup>10</sup>cual se dejara este desarrollo para capitulos posteriores. No obstante, y gracias a los conocimientos que ya se han introducido en este capitulo, es posible dar una idea bastante clara de este concepto.

Suponga que se tiene un sistema LIT definido como  $H(j\omega)$ , alimentado por una señal  $x(t) = e^{j\omega t}$  y su salida es  $y(t)$  tal como se definió en (75). Esquemáticamente, esto se puede representar con el siguiente diagrama de bloques:

 $x(t) = e^{j\omega t}$   $y(t) = H(j\omega)e^{j\omega t}$  $\longrightarrow$ 

Figura 46. Diagrama de bloque de la Respuesta en Frecuencia de un sistema

Nótese que *H*(*j*ω) es una función exclusiva de la frecuencia ω (o *f* dependiendo del caso) y no del tiempo *t*. Además, ya que *H*(*j*ω) es una función de valor complejo, *¿*cómo se entiende que estas dos funciones  $(H(j\omega) \vee e^{j\omega t})$  puedan multiplicarse y, además,  $y(t)$ esté dado sólo respecto al tiempo? La respuesta es que el estado estable de la expresión compleja se obtiene escribiendo el número complejo *H*(*j*ω) en su forma polar. Lo que sigue a continuación es una demostración "intuitiva" del por qué *H*(*j*ω) y *e*<sup>*j*ωt</sup> son respectivamente, el valor y la función propia de un sistema LIT.

Primeramente, sea "c" un número complejo cualquiera; se sabe que la expresión en coordenadas cartesianas y polares de un número complejo se expresan como en (76) respectivamente, asi:

$$
c = a + jb \rightarrow c = |c|e^{jarg\{c\}} \tag{76}
$$

donde,  $(a, b) \in \mathcal{R}$  y denotan la parte real e imaginaria de "c" respectivamente  $[a = Re\{c\},]$  $b = Im{c}$ ). También, para la forma polar del número complejo se sabe que:

$$
\begin{cases}\n|c| = \sqrt{a^2 + b^2} \\
arg\{c\} = Tg^{-1}\left(\frac{b}{a}\right)\n\end{cases}
$$
\n(77)

Donde arg{} es el argumento o fase del vector en coordenadas polares. Ya que la respuesta en frecuencia del sistema es de valor complejo, entonces éste se puede reescribir como sigue:

$$
H(j\omega) = |H(j\omega)|e^{j\arg\{H(j\omega)\}}\tag{78}
$$

Y, por analogía a (77), se tendrá que:

$$
\begin{cases}\n|H(j\omega)| = \sqrt{(Re\{H(j\omega)\})^2 + (Im\{H(j\omega)\})^2} \\
arg\{H(j\omega)\} = Tg^{-1}\left(\frac{Im\{H(j\omega)\}}{Re\{H(j\omega)\}}\right)\n\end{cases}
$$
\n(79)

Al módulo de  $H(j\omega)$ ,  $|H(j\omega)|$ , se le denomina RESPUESTA DE MAGNITUD y  $arg\{H(j\omega)\}$ se le conoce como RESPUESTA EN FASE del sistema.

Ahora, volviendo a la ecuación (75), se puede reescribir el resultado de *y(t)* como:

$$
y(t) = |H(j\omega)|e^{j\alpha r g\{H(j\omega)\}}e^{j\omega_0 t} \Rightarrow
$$
  

$$
y(t) = |H(j\omega_0)|e^{j(\omega_0 t + \alpha r g\{H(j\omega_0)\})}
$$
\n(80)

El término "<sub>00</sub>" es una constante y se refiere al valor de frecuencia angular de la exponencial compleja. Como se ve, ambos términos de la ecuación (75) son perfectamente multiplicables y, además, la variable independiente del resultado es el tiempo "t" tal como se había anticipado. Adicionalmente, como conclusión extrae que el sistema modifica la amplitud de la señal de entrada por un factor  $|H(j\omega_0)|$  y la fase con un desplazamiento del  $arg\{H(j\omega_0)\}.$ 

Con el objeto de proporcionar otras dos conclusiones importantes en el estudio de la respuesta en frecuencia de sistemas LIT, que complementarán lo ya expuesto, se propone hacer ahora a  $x(t)$  igual a una sinusoide como se muestra en (81).

$$
x(t) = A\cos(\omega_0 t - \varphi) \rightarrow H(j\omega) \rightarrow y(t) = H(j\omega)x(t) \quad (81)
$$

Ya que *x*(*t*) puede ser escrita en términos de exponenciales complejas, tal como en (30),  $x(t) = Acos(\omega t - \varphi) = \frac{A}{2} \left( e^{j(\omega t - \varphi)} + e^{-j(\omega t - \varphi)} \right)$ , es posible hallar la salida haciendo uso de la metodología expuesta, por lo que se obtendrá:

$$
x_1(t) = \frac{A}{2}e^{j(\omega t + \varphi)} \rightarrow y_1(t) = \frac{A}{2}|H(j\omega)|e^{j\alpha rg\{H(j\omega)\}}e^{j(\omega t - \varphi)}
$$

*Seiiales y Sistemas Continuos: Teoria, Ejercicios Resueltos, Propuestos con Resultado y ApJicaciones con SimuJados* 

$$
\Rightarrow y_1(t) = \frac{A}{2} |H(j\omega)| e^{j(\omega t - \varphi + \arg\{H(j\omega)\})}
$$
(82)

$$
x_2(t) = \frac{A}{2}e^{-j(\omega t - \varphi)} \rightarrow y_2(t) = \frac{A}{2}|H(-j\omega)|e^{j\alpha rg\{H(-j\omega)\}}e^{-j(\omega t - \varphi)}
$$

$$
\Rightarrow y_2(t) = \frac{A}{2}|H(-j\omega)|e^{-j(\omega t - \varphi - \alpha rg\{H(-j\omega)\})}
$$
(83)

Luego,  $y(t) = y_1(t) + y_2(t)$  teniendo que

$$
y(t) = \frac{A}{2} |H(j\omega)| e^{j(\omega t - \varphi + \alpha r g \{H(j\omega)\}} + \frac{A}{2} |H(-j\omega)| e^{-j(\omega t - \varphi - \alpha r g \{H(-j\omega)\}} \tag{84}
$$

Ya que  $y(t)$  es una expresión que puede escribirse a partir de su parte Real e Imaginaria y, además,  $x(t)$  es una función Real, se puede afirmar que Im $\{y(t)\}=0$ , por tanto,

$$
Im\left\{\frac{A}{2}|H(j\omega)|e^{j(\omega t-\varphi+arg\{H(j\omega)\})}\right\} = Im\left\{\frac{A}{2}|H(-j\omega)|e^{-j(\omega t-\varphi-arg\{H(-j\omega)\})}\right\}
$$
(85)

Asi, para que se eumpla la igualdad de (85) se debe tener que:

i)  $|H(j\omega)| = |H(-j\omega)|$  La respuesta en Amplitud tiene Simetría Par y

ii)  $arg{H(j\omega)} = -arg{H(-j\omega)}$  La respuesta en Fase tiene Simetría Impar.

Con lo cual,

$$
y(t) = |H(j\omega_0)|A\cos(\omega_0 t - \varphi + \arg\{H(j\omega_0)\})
$$
\n(86)

Gráficamente, si se aplica una sinusoide cualquiera a un sistema LIT, se verá de la siguiente manera

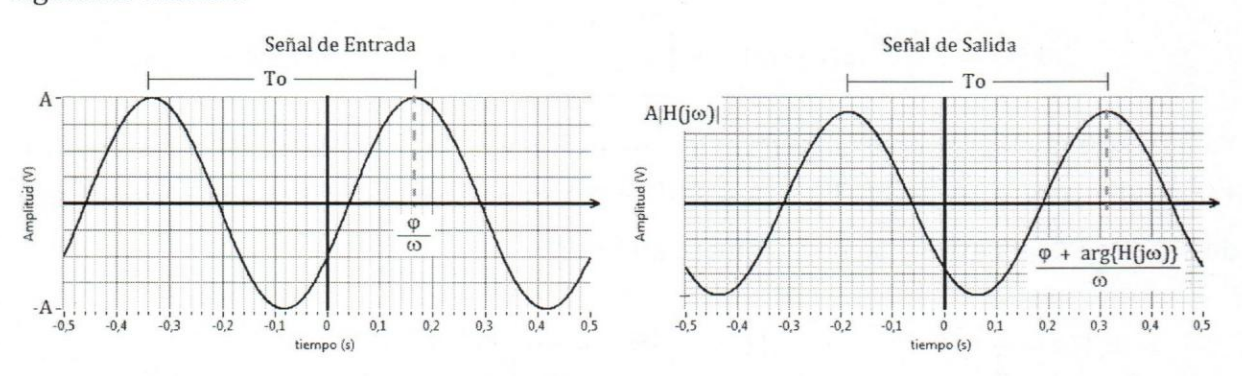

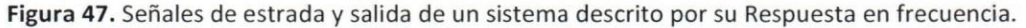

Una entrada sinusoidal a un sistema LIT origina una salida sinusoidal de la misma frecuencia pero con amplitud y fase modificada por la respuesta en frecuencia del sistema. Como información adicional, y con el propósito de aclarar cualquier duda, se obtendrfa un resultado similar si en lugar de aplicar a la entrada un coseno se utilizase una función seno, con lo que se obtendría

$$
x(t) = Asen(\omega_0 t - \varphi) \rightarrow H(j\omega) \rightarrow y(t) = H(j\omega)x(t) \quad (87)
$$

Donde

$$
y(t) = |H(j\omega_0)|Asen(\omega_0 t - \varphi + arg\{H(j\omega_0)\})
$$
\n(88)

#### **11.3.1) Respuesta en frecuencia de sistemas LIT** basicos

A continuación se presentan un método sistemático para hallar la respuesta en frecuencia de algunos sistemas LIT básicos. Para el estudio que se plantea, se presentará el diagrama de bloques que representa al sistema y, posteriormente, se aplicara la definición dada en (75) junto con la operación que define cada sistema (ver sección 11.1.5).

#### **A) Sistema Escalador: Amplificador / Atenuador en un factor** *K*

$$
x(t) = e^{jwt} \longrightarrow K \qquad y(t) \equiv H(j\omega)x(t) = Ke^{j\omega t}
$$

$$
y(t) \stackrel{\text{def}}{=} H(j\omega)e^{j\omega t} \Rightarrow H(j\omega)e^{j\omega t} = Ke^{j\omega t}
$$

La respuesta en frecuencia del sistema escalador es:

 $\Rightarrow H(j\omega) = K$  (89)

Su espectro de magnitud y fase, que se calcula empleando (79), será:

- i)  $|H(j\omega)| = |K|$  ; para todo f
- ii)  $arg{H(j\omega)} = 0$ ; para todo f

#### **B) Sistema Retardador**

$$
x(t) = e^{jwt} \longrightarrow \text{ to } y(t) \equiv H(j\omega)x(t) = e^{j\omega(t-t0)}
$$
  

$$
y(t) \stackrel{\text{def}}{=} H(j\omega)e^{j\omega t} = e^{j\omega(t-t0)}
$$

*Seiialesy Sistemas Continuos: Teoria, Ejercicios Resueltos, Propuestos con Resultado y Aplicaciones con Simulados* 

La respuesta en frecuencia del sistema retardador es:

$$
H(jw) = e^{-j\omega t \sigma} \tag{90}
$$

Su espectro de magnitud y fase, que se calcula como en (79), será:

i) 
$$
|H(j\omega)| = |e^{-j\omega t\omega}| = 1
$$
; para todo f

ii)  $\arg\{H(j\omega)\} = -2\pi ft_0$ ; para todo f

## **C) Sistema Derivador**

$$
x(t) = e^{jwt} \longrightarrow d/dt \longrightarrow y(t) = H(j\omega)x(t) = \frac{d}{dt}e^{j\omega t} = j\omega e^{j\omega t}
$$

$$
y(t) \stackrel{\text{def}}{=} H(j\omega)e^{j\omega t} = j\omega e^{j\omega t}
$$

La respuesta en frecuencia del sistema retardador es:

$$
H(j\omega) = j\omega \tag{91}
$$

Su espectro de magnitud y fase, será:

\n- i) 
$$
|H(j\omega)| = |j\omega| = |\omega|
$$
; para todo  $f$
\n- ii)  $\arg\{H(j\omega)\} = \begin{cases} \pi/2 & \text{para todo } f > 0 \\ -\pi/2 & \text{para todo } f < 0 \end{cases}$
\n

#### **D) Sistema Integrador**

$$
x(t) = e^{jwt} \longrightarrow \boxed{\int_{-\infty}^{t} d\tau} \longrightarrow y(t) = H(j\omega)x(t) = \int_{-\infty}^{t} e^{j\omega\tau} d\tau = \frac{1}{j\omega} e^{j\omega t}
$$

$$
y(t) \stackrel{\text{def}}{=} H(j\omega)e^{j\omega t} = \frac{1}{j\omega} e^{j\omega t}
$$

La respuesta en frecuencia del sistema retardador es:

$$
H(j\omega) = \frac{1}{j\omega} \tag{92}
$$

Su espectro de magnitud y fase será:

i) 
$$
|H(j\omega)| = \left|\frac{1}{j\omega}\right| = \left|\frac{1}{\omega}\right|
$$
; para todo f

*Sefialesy Sistemas Continuos: Teoria, Ejercicios Resueltos, Propuestos con Resultado y Aplicaciones con Simulados* 

ii) 
$$
\arg\{H(j\omega)\} = \begin{cases} -\frac{\pi}{2} \text{; para todo } f > 0 \\ \pi/2 \text{; para todo } f < 0 \end{cases}
$$

Un buen ejercicio es realizar las graficas de Magnitud y Fase de cada uno de los sistemas básicos descritos antes. Estas gráficas son muy útiles ya que permiten tener una idea del comportamiento de los sistemas para cada valor de frecuencia. Además, y siguiendo con lo desarrollado en el apartado II.3, es presido conocer cuál es el valor de magnitud y fase que impones el sistema en determinada frecuencia para poder escribir la salida cuando el sistema es alimentados por una exponencial compleja (0 cualquier sinusoide) como ya se vio.

#### **11.3.2)** Funcion **de Transferencia de Sistemas LIT interconectados**

Como ya se indicó en el apartado II.2.3, en esta sección se presentará un método para hallar la Respuesta en Frecuencia de sistemas LIT interconectados en sus tres formas básicas.

#### **A)** Conexion **en Cascada:**

Sean dos sistemas LIT,  $H_1(j\omega)$  y  $H_2(j\omega)$ , conectados uno seguido del otro como se ilustra en la figura,

$$
x(t) = e^{j\omega t} \longrightarrow H_1(j\omega)
$$
\n
$$
y_1(t) \longrightarrow x_2(t) \longrightarrow H_2(j\omega)
$$
\n
$$
y_2(t) \longrightarrow H_1(j\omega)
$$

Donde, por definición se sabe que:

$$
y_2(t) \stackrel{\text{def}}{=} H_T(j\omega)e^{j\omega t} \tag{93}
$$

Para hallar la respuesta en frecuencia del sistema se hace lo siguiente:

i) Se determina la salida del primer sistema,

$$
y_1(t) = x(t)H_1(j\omega) = e^{j\omega t}H_1(j\omega),
$$

como los sistemas se encuentran conectadas en serie, entonces  $x_2(t) = y_1(t)$ , así que el próximo paso será,

ii) Determinar la salida del segundo sistema, con lo que se obtendrá que

$$
y_2(t) = x_2(t)H_2(j\omega) = e^{j\omega t}H_1(j\omega)H_2(j\omega),
$$

igualando esta expresión con (93) se tiene:

$$
H_T(j\omega)e^{j\omega t} = e^{j\omega t}H_1(j\omega)H_2(j\omega) \Rightarrow
$$
  
\n
$$
H_T(j\omega) = H_1(j\omega)H_2(j\omega)
$$
\n(94)

Cuando se conectan dos o más sistemas en cascada, la Respuesta en Frecuencia total del sistema  $(H_T(j\omega))$  es el producto de las respuestas de frecuencia individuales de cada sistema.

$$
H_T(t) = \prod_{i=1}^{m} H_i(j\omega)
$$
\n(95)

En este caso el símbolo  $\Pi(\cdot)$  es el operados productoria.

#### **B)** Conexion **en** Paralelo

Sean dos sistemas LIT,  $H_1(i\omega)$  y  $H_2(i\omega)$ , conectados en paralelo como se ilustra en la figura:

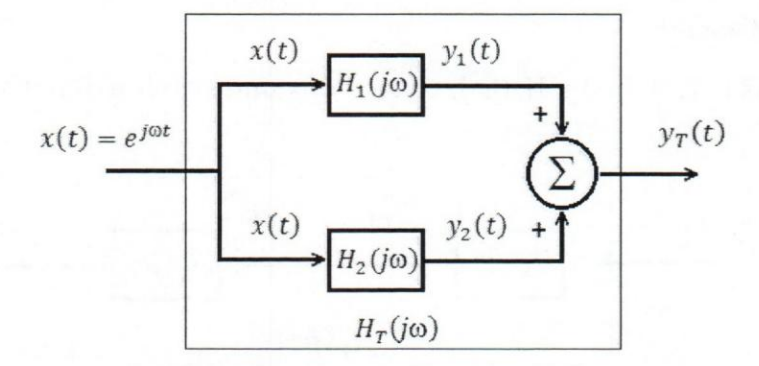

Donde  $y_T(t)$  se define de igual manera como en (93).

Para encontrar la respuesta en frecuencia total del sistema en paralelo se realizan las siguientes operaciones:

i) Se halla la respuesta de cada sistema de manera individual, así

$$
y_1(t) = x(t)H_1(j\omega) = e^{j\omega t}H_1(j\omega)
$$
  

$$
y_2(t) = x(t)H_2(j\omega) = e^{j\omega t}H_2(j\omega)
$$

ii) Se suman algebraicamente las salidas

$$
y_T(t) = e^{j\omega t} \left( H_1(j\omega) + H_2(j\omega) \right)
$$
\n(96)

iii) Se iguala el resultado de (96) a (93) Y se obtiene

*Sefialesy Sistemas Continuos: Teoria, Ejercicios Resueltos, Propuestos con Resultado y Aplicaciones con Simulados* 

$$
H_T(j\omega) = H_1(j\omega) + H_2(j\omega)
$$
\n(97)

Así, cuando se conectan *m* sistemas en paralelo la respuesta en frecuencia total del sistema  $(H_T(j\omega))$  será la suma de las respuestas en frecuencia individuales de cada sistema.

$$
H_T(t) = \sum_{i=1}^{m} H_i(j\omega)
$$
\n(98)

## **C)** Conexion **con** Retroalimentacion

Sean dos sistemas LIT,  $H_1(j\omega)$  y  $H_2(j\omega)$ , en conexión realimentada como se ilustra a continuación:

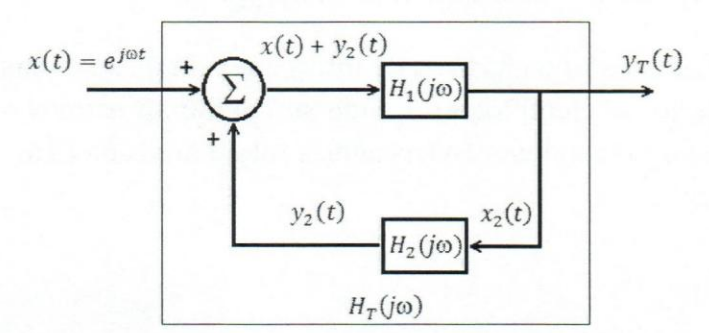

Donde  $y_T(t)$  sigue estando definida como en (93).

De igual manera como se indicó antes (II.2.3), los sistemas realimentados se resuelven empezando por la salida, a continuación se describen los pasos a seguir:

i) La entrada del sistema H<sub>2</sub>(jω) es la salita  $y_T(t)$ , donde

$$
x_2(t) = y_T(t) \stackrel{\text{def}}{=} e^{j\omega t} H_T(j\omega), \text{luego}
$$
  

$$
y_2(t) = e^{j\omega t} H_2(j\omega) H_T(j\omega)
$$
 (99)

ii) Se escribe la expresion a la salida del sumados que, a su vez, es la entrada al sistema  $H_1(j\omega)$ :

$$
x_1(t) = e^{j\omega t} + e^{j\omega t}H_2(j\omega)H_T(j\omega) = e^{j\omega t}(1 + H_2(j\omega)H_T(j\omega))
$$

iii) Se halla la salida del sistema H<sub>1</sub>(jω) y se iguala a  $y_T(t)$  (de la ecuación (93))

$$
y_1(t) = H_1(j\omega) \left[e^{j\omega t} (1 + H_2(j\omega) H_T(j\omega))\right] \stackrel{\text{def}}{=} e^{j\omega t} H_T(j\omega)
$$

Con 10 cual

$$
H_T(j\omega) = H_1(j\omega)(1 + H_2(j\omega)H_T(j\omega))
$$
\n(100)

ss

iv) Se despeja  $H_T(j\omega)$  para obtener la respuesta total del sistema; se pudieran obtener uno de dos resultados dependiendo del signo que tenga el sumados en la etapa de realimentaci6n, asi:

$$
H_T(j\omega) = \frac{H_1(j\omega)}{1 - H_1(j\omega)H_2(j\omega)} \qquad \longrightarrow \sum_{\uparrow}
$$
 (101)

para el caso cuando la realimentacion **es positiva** 

6

$$
H_T(j\omega) = \frac{H_1(j\omega)}{1 + H_1(j\omega)H_2(j\omega)} \qquad \qquad \overbrace{\qquad \qquad -1}^{\text{max}} \tag{102}
$$

para el caso cuando la realimentacion **es negativa** 

Habiendo desarrollado los tipos básicos de interconexión de sistemas, a continuación se presentarán una serie de ejemplos en donde se combinan éstos y se brindan algunas estrategias para hallar la respuesta en frecuencia total para cada caso.

#### Ejemplo 21:

Determine la respuesta en frecuencia total del sistema LIT que se presenta en el siguiente diagrama de bloques:

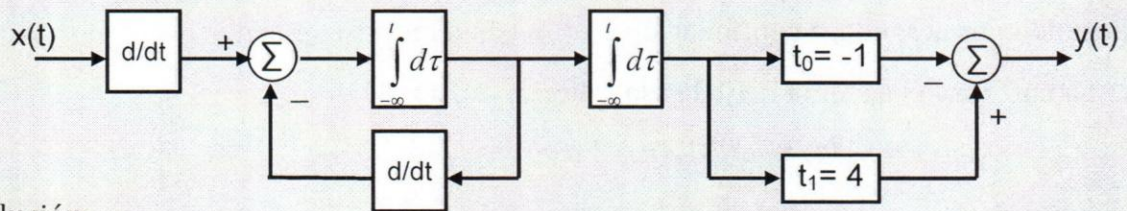

Solución:

Al enfrentarse a un ejercicio como éste, lo primero que se debe hacer es identificar cuáles son los tipos de conexiones que están presentes en el sistema, conviene hacer una separación entre las conexiones, para lo cual se obtendrá el siguiente esquema:

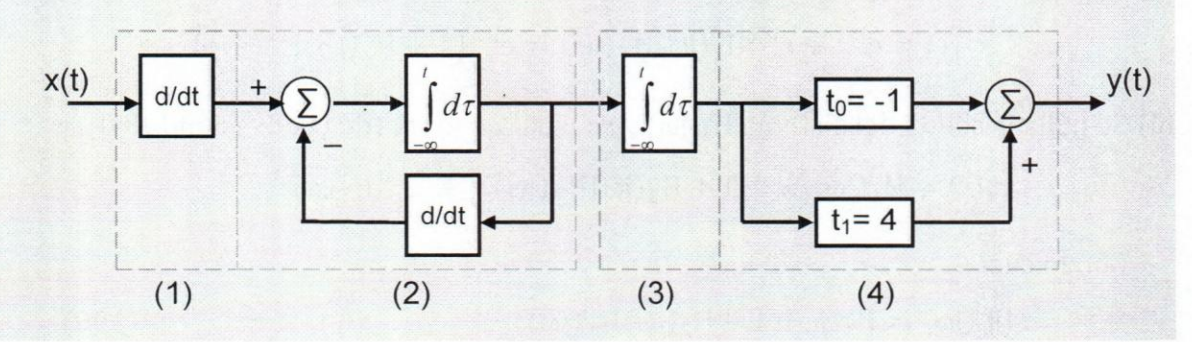

Como se observa, se tienen 4 sistemas conectados en cascada y dos de ellos, el (2) y el (4), tienen conexiones con realimentación y en paralelo, respectivamente. Sabiendo que  $x(t) = e^{j\omega t}$  y que cada uno de los subsistemas tienen una respuesta en frecuencia individual (ver II.3.1), la respuesta en frecuencia total  $H_T(j\omega)$  será:

$$
H_T(j\omega) = \frac{1}{j2\omega} \left( -e^{j\omega} + e^{-j4\omega} \right)
$$

#### Ejemplo 22:

Determine la respuesta en frecuencia del sistema LIT que se muestra a continuacion:

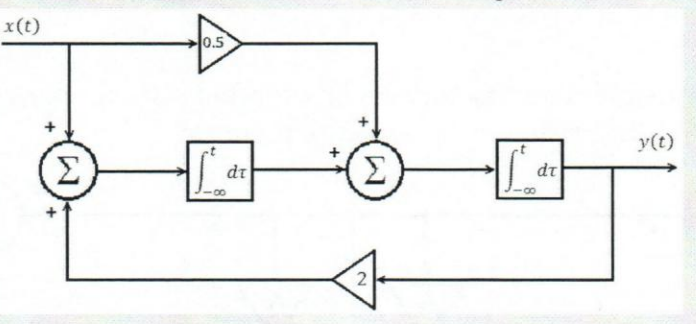

#### Solución:

Para este caso no se puede hacer una separación bien definida entre las distintas interconexiones. EI procedimiento a seguir en este caso, es como el aplicado para sistemas con realimentación. Se mostrará parte del procedimiento a seguir:

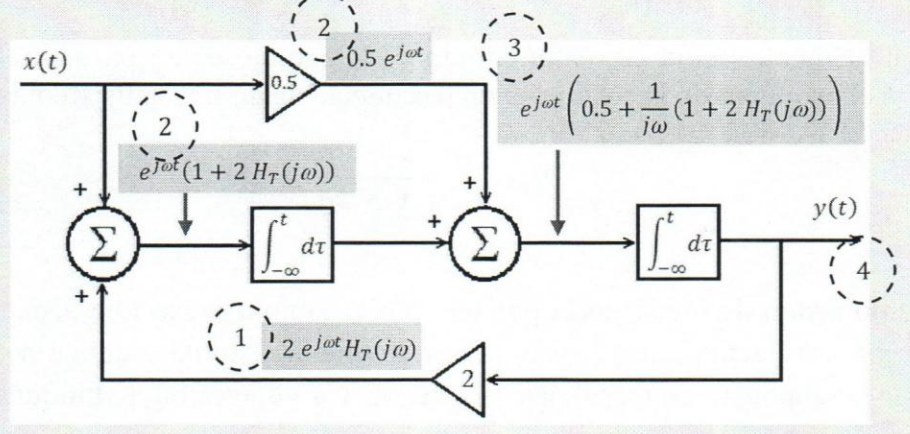

Las ecuaciones que se presentan en los recuadros indican cual es la función que se obtiene a la salida de cada subsistema; la numeración muestra cual fue el orden seguido para escribirlas, comenzando desde el (1) hasta el (4) que es la salida la cual es:

$$
y(t) = \frac{e^{j\omega t}}{j\omega} \left( 0.5 + \frac{1}{j\omega} \left( 1 + 2 H_T(j\omega) \right) \right) \stackrel{\text{def}}{=} e^{j\omega t} H_T(j\omega)
$$

Al despejar  $H_T(j\omega)$  se obtiene que

$$
H_T(j\omega) = \frac{1 + 0.5j\omega}{(j\omega)^2 - 1}
$$

## Ejemplo 23:

Determine la respuesta en frecuencia del sistema LIT que se muestra a continuación:

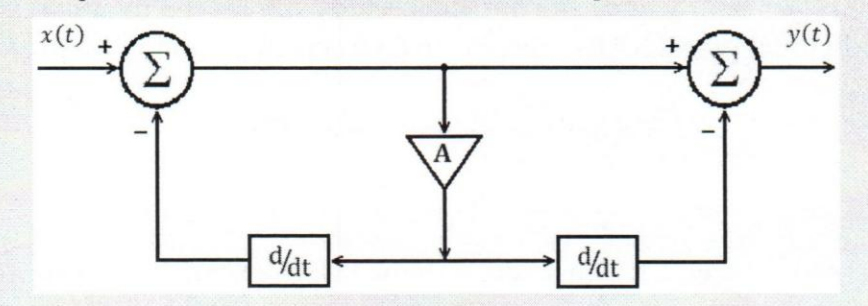

## Solución:

Para este caso es posible plantear una separaci6n del sistema para que queden dos sistemas conectados en cascada de la siguiente manera:

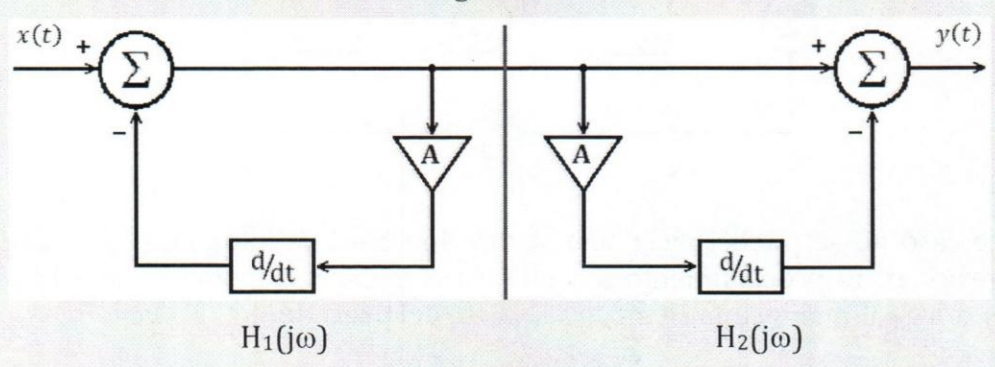

Donde el primer sistema es realimentado y el segundo es en paralelo. La solución total será el producto de la respuesta en frecuencia de ambos subsistemas:

$$
H_T(j\omega) = \frac{1 - Aj\omega}{1 + Aj\omega}
$$

En el mismo orden de ideas, sería posible que se suministrase una ecuación en tiempo que describa la relación entrada/salida que define al sistema y que, a partir de esta se pida hallar la respuesta en frecuencia y/o realizar un diagrama de bloques a la ecuación dada en tiempo.

## Ejemplo 24:

Dada la relación entrada/salida que describe un sistema LIT, halle la respuesta en frecuencia y realice un diagrama de bloques que represente a dicho sistema:

$$
y(t) = 3\frac{d^{2}x(t)}{dt^{2}} + \int_{-\infty}^{t} x(\tau)d\tau + \frac{d(x(t-2))}{dt}
$$

## Solución:

Nótese que la salida está escrita de forma explícita y que, además, todas las operaciones que se realizan sobre la entrada se están sumando.

Dado que la serial de entrada y de salida se expresan como en (75), al realizar las operaciones correspondientes se tendrá que  $H_T(j\omega)$  será:

$$
H_T(j\omega) = \frac{1 + (j\omega)^2 e^{-2j\omega} + 3(j\omega)^3}{j\omega}
$$

Un posible diagrama de bloques que represente a esta sistema podría ser:

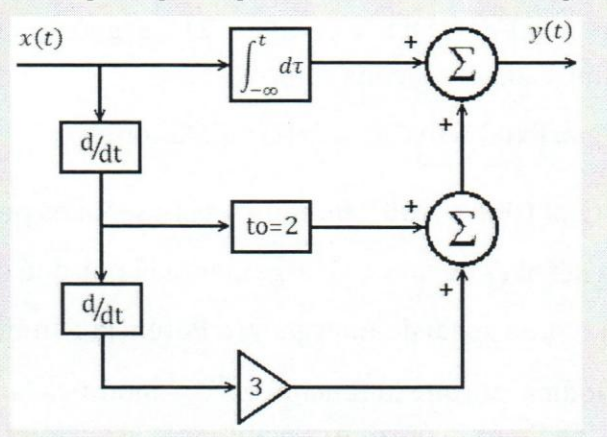

Es importante destacar que para realizar este diagrama de bloque no es necesario realizar el cálculo de la respuesta en frecuencia del sistema, bastará con escribir la salida de cada rama como una operación en tiempo y sumarlas todas a la salida.

# E}ERCICIOS PROPUESTOS CON RESULTADOS

La siguiente seccion presenta un compendio de ejercicios con resultados que permitirán al estudiante consolidad y reforzar los conceptos que se tocan en este capitulo:

## Propiedades de Sefiales:

1) Clasifique la señal  $x(t) = (t^2)(u(t) - u(t-2))$  según a si es de energía o de potencia y determine cada uno de los valores.

Sol.: Señal de Energía.  $Px(t) = 0W$ atta. Ex $(t) = 32/5$  Joules

2) Sea  $x(t) = e^{-|t-1|} \cos(100t - 100)$ . Indique si esta señal es periódica

(a) Indique si esta serial es periodica y argumente el por que de su decision.

(b) Indique si  $x(t)$  es una señal de Energía  $y/$ o Potencia e indique por qué.

Sol.: (a) Es No Periódica, porque la función  $e^{-|t-1|}$  modifica la amplitud para todo los valores de t. (b) Es de Energía porque al plantear la ecuación (2) el área bajo la curva converge al valor de la Energía, el término  $e^{-|t-1|}$  hace que la x(t) tienda a 0 para t  $\rightarrow$  $\pm\infty$ , por lo que se considera como una señal limitada en tiempo.

- 3) Halle la potencia y energía de la señal  $x(t) = 5\sin^2(3t) 5/2$ . Sol.:  $Px(t)=25/8$  W.  $Ex(t)=\infty$  (la señal es de Potencia)
- 4) Determine la potencia y energía de la señal  $x(t) = e^{-2t}\prod_{n=1}^{\infty} \left(\frac{t-3}{2}\right)^n$

Sol.:  $Px(t)=0$  W.  $Ex(t)=83,84$  Joules (la señal es de Energía)

5) Calcule la energía y la potencia de la señal  $x(t) = Au(t)(\text{con } A \in \mathcal{R})$  y en base a eso indique si la señal es de energía o de potencia.

Sol.:  $Px(t)=A/2$  W.  $Ex(t)=\infty$  (la señal es de Potencia)

6) Calcule el perfodo (cuando aplique) de las siguientes sefiales:

 $(a) x_1(t) = cos(4t) - 3 sin(10t - 2)$ (b)  $x_2(t) = -2\cos(400\pi t) + 2\cos(100\pi t - 2\pi/3)$ (c)  $x_3(t) = 10cos(4\pi t) + cos(t)$ 

**Sol.:** (a) Período de  $x_1(t)$ , To= $\pi$  seg. (b) Período de  $x_2(t)$ , To=50seg. (c)  $x_3(t)$  No es periódica.

## **Propiedades de los sistemas:**

7) Un sistema está descrito como  $y(t) = \cos(x(t) + 2)$ . (a) Diga si el sistema es Invariante con el tiempo y (b) Diga si el sistema es Lineal. Justifique cada respuesta.

**Sol.:** (a) Es IT. (b) Es No Lineal

8) Se tiene un sistema donde y(t)=x(-2t). Utilice la señal x(t) mostrada en la figura para demostrar que este sistema **NO** es invariante en el tiempo.  $+$ 

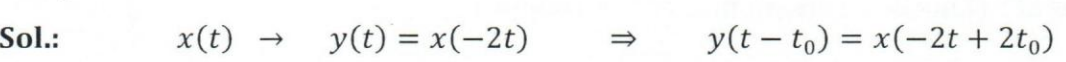

 $x(t - t_0) \rightarrow y_1(t) = x(-2t - t_0)$ 

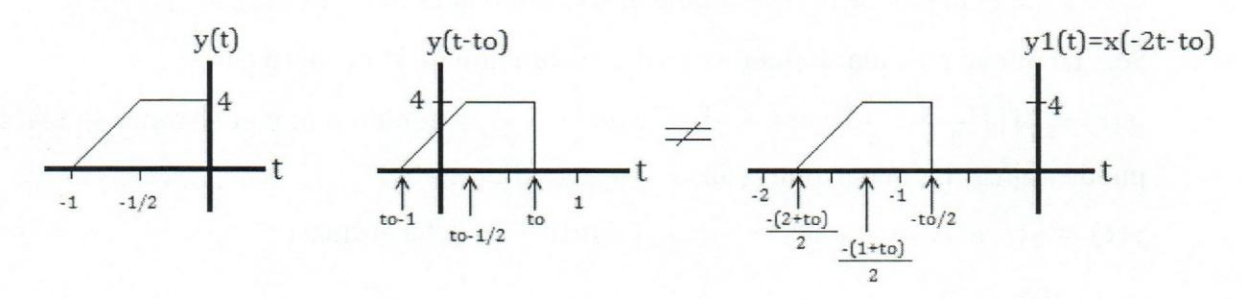

9) Un sistema está descrito por su función de transferencia como  $H(jw) = \frac{jw(Ajw-1)}{1+2jw}$ , indique si este sistema es estable y por qué.

**Sol.:** Es inestable.

10) Un sistema está descrito como:  $y(t) = x(|t|)$ , determine si es causal en invariante con el tiempo, argumente su respuesta.

**Sol.:** Sistema es NO Causal, para t<0 a la entrada, la salida está esperando valores en el futuro de la entrada; es decir,  $y(1)=x(1)$ , mientras que  $y(-1)=x(1)$  (valor futuro de la entrada).

El sistema en VT; es decir,  $x(t) \rightarrow y(t)=x(\vert t \vert) \Rightarrow y(t-to)=x(\vert t-to \vert)$ , mientras que si la entrada está desplazada se obtendrá  $x(t-to) \rightarrow y(t)=x(|t|-to).$ 

11) Determine claramente si el siguiente sistema es LIT,  $y(t) = x^2(\text{sen}(t))$ .

x(t)

1 2

Sol.: EI sistema es NO lineal, ya que la suma de las salidas individuales pesadas es distinta a la suma de las entradas escaladas pasadas por el sistema; es decir,  $y(t) = A[x_1(sen(t))]^2 + B[x_2(sen(t))]^2 \neq y(t) = [Ax_1(sen(t)) + Bx_2(sen(t))]^2.$ 

EI sistema es VT debido a que la salida desplazada no es igual a pasar por el sistema con la entrada desplazada; es decir,  $y(t - t_0) = x^2(\text{sen}(t - t_0)) \neq y(t) =$  $x^2$ (sen(t) – to).

12) Determine si el sistema  $y(t) = e^{-t/2}x(t)$  es IT.

Sol.: El sistema es VT, debido a que  $y(t - t_0) = e^{-(t-t_0)/2}x(t - t_0) \neq y(t) =$  $e^{-t/2}x(t - t_0)$ 

#### Sistemas LIT (Lineales e Invariantes con el Tiempo)

13) Un sistema al ser alimentado con  $x(t) = Sgn(t)$  tiene como salida  $y(t) = 2tu(t)$ . Si el sistema el LIT, determine y dibuje y(t) cuando la entrada es  $x(t) = \frac{1}{2} \prod_{i=1}^{\infty} \left( \frac{t-1}{3} \right)$ .

Sol.: La nueva entrada se puede escribir en función de la primera como

 $x(t) = \frac{1}{2} \prod_{i=1}^{t-1} \left(\frac{t-1}{3}\right) = \frac{1}{4} Sgn\left(t + \frac{1}{2}\right) - \frac{1}{4} Sgn\left(t - \frac{5}{2}\right)$ , y debido a que el sistema es LIT se puede aplicar las ecuaciones (62) y (64), la salida sera:

$$
y(t) = \frac{1}{2}(t + 0.5)u(t + 0.5) - \frac{1}{2}(t - 2.5)u(t - 2.5)
$$
La gráfica es:  

$$
y(t)
$$

- 14) Un sistema, al ser alimentado con  $x(t) = u(t)$  produce  $y(t) = Sgn(t)$ . Si el sistema es LIT, determine la salida cuando la entrada es  $x_1 (t) = \prod (t - 0.5)$ . Sol.: aplicando el mismo principio que en el ejercicio 13), la salida que se obtiene es:  $y_1(t) = \frac{1}{2} \prod (t - 0.5)$
- 15) Un sistema LIT está descrito de la siguiente manera  $y(t) = 3x(t) + x(t-1)$ . La señal de entrada es de energía y solo tiene valores No nulos para  $0 \le t \le 1$ . Determine la energía y la potencia de  $y(t)$  en función de la energía de la entrada.

Sol.: Aplicando la ecuación (2) para el cálculo de la energía se tendrá que  $Ey(t)=10Ex(t)$ .

16) Al ser alimentado un sistema LIT con  $x(t) = e^{-3jt}$ , produce a la salida  $y(t) =$ *2sen(3)e}(9-3t).* Determine la potencia promedio total a la salida cuando la entrada  $es x_1(t) = sen(3t)$ .

Sol.: La nueva entrada se puede escribir en función de la primera, como es sistema es LIT, la potencia de la salida (aplicado los principios de respuesta en frecuencia) será:  $Px_1(t)=2sen^2(3)Watts.$ 

## Diagrama de Bloques

17) Un sistema LIT tiene respuesta en frecuencia  $H(j\omega) = \frac{j\omega}{2j\omega+6}$ , realice un diagrama de bloques del sistema.

Sol.: Un diagrama serfa:

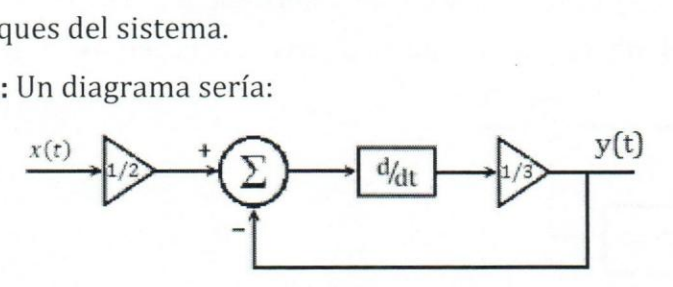

18) Dado el siguiente sistema LIT, dibuje otro diagrama que represente a este sistema sin utilizar ningún integrador.

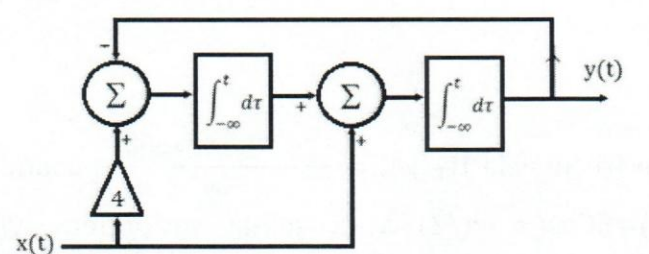

Sol.:

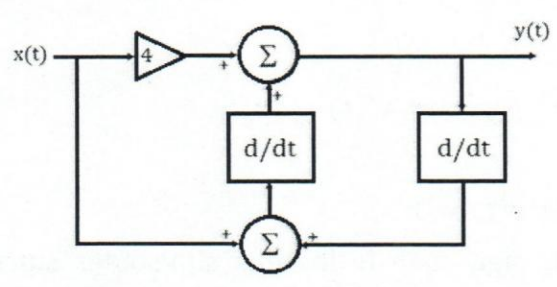

19) Dado el siguiente diagrama de bloques de representa a un sistema LIT, determine su función de transferencia.

*Sefialesy Sistemas Continuos: Teorla, Ejercicios Resueltos, Propuestos con Resultado y Aplicaciones con Simulados* 

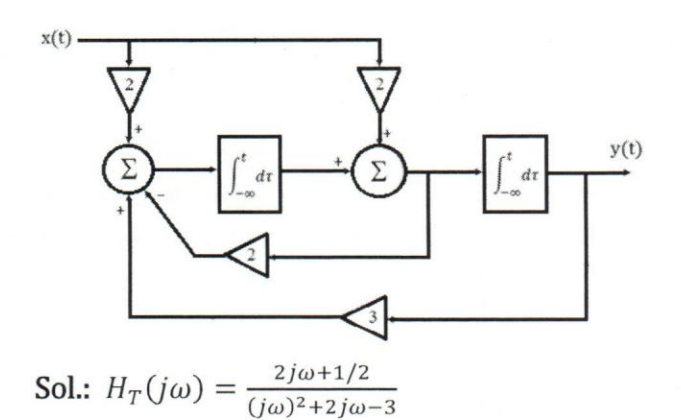

20) Cuando un sistema LIT es alimentado por  $x(t) = \delta(t)$ la salida es  $y(t) = 3 \prod_{r=1}^{\infty} \left( \frac{t-1}{2} \right)$ . Realice un diagrama de bloques del sistema y de allf determine *H(jw).*  Sol.: Un posible diagrama de bloques y la respuesta en frecuencia serfan:

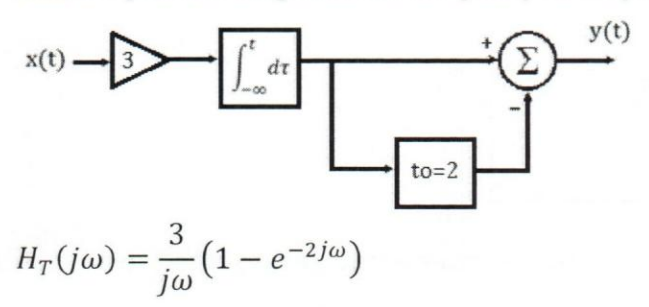

#### Paso de señales por sistemas LIT

21) Un sistema LIT tiene respuesta en frecuencia  $H_T(j\omega) = \frac{1+(j\omega)^2 e^{-2j\omega} + 3(j\omega)^3}{j\omega}$ , cuando al sistema ingresa una señal  $x(t)=8Cos(\pi t+\pi/2)$  a la salida se obtiene  $y(t)=$  $ACos(\pi t + \varphi)$ . Determine  $\varphi$ .

**Sol.**: 
$$
\varphi = \frac{3\pi}{2} + \tan^{-1}\left(\frac{\pi^2 - 1}{-3\pi^3}\right)
$$

- 22) Un sistema LIT está descrito como  $y'(t) + y(t) = x'(t) 4x(t)$ .
	- (a) Halle  $H(j\omega)$ .
	- (b) Calcule la salida cuando la entrada es  $x(t) = 1$
	- (c) Si ahora  $x(t) = Sen(4t) Sen(\pi t)$ , diga cuál de las dos sinusoides sufrirá un mayor retardo al pasar por el sistema.

**Sol.**: (a) 
$$
H(j\omega) = \frac{j\omega - 4}{j\omega + 1}
$$
. (b)  $y(t) = -4$ . (c) la sinusoide de frecuencia  $\omega = 4$ .

*Seiiales y Sistemas Continuos: Teorla, Ejercicios Resueltos, Propuestos con Resultado y Aplicaciones con Simulados* 

23) Para el ejercicio 18), cuando el sistema es alimentados con  $x(t) = e^{j\omega_0 t}$ , la salida es  $y(t) = Ke^{j(\omega_0 t - 0.75\pi)}$ . Determine  $\omega_0 > 0$  y luego calcule la potencia de la salida.

Sol.:  $\omega_0$  = 4rad/seg. Py(t)=32/225 Watts.

- 24) Sea el sistema LIT:  $y(t) = x'(t t_K)$ . Cuando a la entrada se aplica una señal  $x(t) = A\cos(t+4)$ , en la salida se tienen que  $y(t) = B\sin(t+6)$ ,
	- (a) Determine cuál es el valor de  $t<sub>K</sub>$  y de B (B quedará en términos de A) y diga si este sistema es causal.
	- (b) Grafique el espectro de fase del sistema con todo detalle.

Sol.: (a)  $t_K$  = -2 y B = -A, el sistema es No Causal. (b) el espectro de fase será:

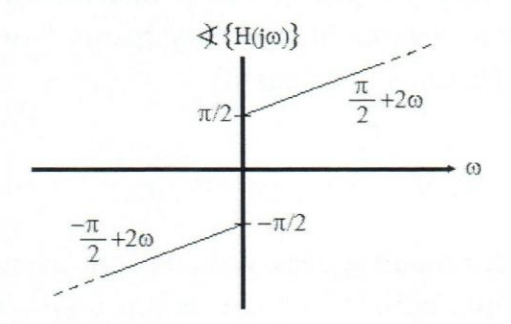

25) Se tiene un sistema LIT al cual se le aplica una señal  $x(t)$ , con respuesta  $y(t)$ , tal como se muestra a continuación

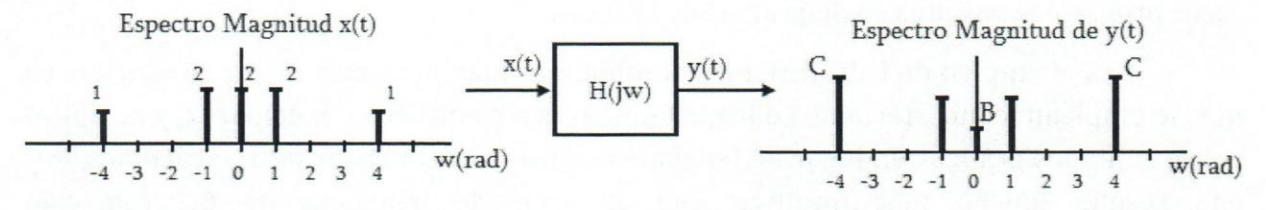

Donde  $H(j\omega) = \frac{j\omega(Aj\omega-1)}{1+2j\omega}$ . Determine los valores de A>0, B y C.

Sol.: *A=3,* B=O Y *C=5.9743* 

26) Para el diagrama de bloques del ejemplo 23 (página 57),

- (a) Demuestre que para cualquier sinusoide de entrada, la potencia a la entrada es igual a la de la salida; es decir,  $Px(t)=Py(t)$ .
- (b) Determine A si cuando a la entrada existe un Coseno de frecuencia igual a 0.5 Hz y fase nula, el coseno de la salida tiene un desfasaje de *-n/2.*

Sol.: (a)  $|H(j\omega)| = 1$ . (b)  $A=1/\pi$ .

*Sefialesy Sistemas Continuos: Teoria, Ejercicios Resueltos, Propuestos con Resultado y Aplicaciones con Simulados* 

# USO DE SIMULADOR EN APLICACIONES DE SENALES Y SISTEMAS CONTINUO

En esta sección se presenta el uso de simulador para la implementación y señales y manipulación de éstas e través de herramientas matemáticas. El material que aquí se presenta ha sido usado en la enseñanza de los aspectos prácticos de la asignatura de Sefiales y Sistemas Continua. Ha sido mejorado con el transcurso de los semestres contando con la participación de las demás profesoras que dictan la cátedra, entre ellas Prof. Trina Adrian y la Prof. Carolina Rodriguez M.

El software que se utilizará es LabVIEW desarrollado por National Instrument, a continuación la introducción al uso del programa (algunas imágenes y textos fueron tomados del "Curso de LabVIEW Seis Horas" de la National Instrument).

## 1) Introducción a LabVIEW

LabVIEW es un entorno de programaci6n destinado al desarrollo de aplicaciones, similar a los sistemas de desarrollo comerciales que utilizan el *lenguaje* C 0 *BASIC.* Sin embargo, LabVIEW se diferencia de dichos programas en un importante aspecto: los citados lenguajes de programación se basan en líneas de texto para crear el código fuente del programa, mientras que LabVIEW emplea la programaci6n grafica 0 *lenguaje* G para crear programas basad os en diagramas de bloques.

Para el empleo de LabVIEW no se requiere gran experiencia en programación, ya que se emplean iconos, términos e ideas familiares a científicos e ingenieros, y se apoya sobre sirnbolos graficos en lugar de lenguaje escrito para construir las aplicaciones. Por ello resulta mucho más intuitivo que el resto de lenguajes de programación convencionales. LabVIEW posee extensas librerías de funciones y subrutinas. Además de las funciones básicas de todo lenguaje de programación, LabVIEW incluye librerías específicas para la adquisición de datos, control de instrumentación VXI, GPIB y comunicación serie, análisis presentación y guardado de datos.

## **INTRODUCCIÓN**

#### LC6mo trabaja LabVIEW?

Los programas desarrollados mediante LabVIEW se denominan *Instrumentos Virtuales (VIs),* porque su apariencia y funcionamiento imitan los de un instrumento real. Sin embargo son análogos a las funciones creadas con los lenguajes de programación convencionales. Los *VIs* tienen una parte interactiva con el usuario y otra parte de codigo fuente, y aceptan parámetros procedentes de otros *VIs*.

Cada VI contiene tres partes principales:

- Panel frontal Cómo el usuario interacciona con el VI.
- Diagrama de bloque EI codigo que controla el programa.
- Icono/Conector Medios para conectar un VI con otros VIs.

## **A) Panel Frontal**

Esta interfaz recoge las entradas procedentes del usuario y representa las salidas proporcionadas por el programa. Un *panelfrontal* esta formado por una serie de botones, pulsadores, potenciómetros, gráficos, etc. Cada uno de ellos puede estar definido como un *control* (a) o un *indicador* (b). Los primeros sirven para introducir parámetros al VI, mientras que los indicadores se emplean para mostrar los resultados producidos, ya sean datos adquiridos o resultados de alguna operación.

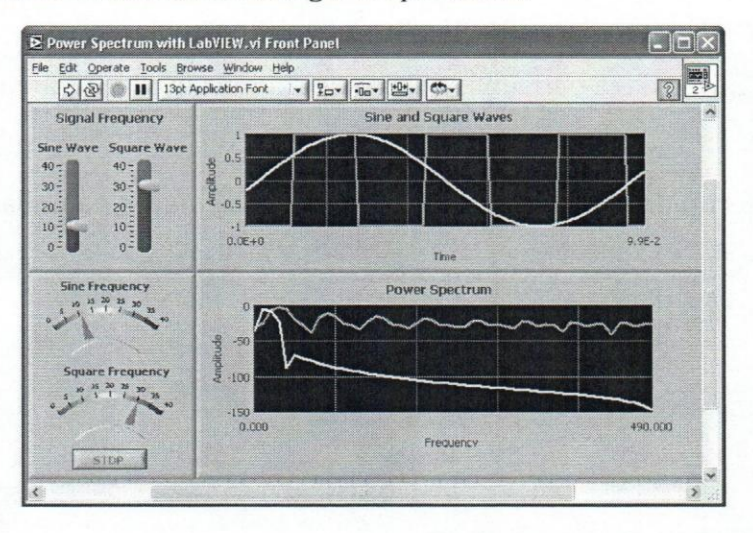

## **B) Diagrama de bloques**

El *diagrama de bloques* constituye el codigo fuente del *VI.* En el *diagrama de bloques* es donde se realiza la implementación del programa del *VI* para controlar o realizar cualquier procesado de las entradas y salidas que se crearon en el *panel frontal.* 

EI *diagrama de bloques* incluye *funciones* y *estructuras* integradas en las librerfas que incorpora LabVIEW. En el *lenguaje* G las *funciones* y las *estructuras* son nodos elementales. Son analogas a los operadores 0 librerfas de funciones de los Jenguajes convencionales.

Los *con troles* e *indicadores* que se eoloearon previamente en el Panel Frontal, se materializan en el diagrama de bloques mediante los *terminales* 

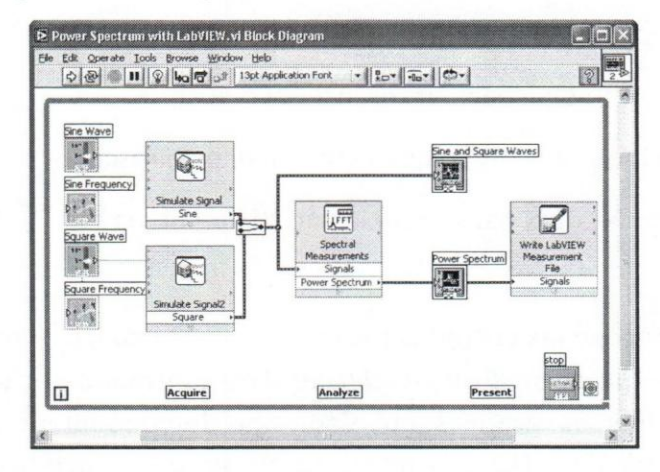

## **Como acceder al Programa:**

Seleccione el botón **Inicio**  $\rightarrow$  **Todos los Programas**  $\rightarrow$  y localice el ejecutable del LabVIEW. Éste será similar al que se muestra a continuación:

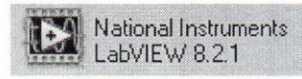

Haga clic sobre el botón para iniciar el programa.

Una vez ejecutado el programa, la aparecerá la siguiente pantalla:

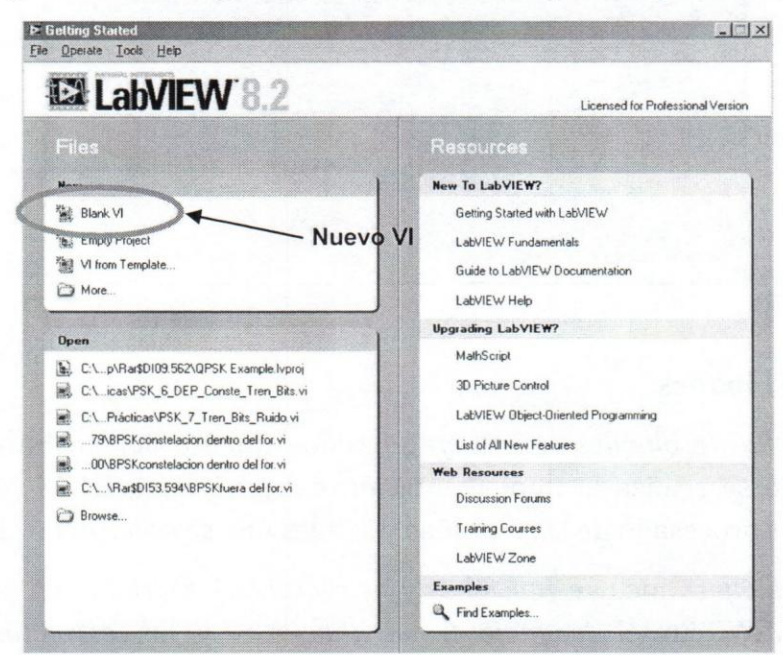

Para entrar a las pantallas de programación, haga clic sobre el botón "Blank VI" que se eneuentra eneerrado en el 6valo. Inmediatamente, apareceran las pantallas del *Panel Frontal y del Diagrama de Bloque en cascada; presione la combinación de teclas ctrl.+T y*
ambas pantallas se colocaran una allado de la otra como se observa en la figura de abajo. Revise el menú desplegable del botón *Window* de la barra de tareas de cualquiera de las pantallas para cambiar la disposición de las pantallas en su monitor.

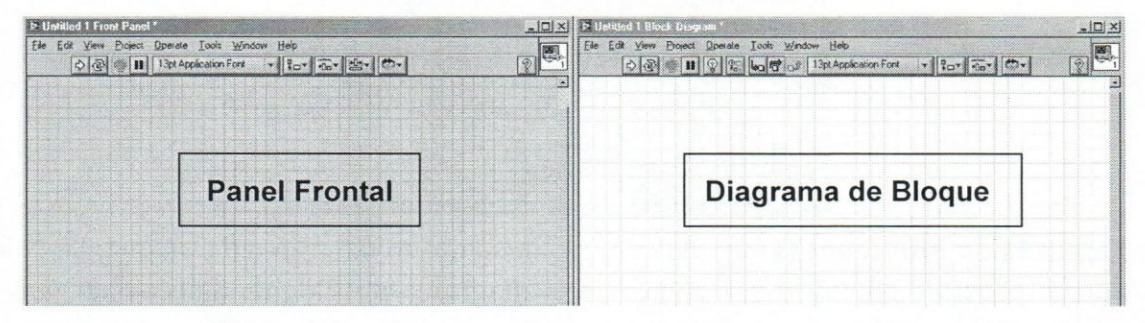

El **panel frontal** es la interface del usuario con el VI. Usted construye el panel frontal con controles e indicadores, que son las entradas y salidas que interactúan con las terminales del VI, respectivamente. Los controles son botones, botones de empuje, marcadores y otros componentes de entradas. Los indicadores son las graficas, luces y otros dispositivos. Los controles simulan instrumentos de entradas de equipos y suministra datos al diagrama de bloques del VI. Los indicadores simulan salidas de instrumentos y suministra datos que el diagrama de bloques adquiere 0 genera.

EI **diagrama de bloque** contiene el codigo fuente grafico. Los objetos del panel frontal aparecen como terminales en el diagrama de bloque. Adicionalmente, el diagrama de bloque contiene funciones y estructuras incorporadas en las bibliotecas de LabVIEW VI. Los cables conectan cada uno de los nodos en el diagrama de bloques, incluyendo controles e indicadores de terminal, funciones y estructuras.

### Pal eta **de Controles y** Pal eta **de Funciones: que son y como acceder a elias.**

Use la **paleta de controles** *(Controls)* para colocar los controles e indicadores en el panel frontal. La paleta de controles está disponible solamente en el panel frontal. Seleccione *View → Controls palette* o haga clic derecho en el espacio de trabajo en el panel frontal para desplegar la paleta de controles. Usted también puede desplegar la paleta de controles haciendo un clic derecho en un área abierta del panel frontal. Para desaparecer la paleta de controles presione el botón en la parte superior izquierda de la paleta.

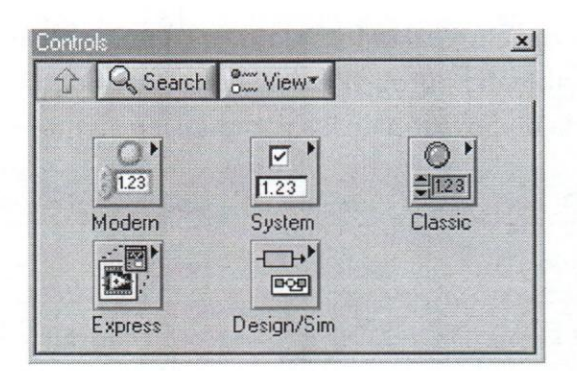

Use la **paleta de funciones** *(Functions),* para construir un diagrama de bloque. La paleta de funciones está disponible solamente en el diagrama de bloque. Seleccione *View* → *Functions Palette* 0 haga un clic derecho en el espacio de trabajo del diagrama de bloque para desplegar la paleta de funciones. Usted también puede desplegar la paleta de funciones dando un clic derecho en un área abierta del diagrama de bloques. Para desaparecer la paleta de funciones presione el botón en la parte superior izquierda de la paleta.

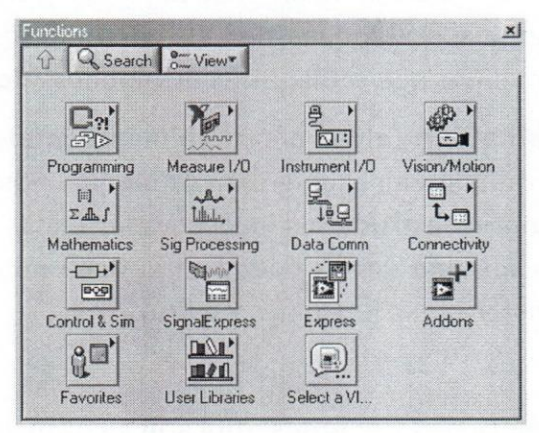

Dependiendo de la versión de LabVIEW de la que disponga, tendrá un mayor o menor número de controles y funciones disponibles.

Se puede cambiar el formato de presentación de cada una de las paletas, para ello selecciones el botón *View → View This Palette As* en cada una de las paletas y escoja la opción que le sea más cómoda para trabajar. Explore el resto de los botones que se encuentran dentro del botón *View* para ajustar cada paleta como le resulte más cómodo.

### **Paleta de Herramientas**

Esta paleta puede ser accedida desde cualquiera de las áreas de trabajo, seleccione *View* → *Tools Palette*. Dispone de un botón de selección automática, si se encuentra seleccionado (figura A) y usted mueve el cursor sobre un objeto en el panel frontal o en el diagrama de bloque, LabVIEW automáticamente selecciona la herramienta

correspondiente de la paleta de controles. En caso contrario, usted deberá hacerla selección apropiada.

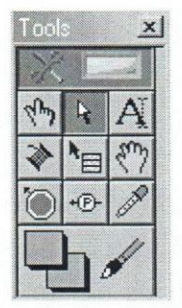

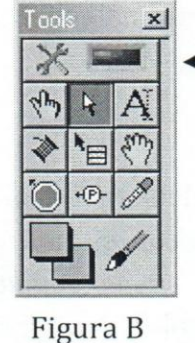

Botón de selección automática

Figura A

Para mayor comodidad, asegúrese que se encuentre seleccionado.

### **La** "Ayuda" **de LabVIEW.**

Como en cualquier otro programa, es muy importante obtener información de cómo operan las funciones y cuál es la sintaxis que debe seguirse para la programación.

Existen dos maneras basicas de obtener ayuda del programa, la primera es haciendo clic en *Help → Show Context Help*, a lo cual aparecerá la siguiente ventana:

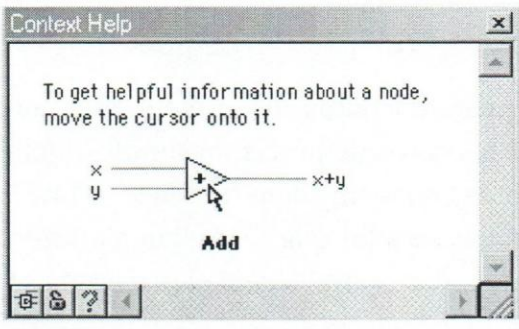

Cuando pase el cursor sobre cualquier VI, el contenido de la ventana *Context Help* carnbiara y le dará una ayuda rápida acerca del instrumento virtual sobre el cual esté parado.

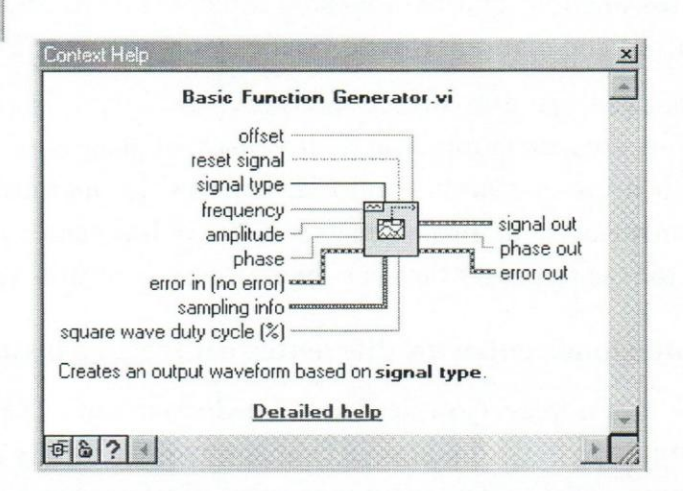

La otra manera de tener acceso a la ayuda es haciendo clic derecho sobre el VI del cual quiere obtener información; se desplegará una ventada en la cual debe seleccionar en

boton que corresponde a *Help.* Casi de inmediato se abrira una nueva ventana donde aparecera de maneta detallada la informacion relacionada con el VI que esta buscando junto con el nombre y utilidad de cada uno de los terminales de los que dispone el instrumento.

### Tipos de Datos que emplea LabVIEW

Al igual que en otros lenguajes de programación, usted debe tener cuidado con el tipo de dato con el que está trabajando; es decir, de acuerdo con el control o VI con el que trabaje, este podra operar con datos del tipo: *Boolean, single, double,* binarios del tipo byte, Word, etc. LabVIEW hace la distinción asigna un color y un tipo de "cable" a cada estructura de datos; así éstos se pueden ver de la siguiente manera:

### Basic Function Generator (Not in Base Package)

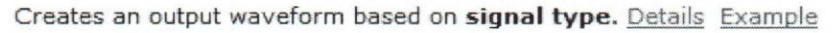

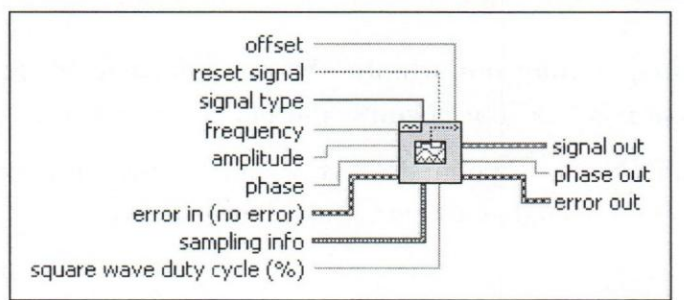

Por ejemplo, la Ifnea delgada de color naranja representa datos de un solo tipo con valores decimales en los cuales se pueden encontrar los datos de precision simple, doble o extendida. Las Ifneas delgadas de color azul son datos con 0 sin signo tipo *byte, Word* 0 Long. Las líneas más gruesas representan datos compuestos a los que se les llama *Cluster*, estos pueden estar compuestos con datos de diferente indole, para 10 cual el programa se encarga de mantenerlos separados y organizados.

Una ventaja que ofrece LabVIEW es que al hacer conexiones entre VI con datos diferentes, en la mayoría de los casos, el programa se encarga de hacer la adaptación del tipo de dato simplificando, al usuario, la operacion de conversion entre ellos. Por el contrario, si al programa se le hace imposible realizar la adaptación de los datos, entonces se presentará la conexión como un cable interrumpido.

### Conexiones entre los diferentes controles e instrumentos

En la sección de Paleta de Herramientas, se indicó la conveniencia de mantener habilitado el botón de selección automática, esto le permitirá ahorrar tiempo a la hora de manipular y hacer conexiones entre VI y/o controles.

En la pantalla del Panel Frontal, desde la Paleta de Controles haga clic hasta

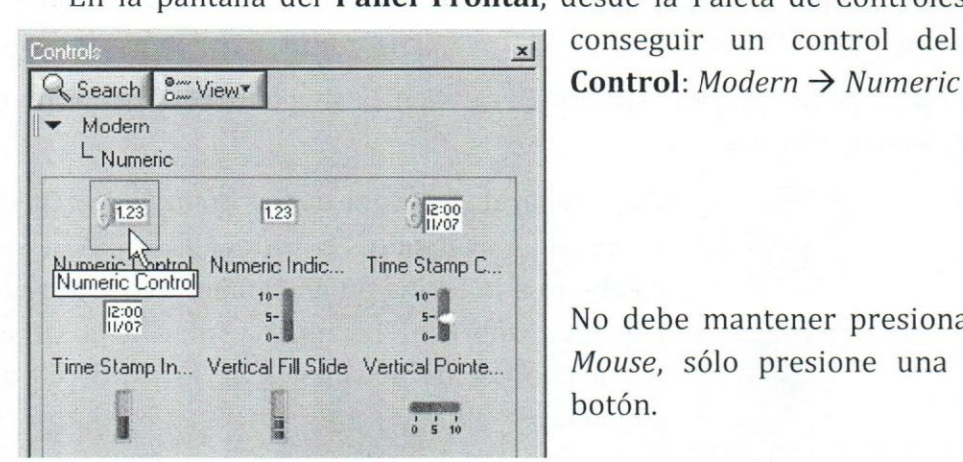

x| conseguir un control del tipo Numeric

No debe mantener presionado el botón del *Mouse*, sólo presione una vez y libere el botón.

EI cursor, que antes era tipo puntero, ahora sera tipo mano. Lleve el cursor hasta el panel frontal y haga clic en el sitio que desea colocar el control numerico que acaba de seleccionar (podrá colocar el nombre que desee a este control en este momento o en cualquier momenta en el futuro).

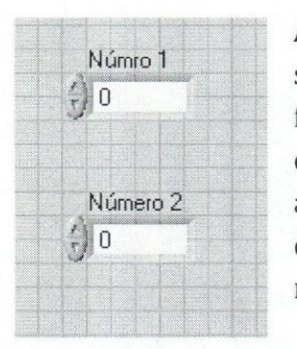

A la izquierda se muestra la manera en la que se verán los controles numéricos en el panel frontal. A la derecha se muestra la contraparte de los mismos controles que aparecerán simultáneamente en el diagrama de bloque. Las conexiones sólo podrán . realizarse en el diagrama de bloque.

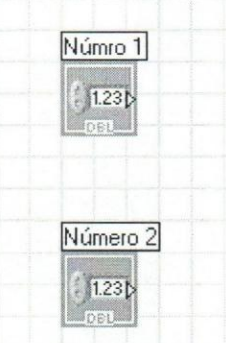

Para familiarizarse con las propiedades de estos controles, haga clic derecho sobre cualquiera de los controles numericos y selecciones *Properties.* Explore las funciones de cada una de las pestafias de la ventana de propiedades.

Realice el mismo procedimiento para colocar, esta vez, indicadores numéricos:

*Modern → Numeric → Numeric Indicator.* Coloque dos, uno con el nombre de Suma y el otro con el nombre de Resta.

Ahora seleccione la pantalla del Diagrama de Bloque. En la Paleta de Funciones seleccione:

*Programming → Numeric → Add,* arrastre el sumador hasta el lugar en la pantalla del diagrama de bloque donde desea colocarlo y haga clic para depositarlo. Consulte la Ayuda para revisar su funcionamiento.

Realice la misma operación pero esta vez para colocar un restado. Consulte la Ayuda para revisar su funcionamiento.

Una vez hecho todo lo anterior, usted deberá tener la siguiente programación en la pantalla de diagrama de bloque:

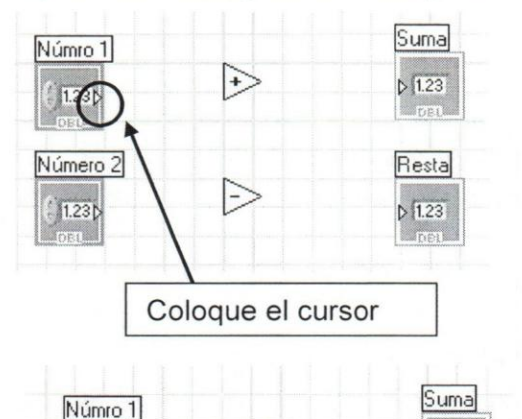

 $\sum_{i=1}^{n}$ 

 $\mathbbmss{z}$ 

 $1.281.$ 

Número 2

123

 $D$  1.23

Resta

 $D$  (1.23)

Para realizar las conexiones coloque el cursor sobre el triángulo e inmediatamente éste cambiará a la forma de herramienta de cableado; haga clic sobre el terminal y mueva el cursor hasta uno de los terminales de la izquierda del sumador.

Repita la misma operación para realizar las demás conexiones. Una vez hechas todas, podra tener la siguiente imagen:

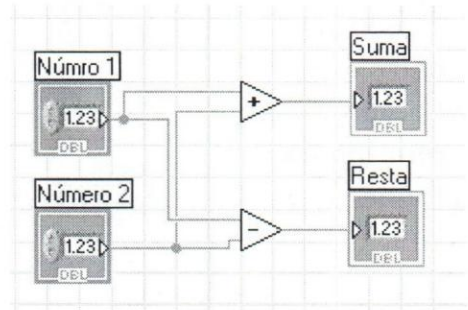

Diagrama de Bloque

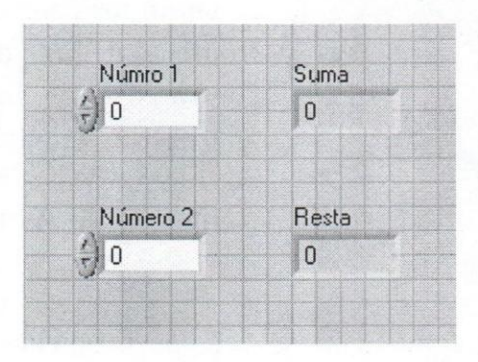

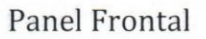

### **Como correr el programa**

Este proceso se logra a través de la Barra de Herramienta de Estados, la cual está disponible desde cualquiera de las dos pantallas del programa.

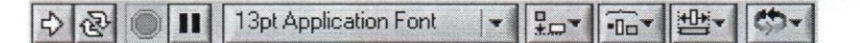

Vista desde el Panel frontal

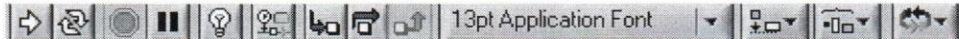

Vista desde el Diagrama de Bloque ,----------,\_ ... \_\_ .\_.\_.\_.\_--------\_ .... \_--\_.\_-------

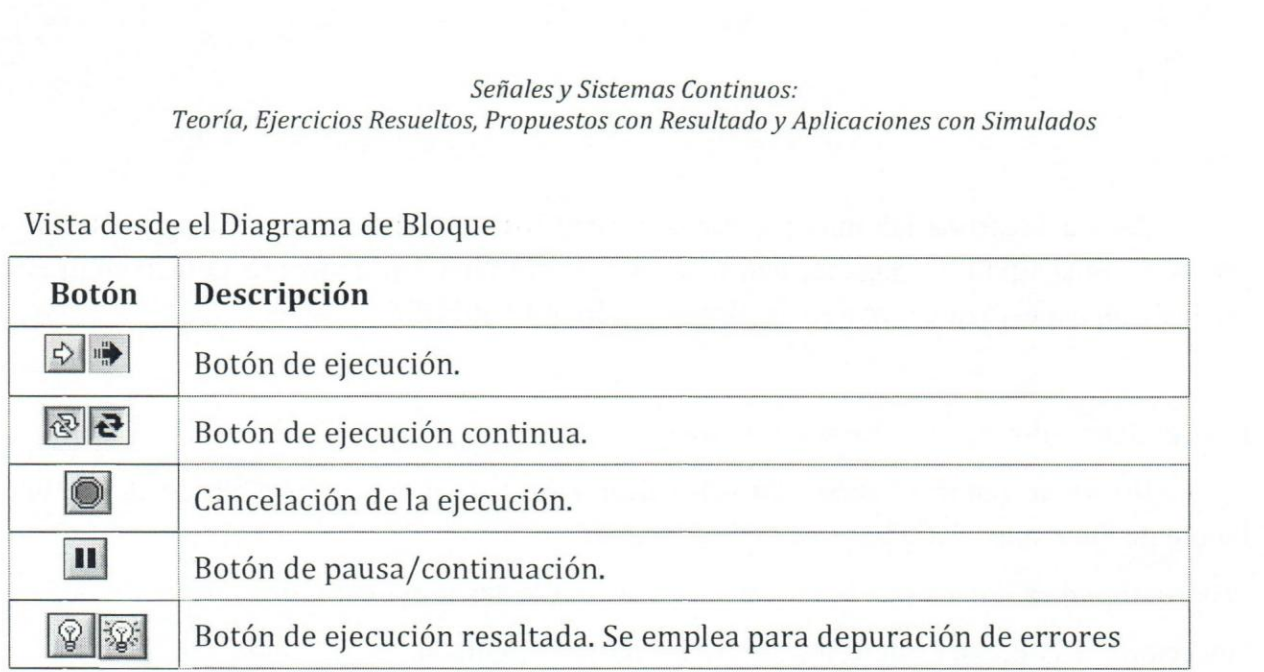

# *Investique el uso de los demás botones.*

Desde el Panel Frontal, asigne valores diferentes a los controles numéricos haciendo doble clic dentro del control y escribiendo un número a través del teclado. Presione el botón de ejecución *Run* y observe el resultado en los indicadores.

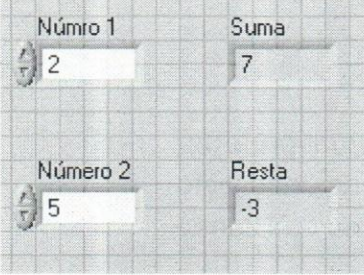

Pruebe cada una de las modalidades de ejecución y observe los resultados. Para el caso de ejecución continua, usted podrá cambiar los valores de los números de manera dinámica y los resultados cambiaran de forma inmediata. Otra manera de cambiar el valor del control numérico es colocando el cursor sobre la parte izquierda, donde se encuentran las flechas, el cursor cambiará a tipo mano, haciendo clic sobre alguna de las flechas el valor del número se incrementará o disminuirá dependiendo del caso.

# **C6MO ELASORAR UN PROGRAMA CON LAsVIEW**

En la sección anterior se hizo un pequeño ejemplo de un programa que suma y resta dos números. Para la siguiente parte se construirá un Generador de Funciones con un Osciloscopio para visualizar la señal generada en tiempo y para finalizar se conectará un Analizador de Espectro para observar sus componentes espectrales en frecuencia.

Para acercarnos los más posible a la realidad, se incluirá en este programa un botón de encendido y apagado, con lo cual se introducirá el concepto de estructuras (cicIo *Case)* aspecto que tambien es contemplado por LabVIEW.

Para el Generador de Funciones de requiere:

Un VI de nombre: Basic Funtion Generator.vi, el cual será ubicado desde la Paleta de Funciones del Diagrama de Bloque.

*Programming → Waveform → Analog Waveform → Waveform Generation:* 

Seleccione el VI Basic FuncGen y arrástrelo hasta la pantalla.

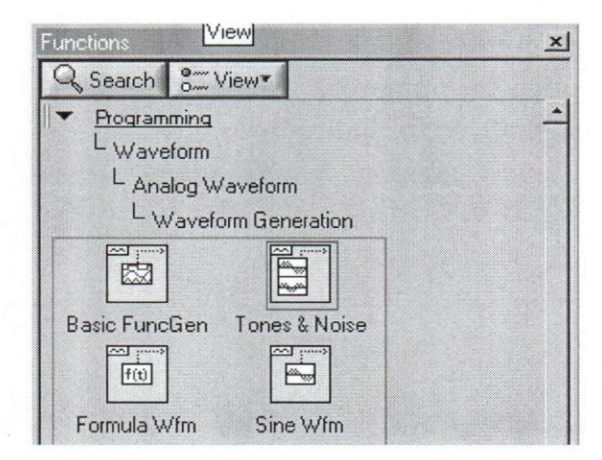

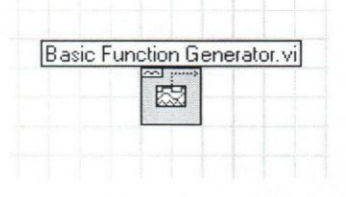

Instrumento Virtual para un generador de funciones visto desde el Diagrama de Bloque.

Coloque el cursor sobre el Generador que acaba de crear y explore los nombres de todos los terminales disponibles. Para poner a funcionar este instrumento no será necesario conectar todos los terminales.

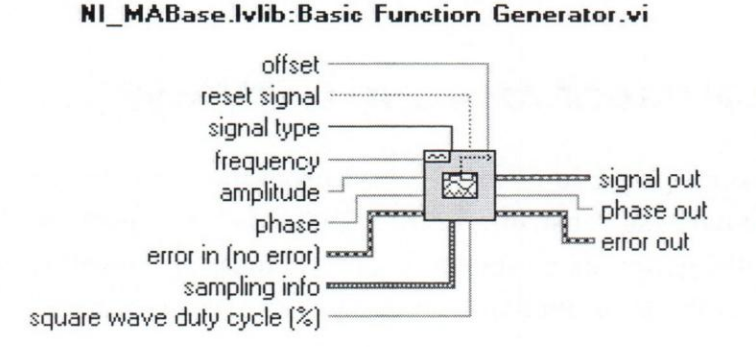

Imagen del Generador de Funciones vista desde la función "Ayuda Contextual" (ctrl.+H) o desde la "Ayuda".

En un Generador de Funciones real, usted puede controlar cosas básicas como:

- Tipo de señal
- Amplitud
- **Frecuencia**

Y obtener cosas como:

• La sefial generada 0 de salida.

Para crear los controles de una manera rápida y sin riesgos de cometer errores haga clic derecho sobre el terminal *amplitude* del **Basic Function Genrator.vi** y seleccione *Create+Control* 

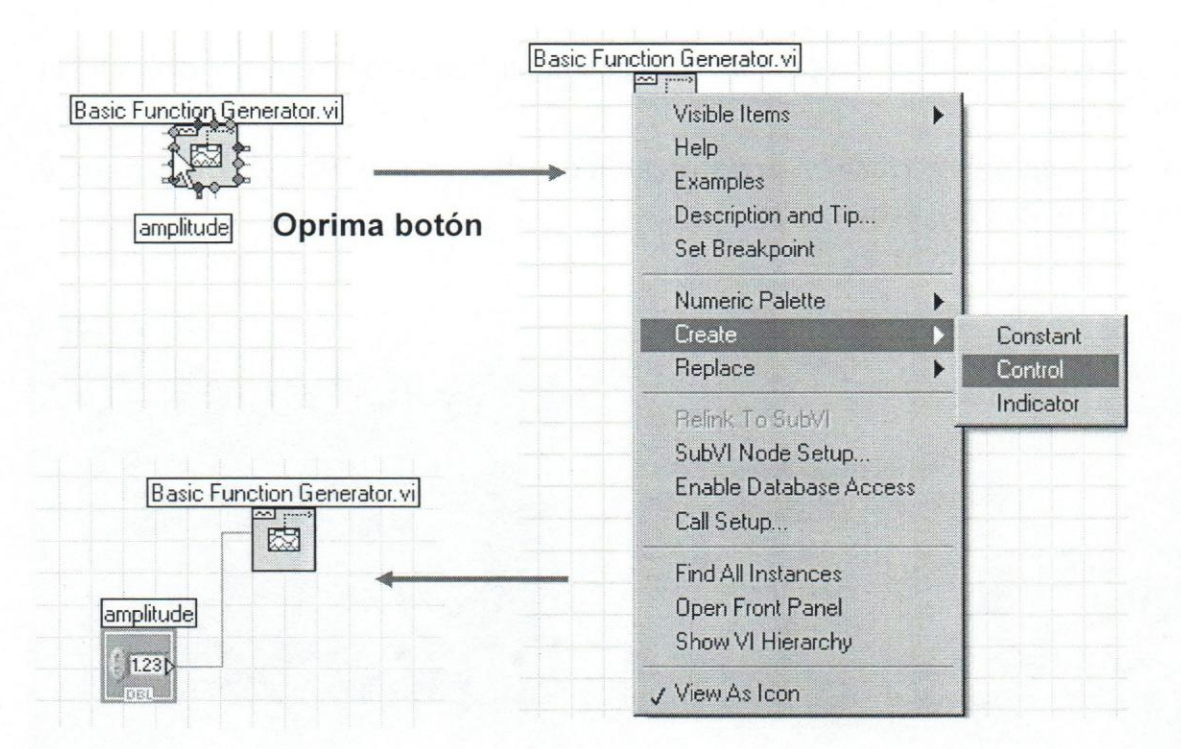

Realice el mismo procedimiento para crear el control de Frecuencia y el selector para el Tipo de Señal. Se deben crear de manera automática los correspondientes controles en el Panel Frontal.

*Seiiales y Sistemas Continuos: Teoria, Ejercicios Resueltos, Propuestos can Resultado y Aplicaciones can Simulados* 

| P del Turorial vi Front Panel<br>$ \Box$ $\times$                                                                                                 | P. del_Turorial.vi Block Diagram *                                                                                                    |
|----------------------------------------------------------------------------------------------------|----------------------------------------------------------------------------------------------------|
| Operate Tools Window<br>Edit View<br>Heil<br>File<br>Project<br>13pt Application Font<br>$\frac{1}{2}$<br>图<br>$\Rightarrow$<br>$\mathbf{r}$<br>Ш | File<br>Edit View Project Operate Tools Window<br>Help<br>● Ⅱ 3pt Application Font<br>$\Rightarrow$ $\circledcirc$                                   |
| $\overline{\phantom{a}}$<br>signal type<br>Sine Wave<br>amplitude<br>\$1.00<br>frequency<br>#10,00<br>$\mathbb{Z}$                                | signal type<br>Enun<br>45L<br>Basic Function Generator.vil<br>trequency<br>因<br>Common &<br>1.23 <sub>D</sub><br>C6138<br>amplitude<br>1230<br>■のでも無 |

Para colocar el Osciloscopio haga lo siguiente desde la Paleta de Controles en el Panel Frontal:

*Modern ~ Graph,* seleccione y arrastre el indieador grafico **Wareform Graph** y eol6quele el nombre de Osciloseopio.

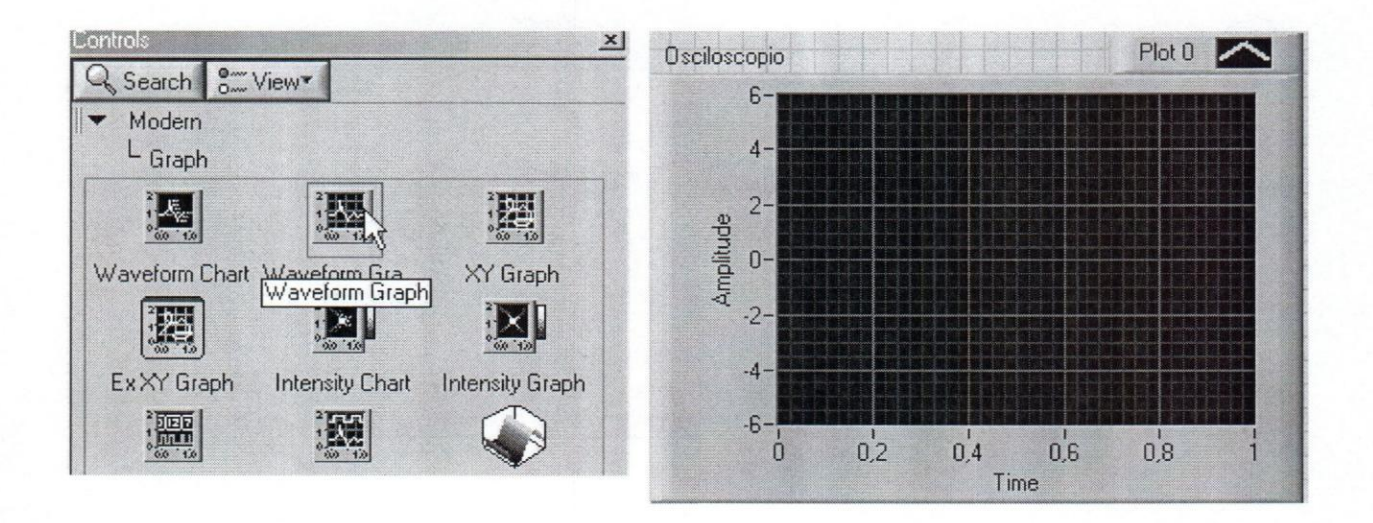

Revise la lista de operaciones que puede realizar haciendo clic botón derecho sobre el indicador gráfico que acaba de crear (tendrá diferentes opciones dependiendo el sitio donde ubique el cursor). Revise específicamente las etiqueta *Visible Ítems, X Scale, Y Scale y Properties.* También pruebe hacer clic botón derecho en la parte superior derecho del indicador, en el área de nombre **Plot 0**, explore todos los atributos disponibles.

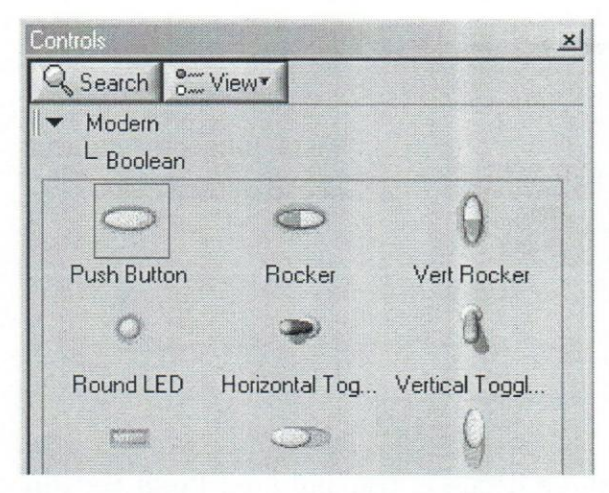

En el Diagrama de Bloque, conecte el terminal de salida *signal out* del **Basic**  FuncGen al Osciloscopio. Ahora se colocará un bot6n de encendido y apagado para todo el circuito, incluye al Generador de Funciones y el Osciloscopio. En la Paleta de Controles selecciones y arrastre un bot6n del tipo **Push Button** desde *Modern+ Boolean* hasta el Panel Frontal.

Este control maneja datos de tipo Bolean: Verdadero/Falso, se emplea para controlar estructuras del tipo *Case,* entre otras. Para obtener la estructura tipo *Case* vaya al Diagrama de Bloque, en la Paleta de Funciones siga la secuencia:

*Programming*  $\rightarrow$  *Structures* seleccione **Case Structure.** 

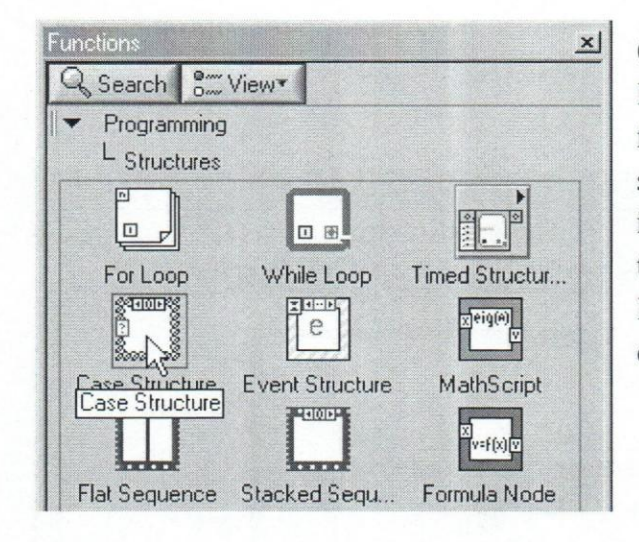

Cuando se encuentre sobre la pantalla del Diagrama de Bloque, el cursor tendrá la forma de un pequefio cuadrado con Ifneas segmentadas con la esquina superior izquierda rellena. Seleccione arrastrando todos los elementos del Diagrama de Bloque que desea estén controlados por la estructura *Case.* 

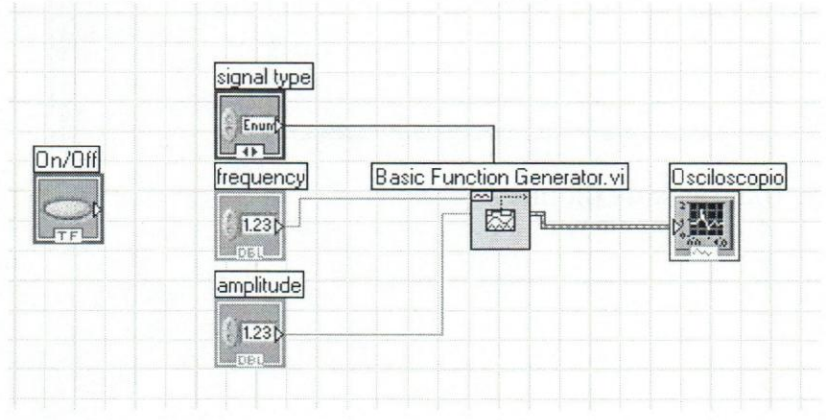

Vista previa a la colocación de las estructura *Case* 

*Seiiales y Sistemas Continuos: Teoria, Ejercicios Resueltos, Propuestos con Resultado y Aplicaciones con Simulados* 

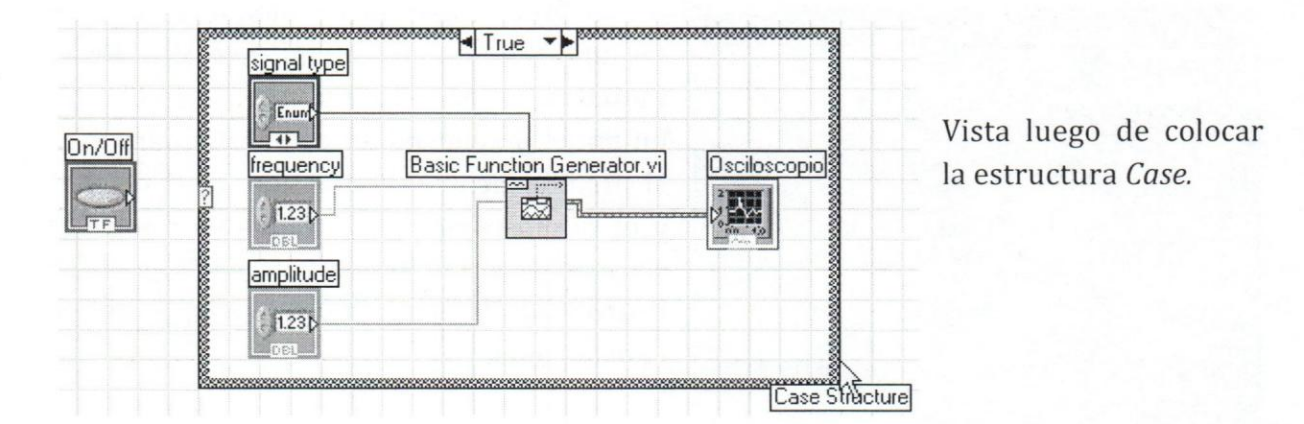

Conecte el botón On/Off a la estructura, cableando desde el triángulo del **Push Button** hasta el signo de interrogación que encuentra al lado izquierdo de la estructura. Note que el *Case* tiene un rectángulo en la parte superior, éste le permite ver el programa que se ha de ejecutar si la condición del botón es Verdadero (True) o Falso (False). La estructura tarnbien podrfa ser controlada por variables diferentes a la Boolean, si tiene un control de tipo numérico, entonces las condiciones del *Case* cambiarán automáticamente a las nuevas condiciones. Revise la Ayuda para obtener mayor información.

Así se verán las diferentes pantallas:

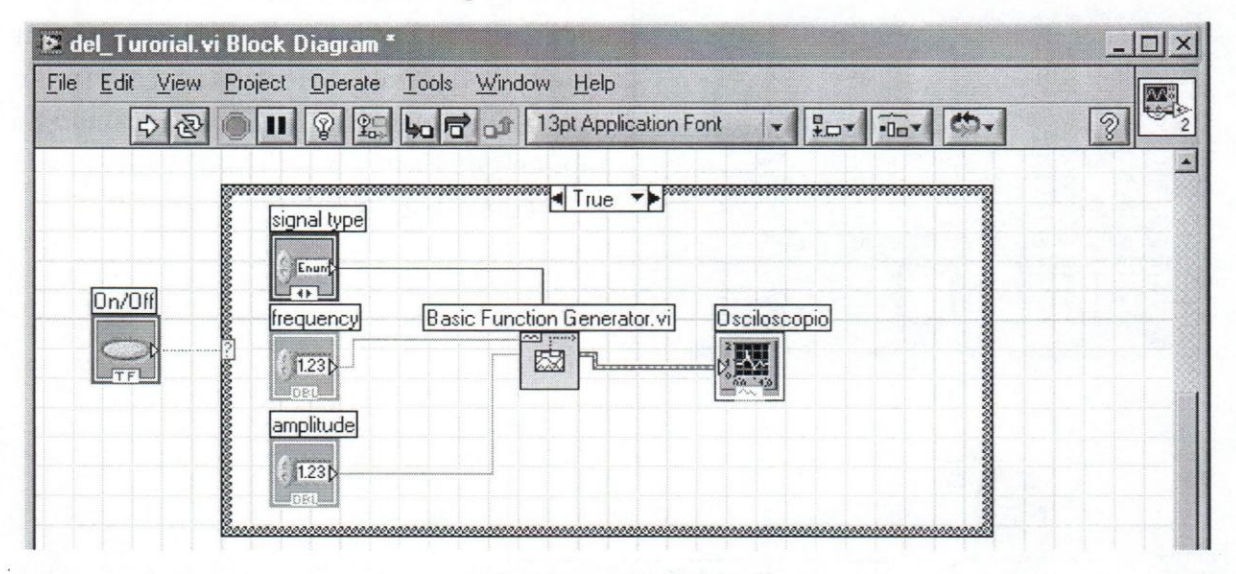

Diagrama de Bloque

*Seiiales y Sistemas Continuos: Teoria, Ejercicios Resueltos, Propuestos con Resultado y Aplicaciones con Simulados* 

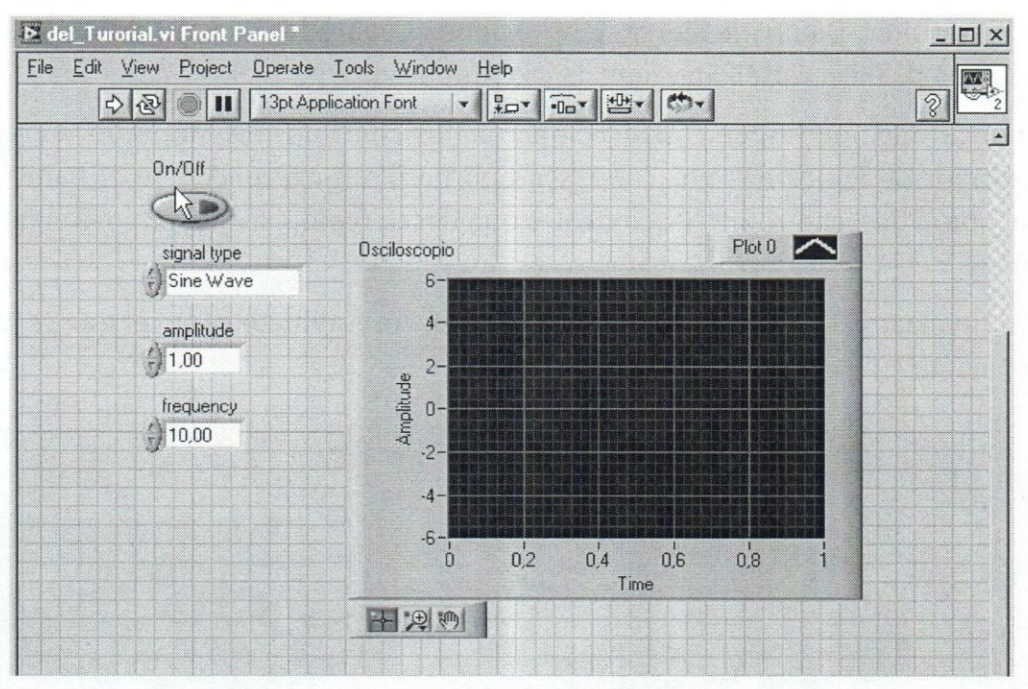

Panel Frontal

Desde el Panel Frontal presione el botón de ejecución continua, luego el botón On/Off. Ahora puede interactuar con el Generador de Funciones cambiando el tipo de Señal, la amplitud y/o la Frecuencia. Tome nota de la sus observaciones, pruebe cambiar la escala, de amplitud y tiempo, del Osciloscopio.

EI pr6ximo paso sera colocar el Analizador de Espectro, repita el procedimiento empleados para colocar un indicador gráfico de la página 13, pero esta vez asígnele el nombre de "Analizador de Espectro". Asegúrese que el control en la pantalla del Diagrama de Bloque quede dentro de la estructura *Case.* 

Desde la Paleta de Funciones localice el VI FFT Power Spectrum.vi a través de *Signal Processing → Waveform Measurements.* Selecciónelo y arrástrelo dentro de la estructura Case. Tome nota de las propiedades de este VI, especialmente de la unidad en que está expresada la salida *power spectrum.* Conecte el terminal de entrada *time signal* del **FFT Power Spectrum** al cable de conexión del Osciloscopio. Conecte, también, el terminal de salida *power spectrum* al control del Analizador de Espectro, note como cambia

### **FFT Power Spectrum for 1 Chan**

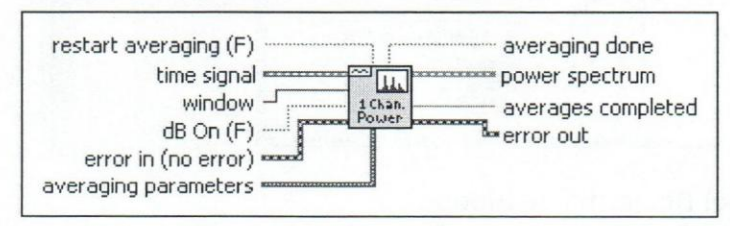

automáticamente de color el control del analizador.

Vuelva a correr el programa, tome nota de la sefial en tiempo y en frecuencia para cada tipo de

función: Sinusoidal, Diente de Sierra, Señal de onda Cuadrada y Señal de onda Triangular. Para cada una de ellas varíe la frecuencia y la Amplitud.

Por último, investigue cómo reemplazar los controles de Amplitud y Frecuencia del Generador de Funciones por controles tipo Perilla (Sugerencia: en el Panel Frontal haga clic botón derecho sobre los controles que desea reemplazar y explore el menú que se despliega).

Al finalizar esta práctica usted debe obtener un producto como el que se presenta a continuación:

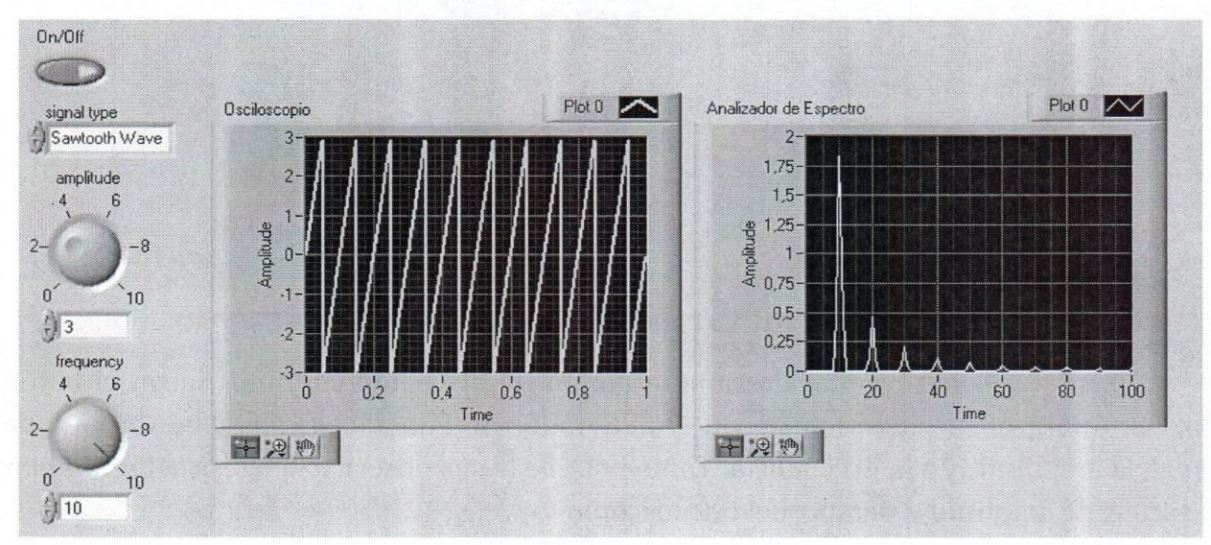

Imagen del Panel Frontal

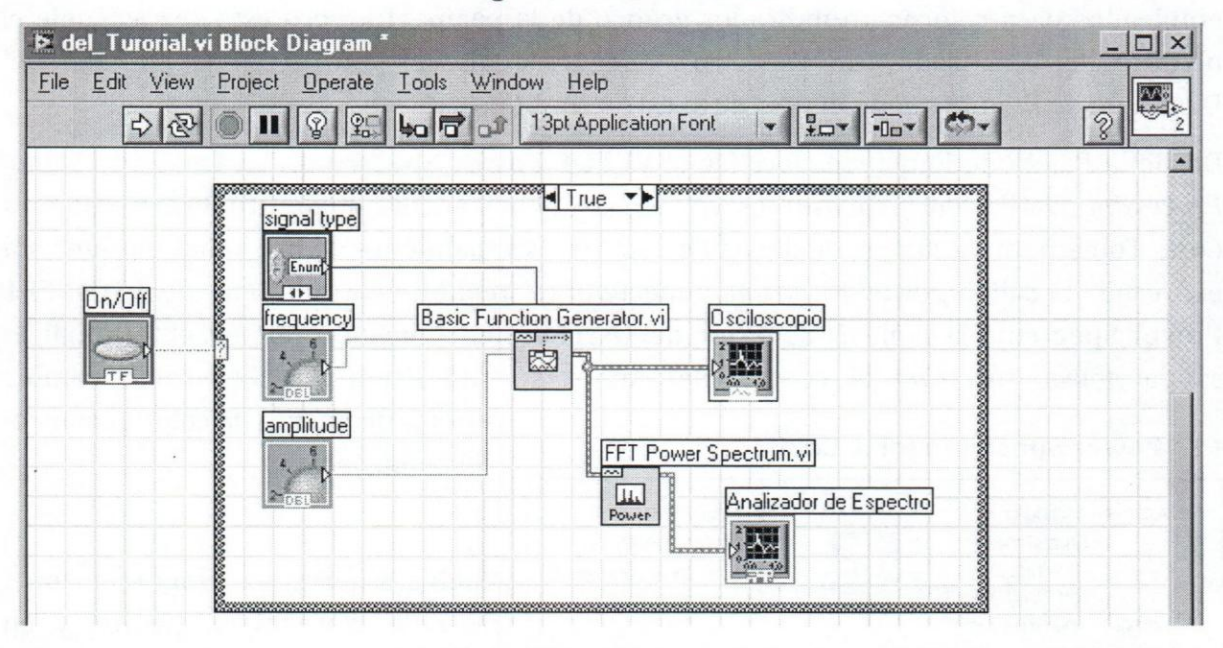

Imagen del Diagrama de Bloque

El dominio y destreza en el uso de esta herramienta aumentará a medida que explore las funcionalidades de cada instrumento.

A continuación se presentan las prácticas que se emplean para la enseñanza de esta parte de la materia.

# 2) Práctica: Generación de Señales con LabVIEW.

## **OBJETIVOS**

 $\frac{1}{2}$ 

- 1. Conocer los principios básicos de operación de LabVIEW.
- 2. Generar sefiales periodicas y no periodicas en tiempo continuo.
- 3. Aprender a manipular parámetros importantes de las señales generadas.
- 4. Conocer alguno de los diferentes tipos de datos con los que trabaja LabVIEW.

## PREPARACION

### LEA TODO EL CONTENIDO DE ESTA PRÁCTICA.

- 1) Repasar el contenido del documento Introducción a LabVIEW y llevar en su pendrive el programa de generacion de sefiales periodicas elaborado en esa sesion.
- 2) Vea los tutoriales GetWaveform Components, Build Waveform y TabControl, Realícelos usted mismo y llévelos (el día de la práctica) grabados en su pendrive.
- 3) Revise en el help de Lab VIEW el uso de los siguientes VI: *Pulse Pattern. vi, Triangle Pattern. vi y Sinc Pattern. vi, indique cuales son variables de entrada y cuáles de salida.* Dé una breve explicación de cómo se construye cada patrón apoyándose en las ecuaciones de la sección "Pattern Details" para cada caso. Además escriba un ejemplo numérico para cada uno.
- 4) Con la investigacion previa, indique que valores debera colocar en las variables de entrada *delay* y *width* de las funciones *Pulse Pattern. vi* y *Triangle Pattern. vi* si desea generar un pulso y un triangulo que esten centrados en la muestra No. 1200, con ancho de 500 muestras respectivamente. Considere *#s=#samples* = 4000 y Fs = 1000. Puede apoyarse en la programacion mostrada en la figura 1 y 2.
- 5) Lea el EXPERIMENTO Parte 2, Figura2. Sabiendo como funciona *Triangle*  Pattern. *vi*, tome el VI de la figura 2: Señal Triangular y haga un esbozo de las modificaciones que deberia hacer sobre este para que el usuario ingrese los valores *delay y widht* en número de muestras y no en segundos.

# NO OLVIDE MANTENER ORGANIZADO EL PANEL FRONTAL Y EL DIAGRAMA DE BLOQUES.

# EXPERIMENTO

Parte 1: Señales Periódicas. En la práctica pasada, usted construyó un generador de señales periódicas. Abra ese archivo y compruebe que está operando correctamente.

Ahora agregue el control *sampling info* al generador de funciones *Basic Funtion Generation. vi,* para ella coloque el puntero sobre el terminal del mismo nombre y haciendo click con el botón derecho cree el nuevo control. El cable de conexión que se acaba de crear entre ambos elementos recibe el nombre de "*cluster*"<sup>2</sup> o "grupo"; este cable puede agrupar

<sup>&</sup>lt;sup>2</sup> Para aprender a construir cables del tipo *cluster*, remitase al Help de LabVIEW y busque Bundling Elements into Clusters

cables de diferentes tipos de datos y es conveniente su uso cuando se desea transportar muchos datos a 10 largo del Diagrama de Bloques.

El control *sampling info* contiene dos datos: Fs 0 frecuencia de *sampling* (muestreo) y #s 0 número de *samples* (muestras), el valor que LabVIEW asigna a cada control es 1000. La frecuencia de muestreo indica cuantas muestras de la señal se están tomando por cada segundo. La relación entre estos valores define completamente la duración de la señal que se desea generar, mientras que Fs define su resolución; es decir,

$$
T_{\text{Dur}} = \frac{\#s}{F_s},\tag{Ec.1}
$$

Donde  $T_{\text{Dur}}$  es el tiempo de duración total de la señal a generar. El concepto de Fs (Frecuencia de muestro) será explicado con mayor detalle en la prácticas siguientes.

Cambie el valor de #s a 2000, corra el programa y observe como la linea de tiempo cambia de 1s a 2s.

Parte 2: Señales No Periódicas. Existen diversas maneras para generar señales no periódicas tales como: pulso, triángulo, función Sinc, entre otras. En esta sección se le enseñará a construir cada una de éstas.

Abra una nueva hoja de trabajo o VI, realice en ésta las programaciones que se muestran a continuación:

1. Figura 1: Esta programación le permite generar un patrón de señal pulso. Coloque los siguientes valores en los controles: samples

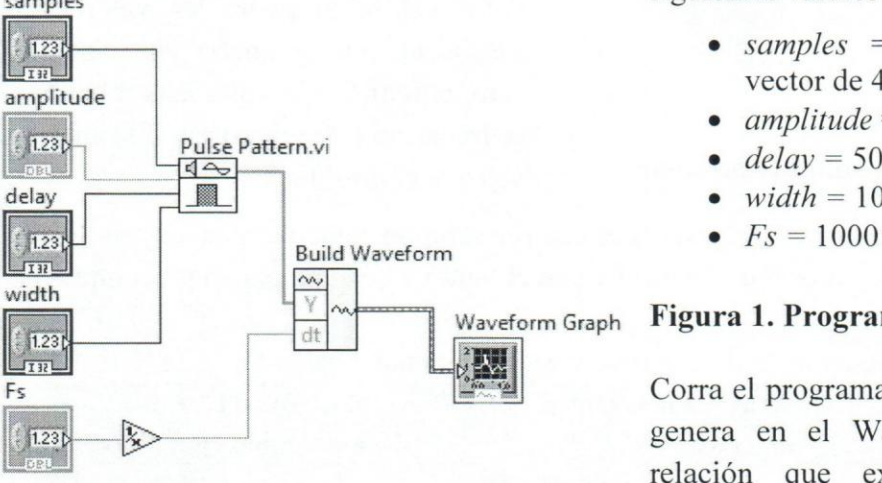

- *samples* = 4000 (se generará un vector de 4000 posiciones)
- $\bullet$  *amplitude* = 1
- $delay = 500$
- $width = 100$
- 

### Figura 1. Programa para la Sefial Pulso

Corra el programa y observe la sefial que se genera en el Waveform Graph. Note la relaci6n que existe entre los valores

dispuestos en los controles y la posición del pulso en el graficador.

Complete los datos de la tabla 1 (el valor del control *samples* debe permanecer en 4000). Verifique si las variables *delay* y *width* estan definidas en muestras 0 en segundos.

Coloque en la última fila los valores que consideró en el punto 3 de la preparación, compruebe el resultado colocando un nuevo Waveform Graph justo en la salida del Pulse Pattern.vi.

| Valor de los controles |       |       |          | Calcule  | Mida desde Waveform Graph |                 |                   |                                    |
|------------------------|-------|-------|----------|----------|---------------------------|-----------------|-------------------|------------------------------------|
| Fs                     | delay | width | delay/Fs | width/Fs | T. inicio<br>pulso        | T. fin<br>pulso | Duración<br>pulso | Duración total<br>del eje temporal |
| 1000                   | 500   | 100   | 0, 5     | 0,1      | 0.5s                      | 0.6s            | $0,1$ s           | 4s                                 |
| 1000                   | 300   | 200   |          |          |                           |                 |                   |                                    |
| 2000                   | 800   | 600   |          |          |                           |                 |                   |                                    |
| 2000                   | 1000  | 1000  |          |          |                           |                 |                   |                                    |

Tabla 1. Generación de Señal no Periódica: Señal Pulso

2. **Figura 2**: Esta programación le permite generar un patrón triangular. Coloque los siguientes valores en los controles :

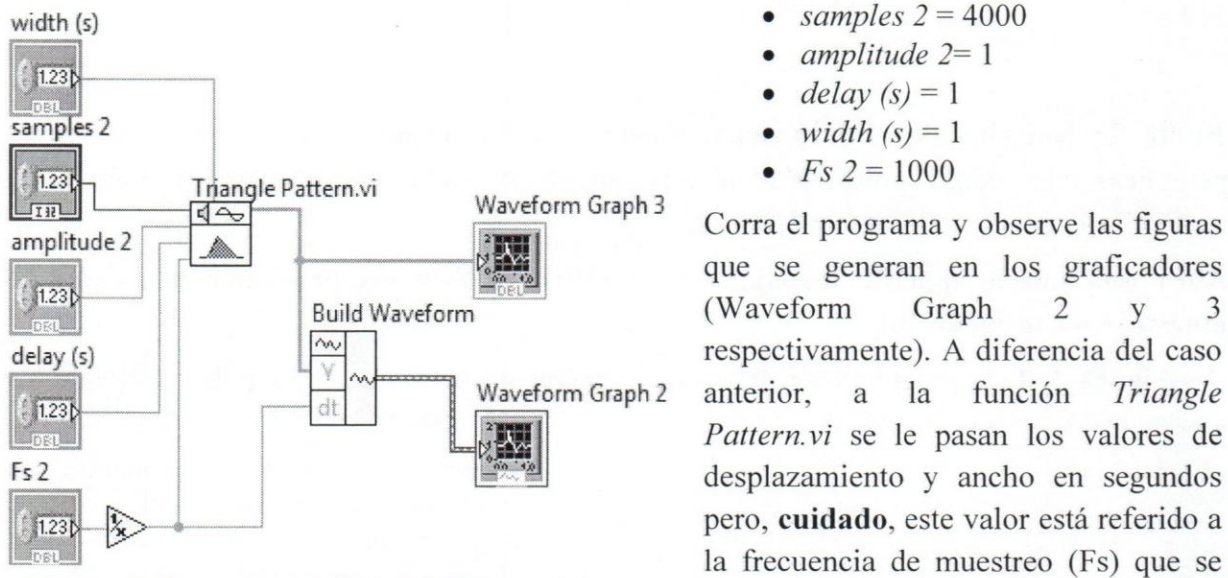

**Figura 2. Programación señal Triangular** asigna al control Fs 2.

- 
- $\bullet$  *amplitude*  $2=1$
- delay  $(s) = 1$
- *width*  $(s) = 1$
- $Fs \, 2 = 1000$

Corra el programa y observe las figuras que se generan en los graficadores (Waveform Graph 2 y 3 respectivamente). A diferencia del caso Waveform Graph 2 anterior, a la función *Triangle Pattern. vi* se le pasan los valores de pero, **cuidado,** este valor esta referido a la frecuencia de muestreo (Fs) que se

Complete los campos en la tabla 2 (el valor del control *samples* debe permanecer en 4000). Coloque en la última fila los valores que consideró en el punto 3 de la preparación, compruebe el resultado obtenido.

| Valor en los controles |          |             | <b>Waveform Graph 3</b><br>Valor medido eje "Time" |       |                                    | <b>Waveform Graph 2</b><br>Valor medido eje "Time" |       |                                    |
|------------------------|----------|-------------|----------------------------------------------------|-------|------------------------------------|----------------------------------------------------|-------|------------------------------------|
| Fs                     | delay(s) | width $(s)$ | Inicial                                            | Final | Duración total<br>del eje temporal | Inicial                                            | Final | Duración total<br>del eje temporal |
| 1000                   |          |             | 1000                                               | 2000  | 4000                               | 1 <sup>s</sup>                                     | 2s    | 4s                                 |
| 1000                   | 0,8      | 0,4         |                                                    |       |                                    |                                                    |       |                                    |
| 2000                   |          |             |                                                    |       |                                    |                                                    |       |                                    |
| 2000                   | 0, 8     | 0,4         |                                                    |       |                                    |                                                    |       |                                    |

Tabla 2. Generación de Señal no Periódica: Señal Triangular

3. **Figura 3:** La programación que ha de realizar se muestra a continuación:

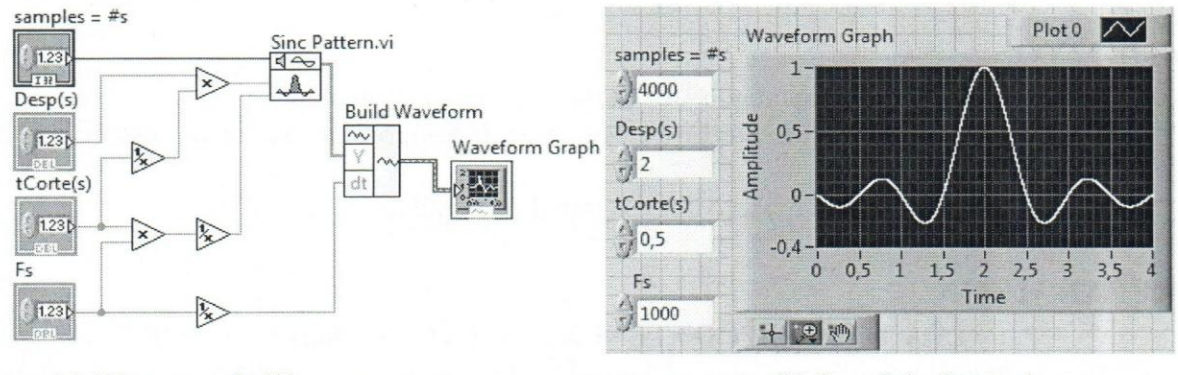

(a) Diagrama de Bloques (b) Panel de Control

**Figura 3.** Funcion **Sine** 

- El tiempo total ( $T_{\text{Dur}}$  en segundos) de la representación (vea el eje temporal del Waveform Graph) está dada por T<sub>Dur</sub> = #s/Fs, si no se realiza ninguna modificación siempre comenzará en 0 (cero)
- El tiempo de Corte (tCorte(s) en segundos) indica el momento en el que ocurrirán los  $\overline{\phantom{0}}$ cortes con el eje del tiempo. Los cortes se suceden cada multiplo entero de este valor respecto al valor central del sine. Este valor se emplea para generar el valor **delta t** que necesita el VI Sine Pattern. vi: **delta t** = 1 / ( tCorte(s) \* Fs)
- El desplazamiento es el tiempo (Desp(s) en segundos) en el que se desea centrar el lóbulo principal. Se emplea para generar el valor que alimenta **delay** del VI Sine Pattern. vi: **delay**   $=$  Desp(s) / tCorte(s)

# 3) Práctica: Paso de Señales por Sistemas con LabVIEW

### **OBJETIVOS**

- 1. Aprender el concepto de frecuencia de muestreo en una simulacion (Fs).
- 2. Estudiar las caracteristicas de: linealidad, invariancia temporal, causalidad y estabilidad de 4 tipos de sistemas.
- 3. Mejorar el conocimiento y manejo del programa de simulacion LabVIEW.

## PREPARACION

### LEA TODO EL CONTENIDO DE ESTA PRÁCTICA.

- 1) Lea la Introduccion y escriba su interpretacion de 10 que significa la frecuencia de muestreo "Fs", el diferencial de tiempo "dt", el número de puntos "#s" y el tiempo de duración "T<sub>Dur</sub>" de una señal generada en LabVIEW.
- 2) Calcule el valor de Fs y dt, si sabe que  $#s=12000$  y  $T_{\text{Dur}}=5seg$ . (tenga presenta la ecuación (Ec.1) de la práctica 2)
- 3) De los sistemas que se presentan a continuación, demuestre analíticamente si cada uno de ellos es: (a) Lineal, (b) Invariante con el tiempo, (c) Causal y (d) Estable. Los sistemas a estudiar son:

$$
y + y(t) = y(t) - 2
$$

i) 
$$
y(t) = x(t) - 2
$$
  
ii)  $y(t) = \int_{-\infty}^{t} x(\tau) d\tau$ 

$$
\int_{d}^{d} y(t) = \int_{-\infty}^{d} A(t)dt
$$

$$
iii) y(t) = \frac{d}{dt}x(t)
$$

$$
iv) y(t) = |x(t)|
$$

- 4) Para los sistema iii) y iv) realice las mismas demostraciones pero empleando diagramas de bloques tal como los vistos en la clase de teoria.
- 5) Haga un breve resumen del funcionamiento de los siguientes VI's de LabVIEW. Indique, en cada caso, que hace y cuales son las variables de entrada y de salida. *Derivative x(t). vi, Integral x(t), Add (sumador), Multiply, Y[ij=X[i-nj, Merge Signals.*
- 6) . Para el VI *Y[ij=X[i-nj* indique con un ejemplo grafico cual seria el resultado *Yli}* si *X*[i] es un pulso rectangular de duración total 5000 muestras, ancho 1000, centrado en 2500 y el valor de n es: (a) *n=600* y (b) *n* = -300
- 7) Lleve a la sesión de laboratorio, en su Pendrive, los programas que realizó en la practica pasada para generar sefiales peri6dicas y no periodicas.

### INTRODUCCION:

Cuando se trabaja con un software  $(C, C^{++}, etc.)$  o programa de simulación tal como Lab VIEW o MATLAB todas las señales generadas quedan almacenadas en espacios de memoria, esto significa que cada dato o rango de la función generada ocupa una posición única en la memoria del computador. El conjunto de todos los datos almacenados conforman la señal.

En la practica pasada (Generacion de Sefiales con LabVIEW), se Ie explico brevemente este significado. El objetivo de esta sección introductoria es ampliar este concepto a fin de aclarar la importancia de definir apropiadamente la frecuencia de muestreo (Fs<sup>3</sup> o *sampling frequency*) de la señal a simular y el número de puntos o muestras (#s o *samples number*) con los que se genera esta sefial.

La frecuencia de muestreo Fs define el número de puntos que se genera por cada segundo de la señal a representar. Suponga que se tiene una señal con duración de  $T_{\text{Dur}}$ =1s (segundo) y que ésta se generó con una  $Fs=1000Hz$ , esto significa que la señal cuenta con  $#s=1000$ muestras 0 *samples* contenidos en un vector de 1 fila y 1000 columnas [#f, #c]. Si se cambia la frecuencia de muestreo a Fs=2000Hz y se mantiene el tiempo de duración ( $T_{\text{Dur}}$ =1s), entonces se tendra #s=2000 muestras en un vector de [1, 2000]. Si por el contario, se mantiene la frecuencia de muestreo Fs=1000Hz pero se cambia el tiempo de duración a  $T_{\text{Dur}}$ =2s, la señal tendrá #s=2000 muestras en un vector de [1, 2000]. En la siguiente tabla encontrará un resumen de lo expuesto en este párrafo.

Tabla 1. Relación entre tiempo, Fs y dimensión del vector de la señal

| Señal | $T_{\text{Dur}}(s)$ | Fs(Hz) | $#s$ (muestras) | Vector [f:c] |
|-------|---------------------|--------|-----------------|--------------|
|       |                     | 1000   | 1000            | 1, 1000      |
|       |                     | 1000   | 2000            | [1, 2000]    |
|       |                     | 2000   | 2000            | [1, 2000]    |

Se podría pensar que las señales 2 y 3 son iguales debido a que están contenidas en vectores con la misma dimensión [1, 2000], ya que cuentan con el mismo número de muestras (2000) pero no es asi, debido a la frecuencia de muestreo Fs.

Cuando Fs=1000Hz cada muestra de la señal puede ser representada, en un eje temporal, a intervalos de  $1/1000$  (es decir a  $1x10^{-3}s$ ). Mientras que si Fs=2000Hz, cada muestra será representada a intervalos de 1/2000 (es decir a  $0.5 \times 10^{-3}$ s). Lo dicho anteriormente permite definir formalmente el concepto de tiempo de muestreo o dt (diferencial de t) con el que se trabaj6 en la practica anterior de manera intuitiva. Por tanto se tendra que

ttempo de musetreo = dt = 
$$
\frac{1}{Fs}
$$
 (1)

En la figura 1 se muestra la diferencia que existe en generar una sefial sinusoidal de frecuencia f=150Hz  $[x(t)=Sen(2\pi150t)]$  con diferentes Fs pero que tienen el mismo tiempo de duración  $T<sub>Dur</sub>=1s$  (señales 1 y 3 de la tabla 1). Se ha resaltado con puntos los valores de rango que se generaron para cada sefial.

El concepto de frecuencia de muestreo será abordado en teoría durante el Capítulo IV, cuando se trate el tema de Teorema de Nyquist o Teorema de Muestreo.

*Sefialesy Sistemas Continuos: Tear/a, Ejercicios Resueltos, Propuestos can Resultado y Aplicaciones can Simulados* 

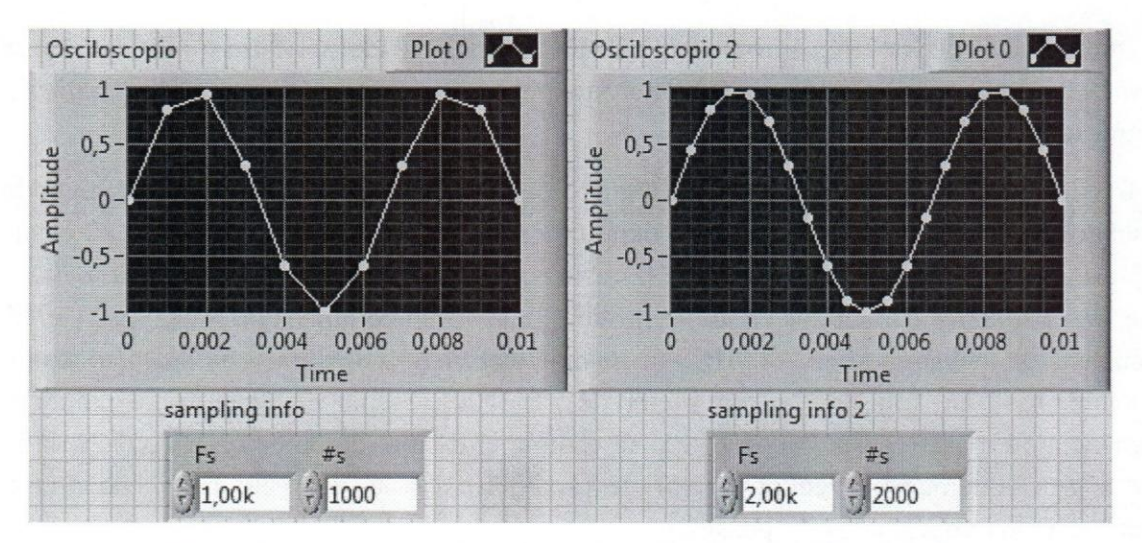

**Figura** 1. Sefiales sinusoidales generadas usando diferentes Fs.

En el osciloscopio de la izquierda se puede observar con claridad que las muestras son representadas a intervalos de  $1 \times 10^{-3}$ s cada una, mientras que en el de la derecha, éstas se encuentran a razón de  $0.5x10^{-3}s$ . Claramente, la señal de la derecha luce mejor definida que su contraparte de la izquierda, sin embargo sería un error afirmar, sólo con esta apreciación, que siempre se debe generar 0 muestrear sefiales con el mayor valor posible de Fs.

En la figura 2 se presenta el mismo par de señales pero con un mayor número de repeticiones. Note que la diferencia entre elias es casi imperceptible, sin embargo, no se puede decir 10 mismo si se compara el tamafio de cada uno de los vectores.

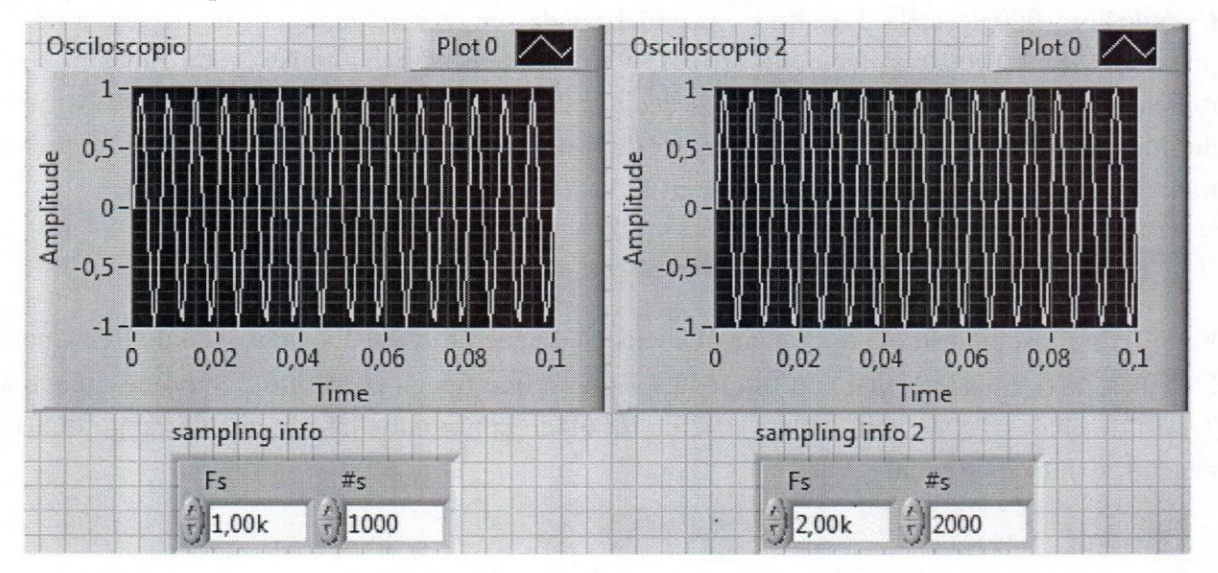

Figura 2. Comparación de las sinusoidales en un mayor intervalo de tiempo

Para almacenar el vector de la señal del osciloscopio 2 (señal de mejor resolución) se requiere el doble de espacio de memoria que para almacenar la sefial del osciloscopio 1.

# **EXPERIMENTO:**

A medida que vaya obteniendo resultados, tome una imagen del panel frontal y co16quelo en un documento de Word, al terminar toda la practica debe mostrar este docurnento a su Profesora.

En un VI coloque dos generadores de, puede copiarlo directamente de la práctica de la clase anterior. Genere en cada uno de estos una sefial coseno de amplitud unitaria y frecuencia 5 y 10Hz respectivamente. Recuerde que para generar la sefial coseno debe colocar, en cada uno, fase de 90<sup>°</sup>. Muestre ambas señales en un mismo osciloscopio utilizando la función **Merge Signals.** 

Para alcanzar satisfactoriamente los objetivos de la práctica, solamente se trabajara sobre los sistemas **iii**)  $y(t) = \frac{d}{dt}x(t)$  y **iv**)  $y(t) = |x(t)|$ , respectivamente.

## Parte 1: **Sistemas derivador.**

Para comprobar si el sistema derivador es *LINEAL*, realice la siguiente programación en LabVIEW:

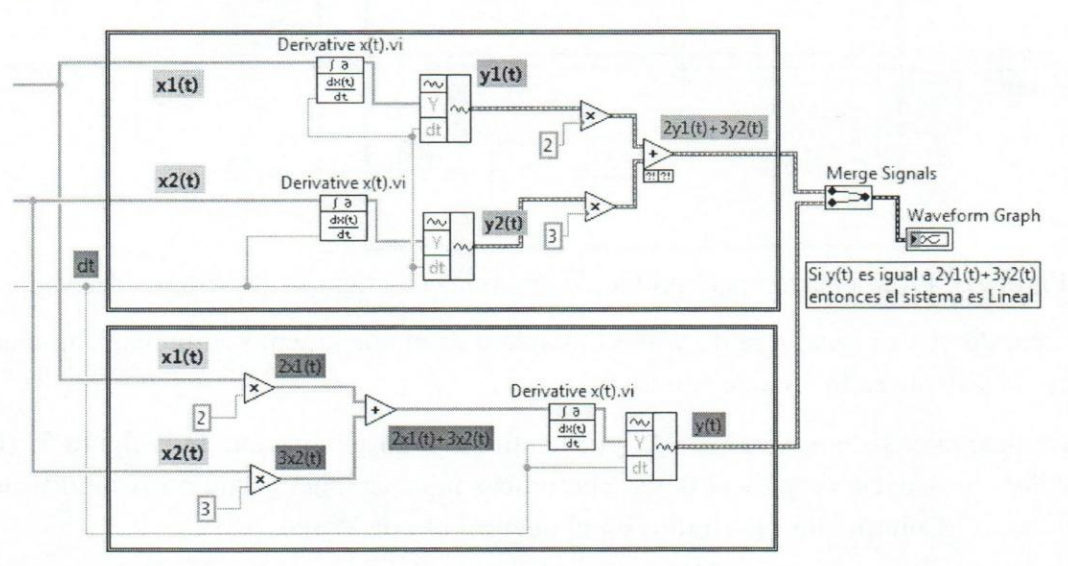

Figura 3. Programación para comprobación de linealidad del sistema derivador.

Para la comprobación, utilice como entrada dos señales no periódicas triangulares como la que se muestra en figura 4.

Coloque una frecuencia de muestreo (Fs) de 1000 Hz, y una duración total de 4seg (calcule el número de puntos #s que se debe utilizar). Ajuste la señal  $x1(t)$  centrada en 2seg y un ancho de 2seg. La sefial x2(t) centrada en 2,5seg y un ancho de I seg.

Cuando haya terminado, corra el programa y compruebe si las sefiales que se muestran en el **Waveform Graph** de la derecha en la figura 3 son iguales. **Tome una imagen del panel** 

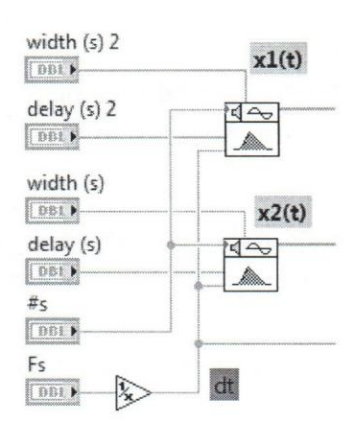

**frontal con los resultados del osciloscopio y** peguelo **en un documento de Word para mostrarlo a su profesora.** 

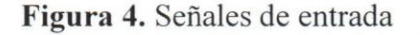

Para comprobar si el sistema es *INVARIANTE CON EL TIEMPO* agregue la programacion que se muestra en la figura 5:

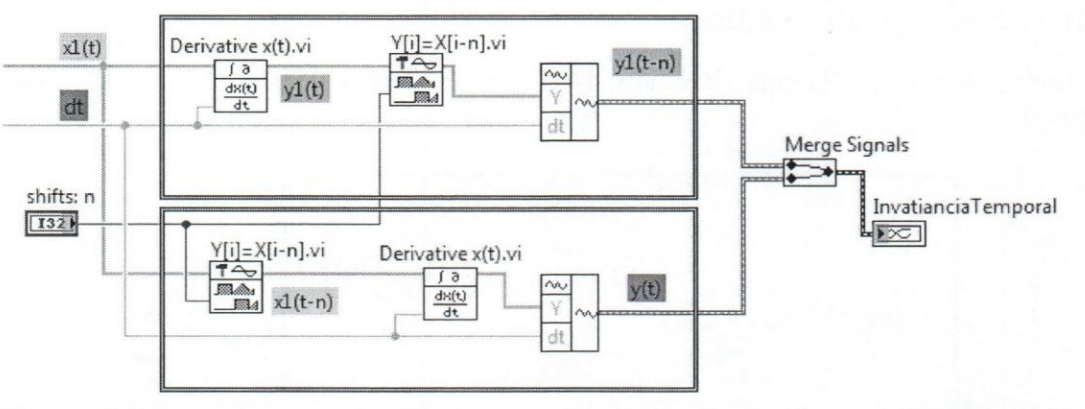

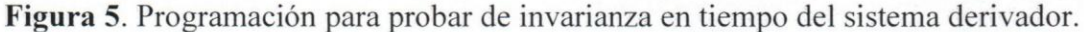

Si la señal de y(t) es igual a la de y1(t-n), donde n es el corrimiento en número de muestras, entonces el sistema es Invariante con el Tiempo.

Para verificar si el sistema es *CAUSAL* puede utilizar la programación de la figura 5. ¿Dónde debe colocar los osciloscopios si desea comprobar la causalidad y qué otras modificaciones deberia hacer? **Coloque los resultados en el documento de Word.** 

### **Parte 2: Sistemas Valor Absoluto.**

Para esta parte de la practica debe realizar los mismos pasos de la parte 1 pero aplicado al sistema:

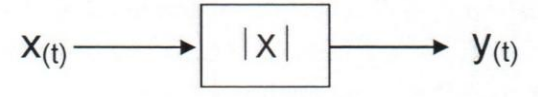

Compruebe si este sistema es LINEAL, INV ARIANTE CON EL TIEMPO y CAUSAL, además indique que debería hacer para demostrar que este sistema es ESTABLE.

# **TUTORIALES EMPLEADOS EN LAS PRACTICAS**

### 4) GetWaveformComponent.avi

Este tutorial describe como extraer los datos que contiene un cable forma de onda, típicamente utilizado para transportar señales de representación temporal.

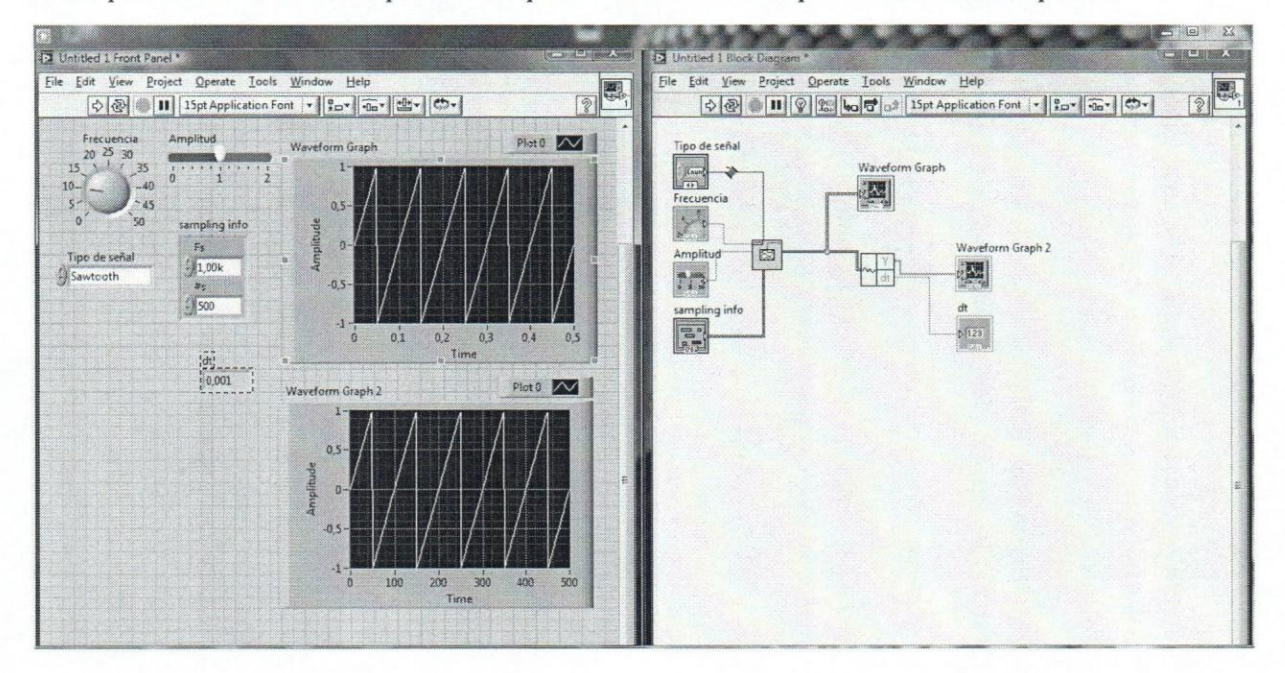

### 5) BuildWaveform.avi

En este se describe la manera de conformar un cable *Waveform* 0 forma de onda

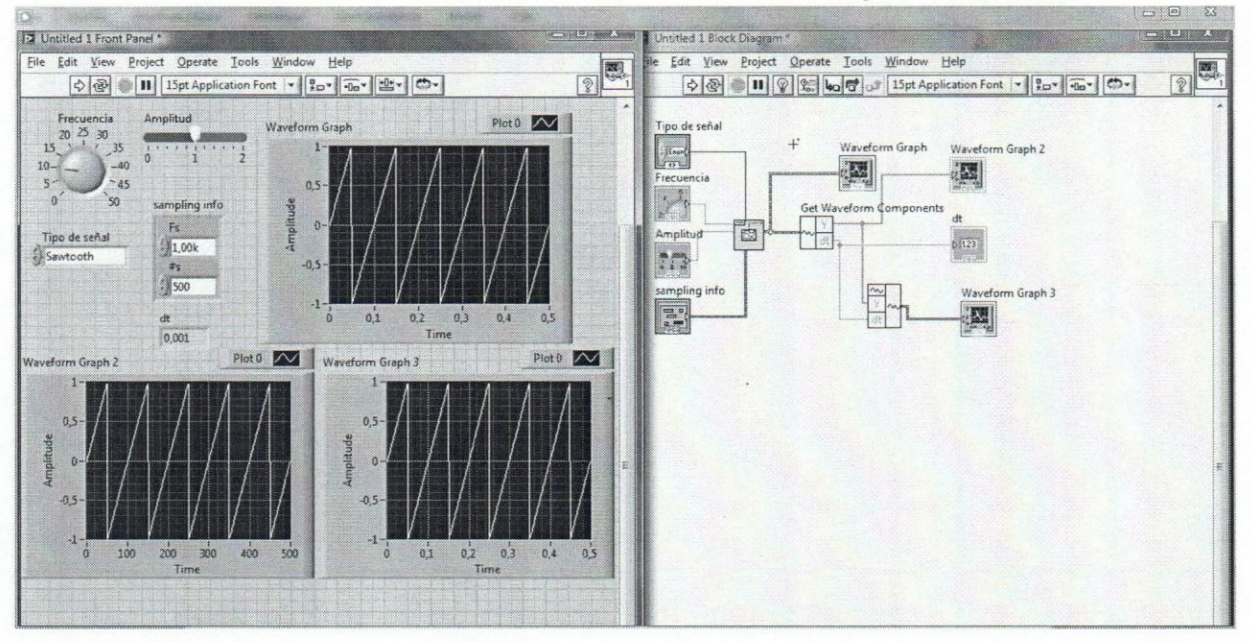

### **6) TabControl.avi**

La función TabControl se emplea para mantener ordenado el panel frontal del programa

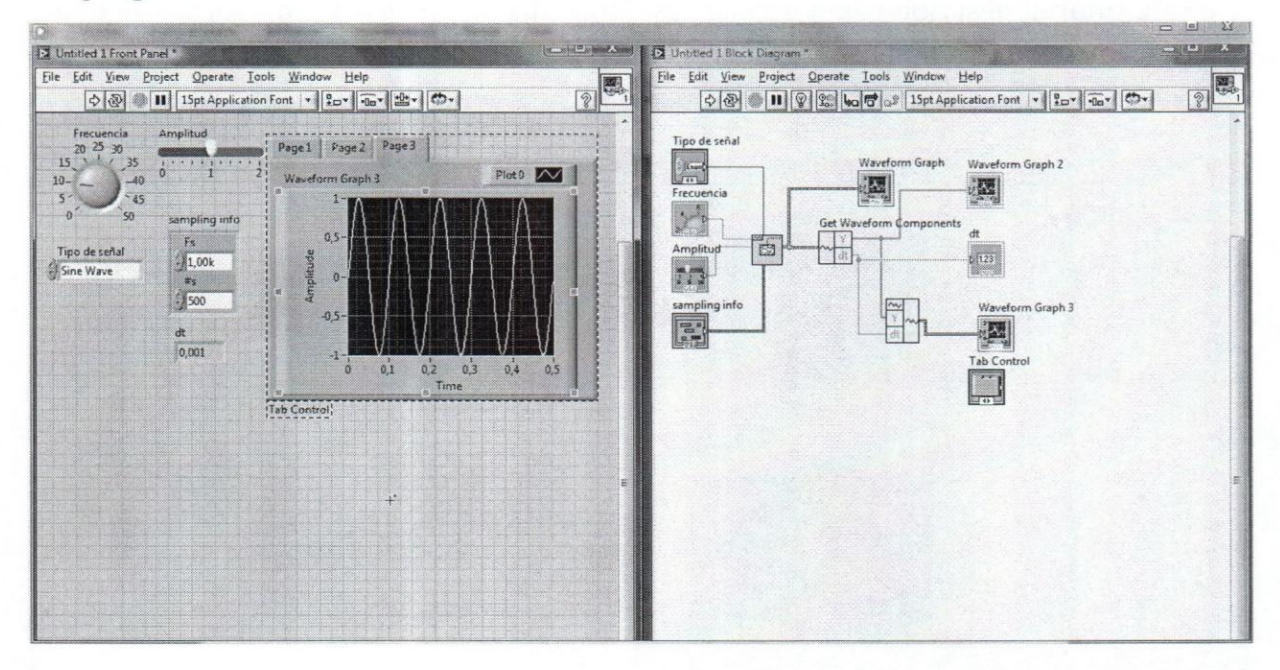

# REFERENCIAS BIBLIOGRAFICAS

Adrian de P., T. (2006). *Apuntes de Clases de Setieles* y *Sistemas.* Caracas.

- Baraniuk, R. (2006, Septiembre 28). *Seheles* y *Sistemas.* Retrieved from Connexions: http://cnx.org/content/col10373/1.2/
- Couch, I. L. (2008). *Sistemas de Comunicaciones Digitales* y *Anal6gicos* (Septima ed.). México: Pearson Educación.
- Haykin, S. (2006). *Sistemas de Comunicación.* (G. Nagore C., Trans.) México: Limusa Wiley.

Haykin, S., & Van Veen, B. (2006). *Señales y Sistemas. México: Limusa Weley.* 

- Oppenheim, A. V., Willsky, A. S., & Nawab, S. H. (1997). *Señales y Sistemas* (Segunda ed.). México: Pentice Hall Hispanoamericana.
- Stremler, F. G. (1993). *Introducci6n* a *los Sistemas de Comunicaci6n* (Tercera ed.). México: Addison Wesley Iberoamericana.